## <span id="page-0-0"></span>Tablas de Símbolos Programación de Sistemas de Telecomunicación Informática II

#### Departamento de Sistemas Telemáticos y Computación (GSyC)

Universidad Rey Juan Carlos

#### Noviembre 2019

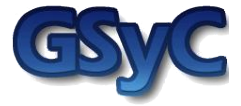

 c 2016-2019 Grupo de Sistemas y Comunicaciones. Algunos derechos reservados. Este trabajo se distribuye bajo la licencia Creative Commons Attribution Share-Alike disponible en http://creativecommons.org/licenses/by-sa/2.1/es

1 Tablas de Símbolos

2 Implementación de TS mediante un array no ordenado

3 Implementación de TS mediante una lista enlazada no ordenada

4 Ejemplo de ejecución (TS mediante lista enlazada no ordenada)

5 Iteración sobre todos los elementos de una colección

**6** Implementación de TS mediante un Array ordenado

**7** Implementación de TS mediante una lista enlazada ordenada

8 Implementación de TS mediante un árbol de búsqueda binaria (ABB)

<sup>9</sup> Ejemplo de ejecución: Get en un ABB

10 Ejemplo de ejecución: Put en un ABB vacío

Ejemplo de ejecución: Put en un ABB

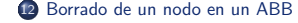

#### <span id="page-3-0"></span><sup>1</sup> Tablas de Símbolos

- Implementación de TS mediante un array no ordenado
- 
- **4** Ejemplo de ejecución (TS mediante lista enlazada no ordenada)
- 5 Iteración sobre todos los elementos de una colección
- **6** Implementación de TS mediante un Array ordenado
- 
- 8 Implementación de TS mediante un árbol de búsqueda binaria (ABB)
- <sup>9</sup> Ejemplo de ejecución: Get en un ABB
- <sup>10</sup> Ejemplo de ejecución: Put en un ABB vacío
- Ejemplo de ejecución: Put en un ABB

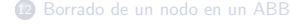

#### Tablas de símbolos

- e La tabla de símbolos es una estructura de datos también conocida por los siguientes nombres: mapa, array asociativo, diccionario.
- La tabla de símbolos es una estructura de datos que almacena elementos compuestos por parejas (Clave, Valor).
- Clave y Valor pueden ser tipos de datos cualesquiera.

#### Usos de las tablas de símbolos (I)

Lista de usuarios en Mini-Chat:

```
(Clave => EP, Valor => Nickname)
```
- **e** Listado de teléfonos:  $(Clave =)$  Nombre, Valor => N° de teléfono)
- **O** Diccionario:

```
(Clave => Palabra, Valor => Definición)
```
 $\bullet$  DNS:

```
(Clave \Rightarrow Nombre de máquina, Valor \Rightarrow Dirección IP)
```
• DNS inverso:

```
(Clave \Rightarrow Dirección IP, Valor \Rightarrow Nombre de máquina)
```
#### Usos de las tablas de símbolos (II)

**• Valoración bursátil:** 

 $(Clave \Rightarrow Valor burstail, Valor \Rightarrow Cotización)$ 

- **o** Intercambio de ficheros P2P.  $(Clave \Rightarrow Fichero, Valor \Rightarrow Máquina)$
- $\bullet$  Índice inverso de un libro:  $(Clave \Rightarrow Vocablo, Value \Rightarrow Lista$  de números de página)
- Catálogo de buscador Web: (Clave => Palabra, Value => Sitios web )

#### Operaciones permitidas

- Las tablas de símbolos se caracterizan porque disponen de las siguientes operaciones básicas:
	- Put: Dado un nuevo elemento (Clave, Valor) como parámetro, se añade éste a la tabla. Si ya existía un elemento con la misma Clave, se sustituye su Valor asociado por el especificado en la llamada a Put
	- · Get: Dada una Clave como parámetro, devuelve el Valor asociado a la misma en la tabla en caso de que exista un elemento (Clave, Valor)
	- · Delete: Dada un Clave como parámetro, se borra de la tabla, si existe, el elemento (Clave, Valor)
- Todas las tablas de s´ımbolos tienen al menos esas 3 operaciones, independientemente del tipo de datos que almacenen.

Tablas de Símbolos

#### Especificación de la tabla de símbolos

```
with Ada.Strings.Unbounded;
package Maps is
  type Map is limited private;
   procedure Get (M : Map;
                 Key : in ASU.Unbounded_String;
                 Value : out ASU.Unbounded_String;
                 Success : out Boolean);
  procedure Put (M : in out Map;
                 Key : ASU.Unbounded_String;
                 Value : ASU.Unbounded_String);
  procedure Delete (M : in out Map;
                    Key : in Asu.Unbounded_String;
                    Success : out Boolean):
  function Map_Length (M : Map) return Natural;
   --
  -- Cursor Interface for iterating over Map elements
   --
...
private
  ...
end Maps;
```
#### Implementaciones de tablas de símbolos

- Mediante un Array no ordenado
- Mediante una Lista enlazada no ordenada
- Mediante un Array ordenado con búsqueda binaria
- Mediante una Lista enlazada ordenada
- $\bullet$  Mediante un Árbol de búsqueda binaria (ABB)

#### <span id="page-10-0"></span>1 Tablas de Símbolos

2 Implementación de TS mediante un array no ordenado

**4** Ejemplo de ejecución (TS mediante lista enlazada no ordenada)

5 Iteración sobre todos los elementos de una colección

**6** Implementación de TS mediante un Array ordenado

8 Implementación de TS mediante un árbol de búsqueda binaria (ABB)

<sup>9</sup> Ejemplo de ejecución: Get en un ABB

<sup>10</sup> Ejemplo de ejecución: Put en un ABB vacío

Ejemplo de ejecución: Put en un ABB

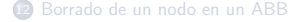

Implementación de TS mediante un array no ordenado

#### Implementación de TS mediante un array no ordenado

- · Put, Get y Delete requieren una búsqueda lineal en el Array: en el peor caso hay que recorrer todos los elementos
- El Array tiene un tamaño máximo fijado de antemano

<span id="page-12-0"></span>1 Tablas de Símbolos

Implementación de TS mediante un array no ordenado

<sup>3</sup> Implementación de TS mediante una lista enlazada no ordenada

**4** Ejemplo de ejecución (TS mediante lista enlazada no ordenada)

5 Iteración sobre todos los elementos de una colección

**6** Implementación de TS mediante un Array ordenado

8 Implementación de TS mediante un árbol de búsqueda binaria (ABB)

<sup>9</sup> Ejemplo de ejecución: Get en un ABB

<sup>10</sup> Ejemplo de ejecución: Put en un ABB vacío

Ejemplo de ejecución: Put en un ABB

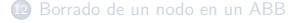

## Tipos de datos

```
package Maps is
   package ASU renames Ada.Strings.Unbounded;
   type Map is limited private;
   procedure Get (M : Map;
                 Key : in ASU.Unbounded_String;
                 Value : out ASU.Unbounded_String;
                 Success : out Boolean);
private
   type Cell;
   type Cell_A is access Cell;
   type Cell is record
     Key : ASU.Unbounded_String := ASU.Null_Unbounded_String;
     Value : ASU.Unbounded String := ASU.Null Unbounded String;
     Next : Cell_A;
   end record;
   type Map is record
    P_First : Cell A:
     Length : Natural := 0;
   end record;
end Maps;
```
Implementación de TS mediante una lista enlazada no ordenada

# Comparación con la implementación mediante un Array no ordenado

- La lista enlazada puede crecer / contraerse
- $\bullet$  La búsqueda de un elemento (Get) no mejora respecto a la implementación con un Array no ordenado: hay que buscar linealmente la Clave
- $\bullet$  La inserción de un elemento (Put) tampoco mejora, pues requiere buscar la Clave, ya que si existe hay que sustituir el valor almacenado por el nuevo
- El borrado de un elemento (Delete) tampoco mejora, pues, de nuevo, hay que buscar la Clave

<span id="page-15-0"></span>1 Tablas de Símbolos

Implementación de TS mediante un array no ordenado

4 Ejemplo de ejecución (TS mediante lista enlazada no ordenada)

5 Iteración sobre todos los elementos de una colección

**6** Implementación de TS mediante un Array ordenado

8 Implementación de TS mediante un árbol de búsqueda binaria (ABB)

<sup>9</sup> Ejemplo de ejecución: Get en un ABB

<sup>10</sup> Ejemplo de ejecución: Put en un ABB vacío

Ejemplo de ejecución: Put en un ABB

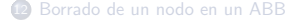

**Maps.Put (A\_Map, ASU.To\_Unbounded\_String("facebook.com"), 1 1 1** *ASU.To Unbounded String("69.63.189.16"));* 

**Maps.Get (A\_Map, ASU.To\_Unbounded\_String("www.urjc.es"), Value, Success); <sup>2</sup>**

**Maps.Put (A\_Map, ASU.To\_Unbounded\_String("google.com"), ASU.To\_Unbounded\_String("66.249.92.104")); 3** 

**Maps.Put (A\_Map, ASU.To\_Unbounded\_String("www.urjc.es"), ASU.To\_Unbounded\_String("212.128.240.25")); 4** 

**Maps.Put (A\_Map, ASU.To\_Unbounded\_String("facebook.com"), ASU.To\_Unbounded\_String("69.63.189.11")); 5** 

**Maps.Delete (A\_Map, ASU.To\_Unbounded\_String("google.com"),Success);** 

**Maps.Delete (A Map, ASU.To Unbounded String ("www.urjc.es"), Success);** 

**6** 

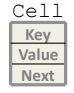

Cell **Maps.Put (A\_Map, ASU.To\_Unbounded\_String("facebook.com"), 1 ASU.To\_Unbounded\_String("69.63.189.16"));** 

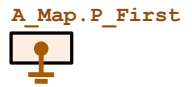

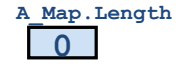

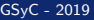

```
Cell Maps.Put (A_Map, ASU.To_Unbounded_String("facebook.com"), 1 1 ASU.To_Unbounded_String("69.63.189.16"));
```

```
M.P_First
    0 
M.Length 
Success 
                          procedure Put (M : in out Map;
                                           Key : ASU.Unbounded_String; 
                                           Value : ASU.Unbounded_String) is 
                              P_Aux : Cell_A; 
                              Success : Boolean; 
                          begin 
                            P_Aux := M.P_First;
                             Success := False; 
                            while not Success and P Aux /= null loop
                               if P Aux.Key = Key then
                                   P_Aux.Value := Value; 
                                  Success := True; end if; 
                               P_Aux := P_Aux.Next;
                             end loop; 
                             if not Success then 
                               M.P_First:=new Cell'(Key, Value, M.P_First);
                                M.Length := M.Length + 1; 
                             end if; 
                          end Put; 
P_Aux
               ?
```
**P\_Aux**

Cell **Maps.Put (A\_Map, ASU.To\_Unbounded\_String("facebook.com"), 1 1 ASU.To\_Unbounded\_String("69.63.189.16"))**;

```
M.P_First
                          procedure Put (M : in out Map;
                                           Key : ASU.Unbounded_String; 
                                           Value : ASU.Unbounded_String) is 
                             P_Aux : Cell A;
                              Success : Boolean; 
                          begin 
                             P_Aux := M.P_First; 
                             Success := False; 
                            while not Success and P Aux /= null loop
                                if P Aux.Key = Key then
                                    P_Aux.Value := Value; 
                                    Success := True; 
                                 end if; 
                                P_Aux := P_Aux.Next;
                             end loop; 
                             if not Success then 
                               M.P_First:=new Cell'(Key, Value, M.P_First);
                                M.Length := M.Length + 1; 
                             end if; 
                          end Put;
```
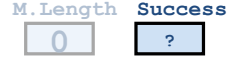

**P\_Aux**

**M.P\_First**

Cell **Maps.Put (A\_Map, ASU.To\_Unbounded\_String("facebook.com"), 1 1 ASU.To\_Unbounded\_String("69.63.189.16"))**;

```
procedure Put (M : in out Map;
                Key : ASU.Unbounded_String; 
                Value : ASU.Unbounded_String) is 
   P_Aux : Cell A;
    Success : Boolean; 
begin 
   P_Aux := M.P_First;
```

```
 Success := False; 
while not Success and P Aux /= null loop
   if P Aux.Key = Key then
       P_Aux.Value := Value; 
       Success := True; 
    end if; 
   P_Aux := P_Aux.Next;
 end loop; 
 if not Success then 
   M.P_First:=new Cell'(Key, Value, M.P_First);
    M.Length := M.Length + 1; 
 end if;
```

```
0 
M.Length 
Success 
           False
```
end Put;

Cell **Maps.Put (A\_Map, ASU.To\_Unbounded\_String("facebook.com"), 1 1 ASU.To\_Unbounded\_String("69.63.189.16"))**;

```
M.P_First
P_Aux
```
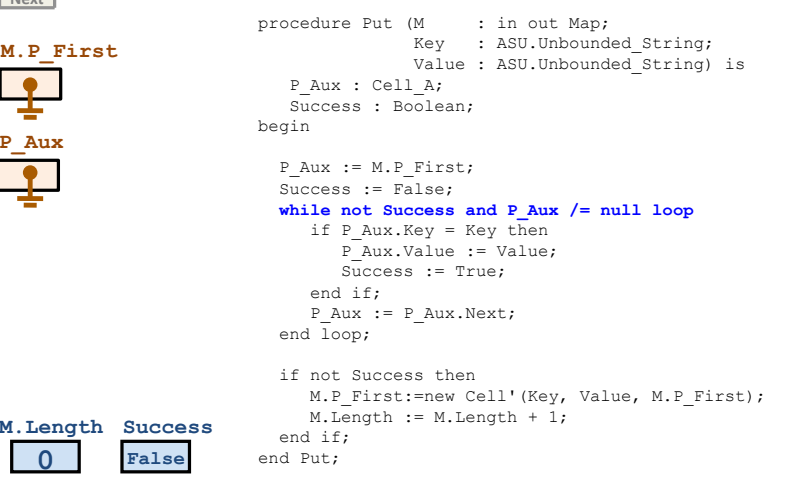

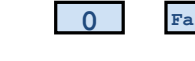

Cell **Maps.Put (A\_Map, ASU.To\_Unbounded\_String("facebook.com"), 1 1 ASU.To\_Unbounded\_String("69.63.189.16"))**;

```
M.P_First
P_Aux
```

```
procedure Put (M : in out Map;
                              Key : ASU.Unbounded_String; 
                              Value : ASU.Unbounded_String) is 
                P_Aux : Cell A;
                 Success : Boolean; 
             begin 
               P_Aux := M.P_First;
                Success := False; 
               while not Success and P Aux /= null loop
                  if P Aux.Key = Key then
                      P_Aux.Value := Value; 
                     Success := True; end if; 
                  P_Aux := P_Aux.Next;
                end loop; 
                if not Success then 
                  M.P_First:=new Cell'(Key, Value, M.P_First);
                   M.Length := M.Length + 1; 
                end if; 
False end Put;
```
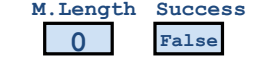

Cell **Maps.Put (A\_Map, ASU.To\_Unbounded\_String("facebook.com"), 1 1 ASU.To\_Unbounded\_String("69.63.189.16"))**;

```
M.P_First
P_Aux
```

```
procedure Put (M : in out Map;
                Key : ASU.Unbounded_String; 
                Value : ASU.Unbounded_String) is 
   P_Aux : Cell A;
    Success : Boolean; 
begin 
  P_Aux := M.P_First;
   Success := False; 
  while not Success and P Aux /= null loop
     if P Aux.Key = Key then
         P_Aux.Value := Value; 
        Success := True; end if; 
     P_Aux := P_Aux.Next;
   end loop;
```
#### **if not Success then**

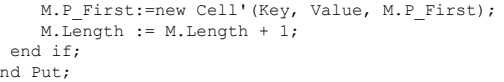

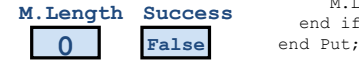

**P\_Aux**

cell **Maps.Put (A\_Map, ASU.To\_Unbounded\_String("facebook.com"), 1 1 ASU.To\_Unbounded\_String("69.63.189.16"))**;

```
M.P_First
   0 
M.Length 
Success 
                         procedure Put (M : in out Map;
                                          Key : ASU.Unbounded_String; 
                                          Value : ASU.Unbounded_String) is 
                            P_Aux : Cell A;
                             Success : Boolean; 
                         begin 
                           P_Aux := M.P_First;
                            Success := False; 
                           while not Success and P Aux /= null loop
                               if P Aux.Key = Key then
                                   P_Aux.Value := Value; 
                                  Success := True; end if; 
                               P_Aux := P_Aux.Next;
                            end loop; 
                            if not Success then 
                               M.P_First:=new Cell'(Key, Value, M.P_First); 
                               M.Length := M.Length + 1; 
                            end if; 
            False end Put;
```
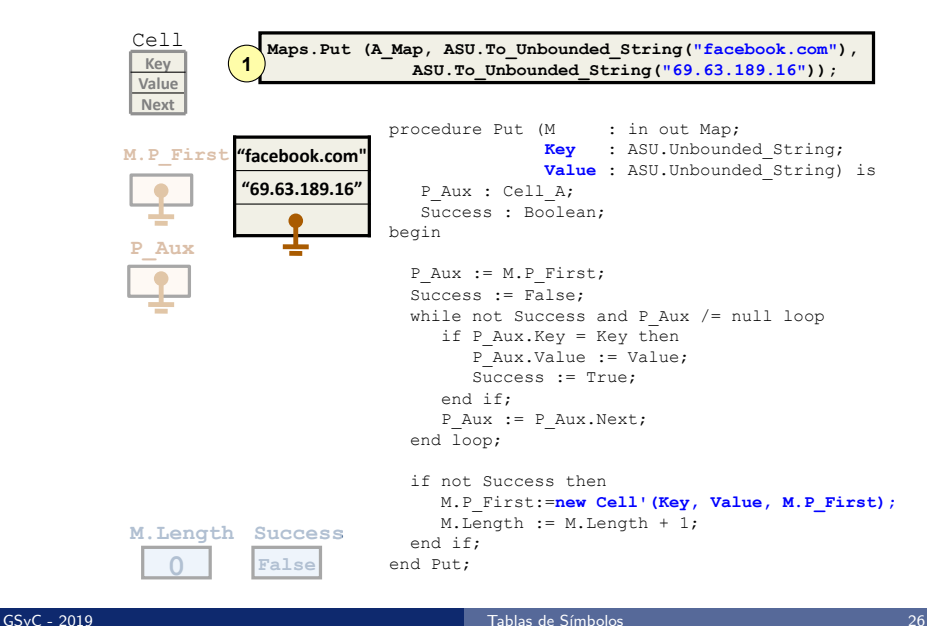

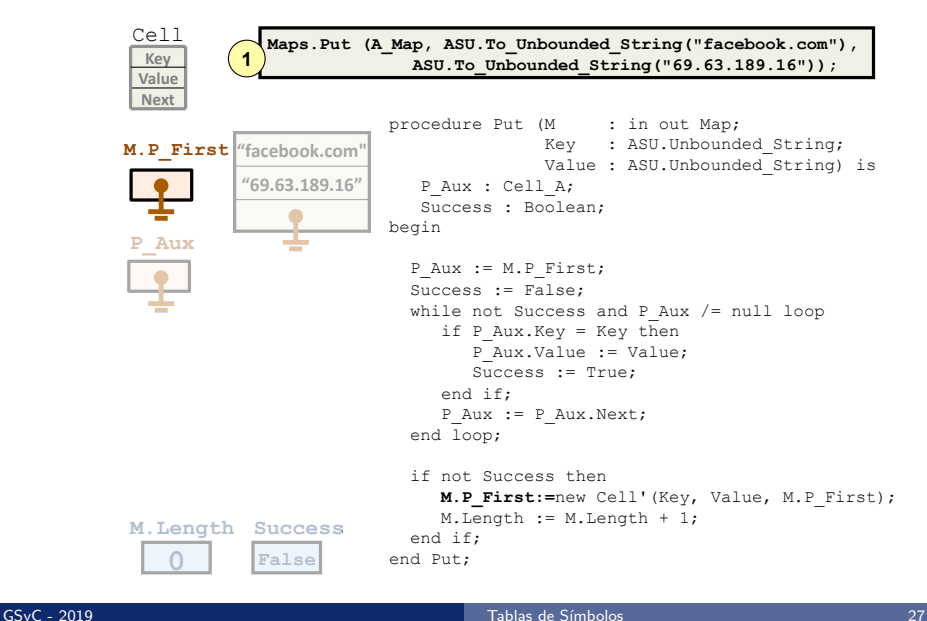

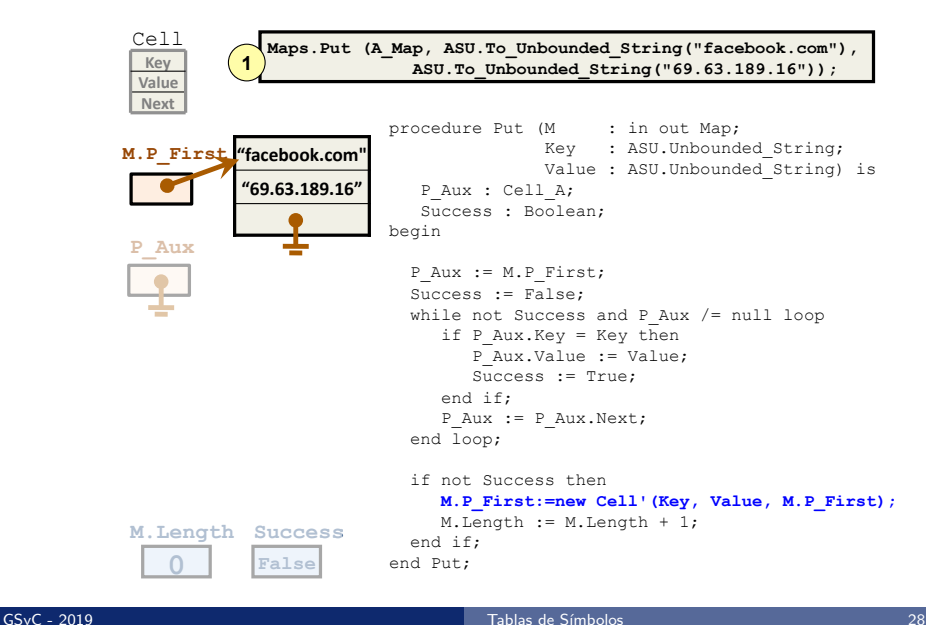

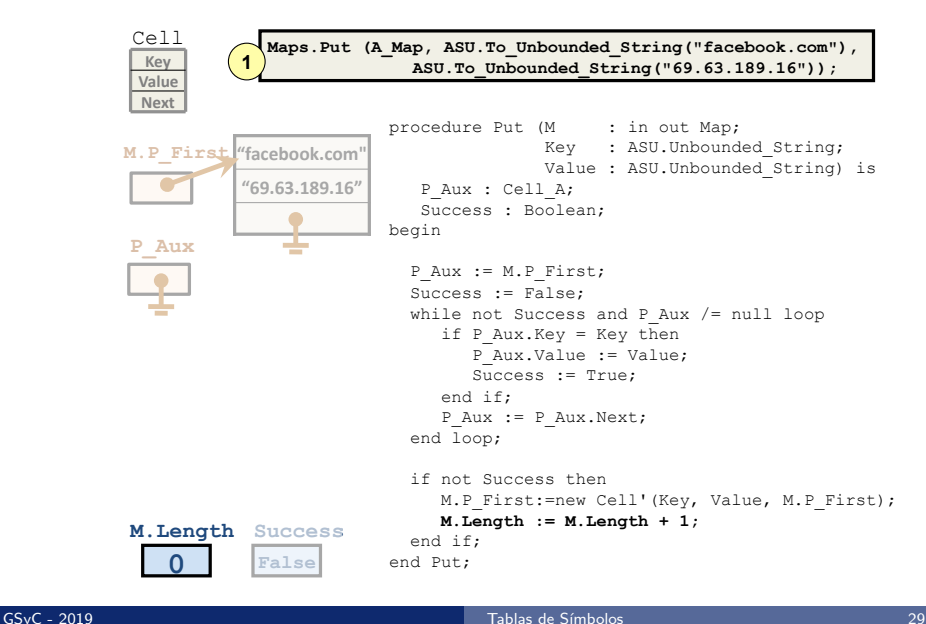

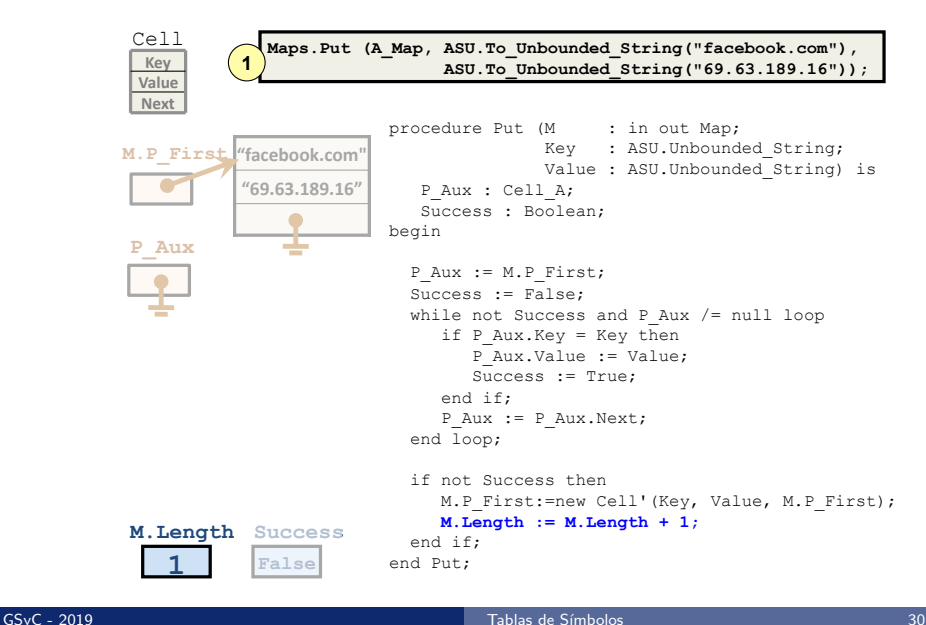

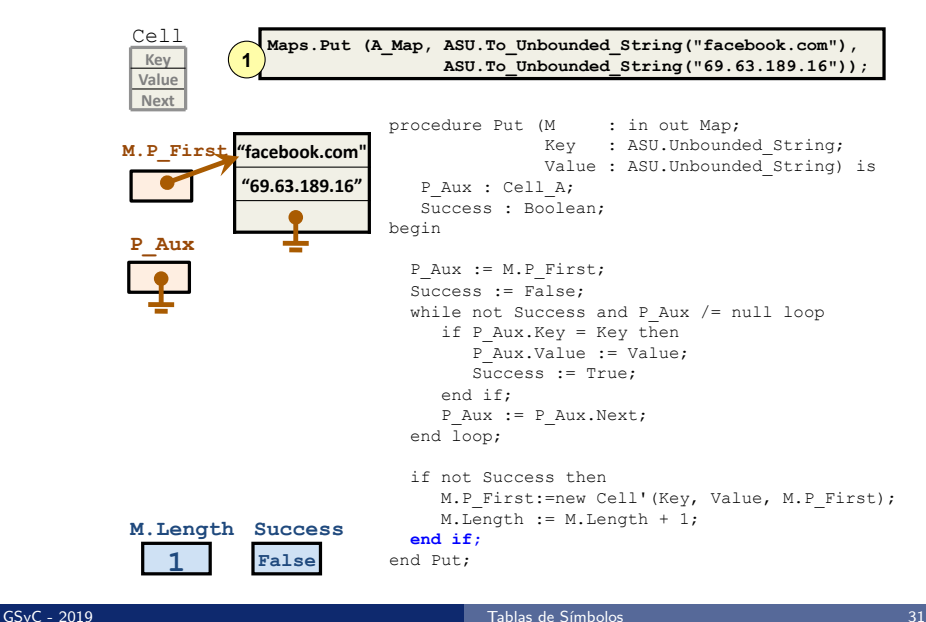

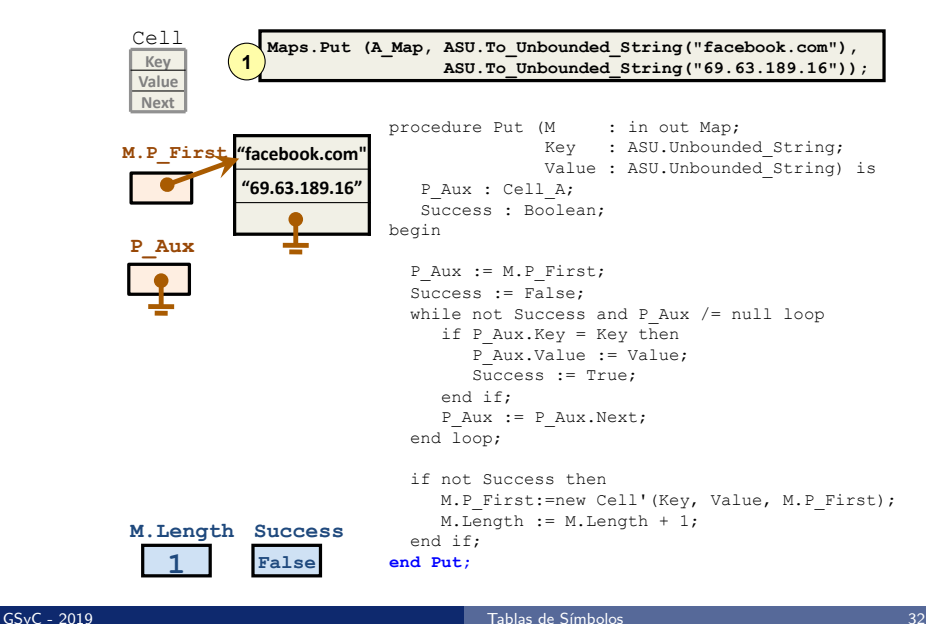

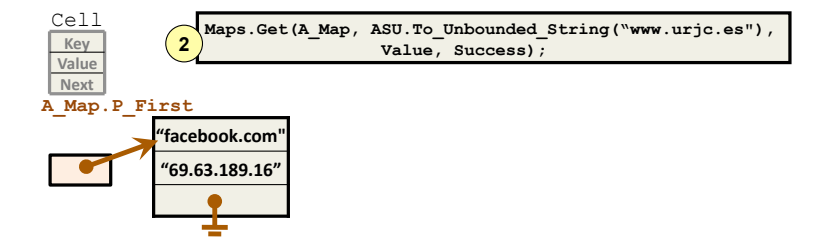

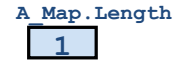

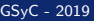

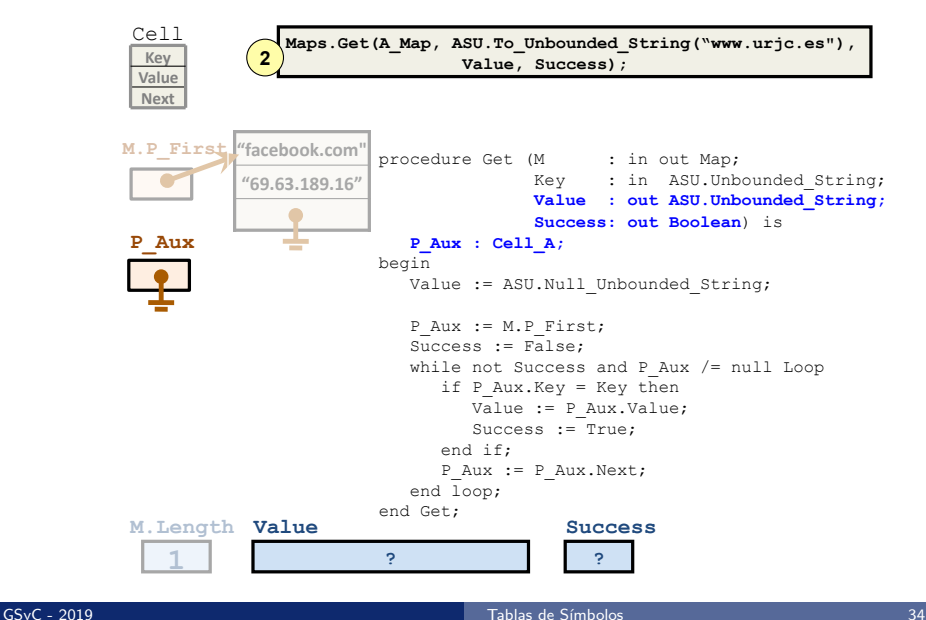

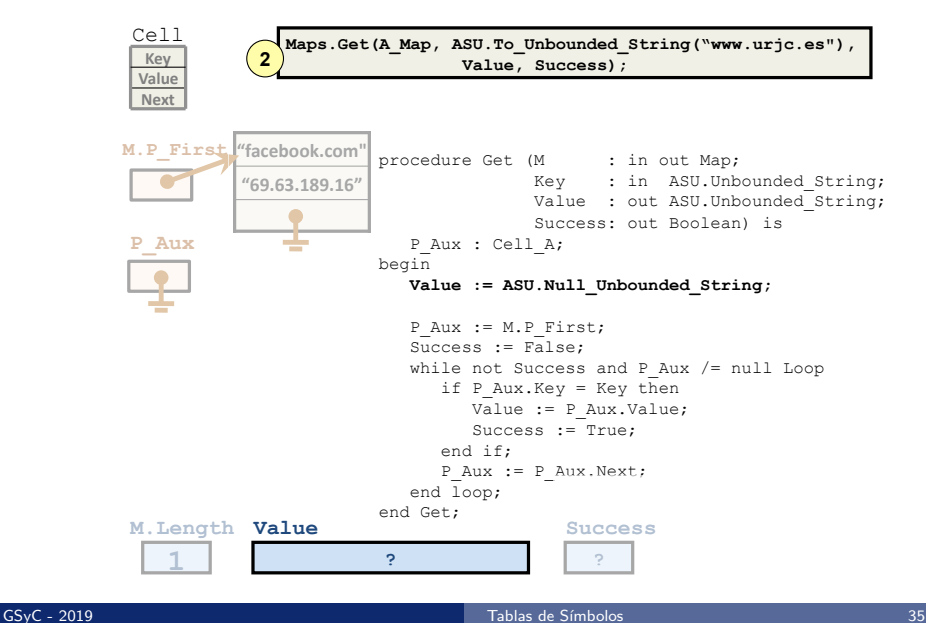

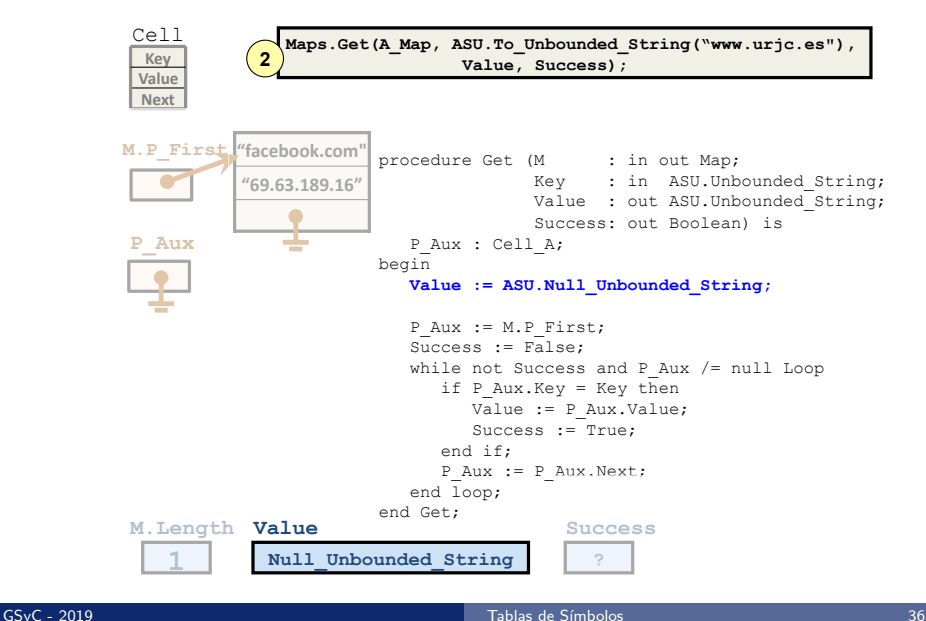
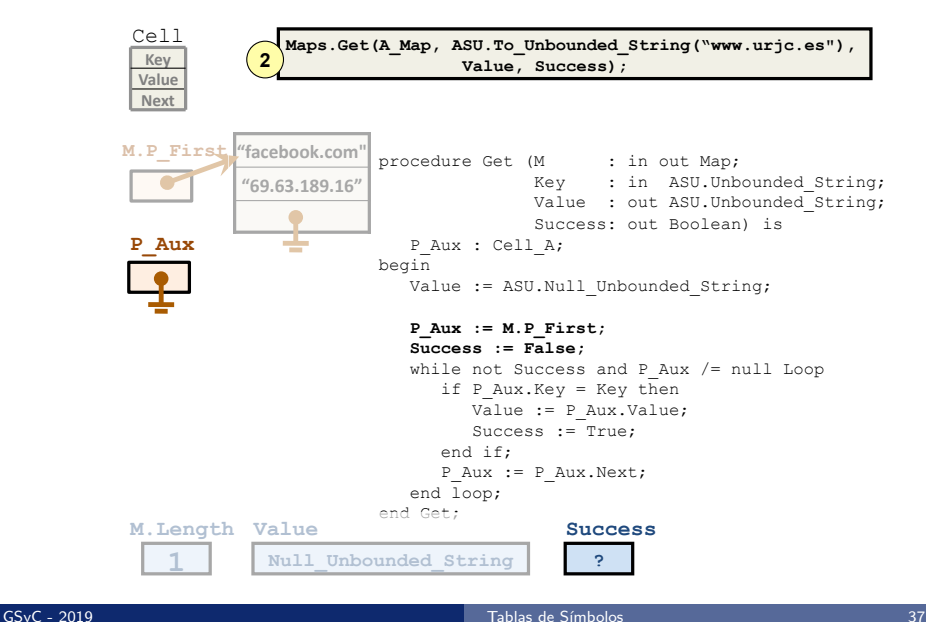

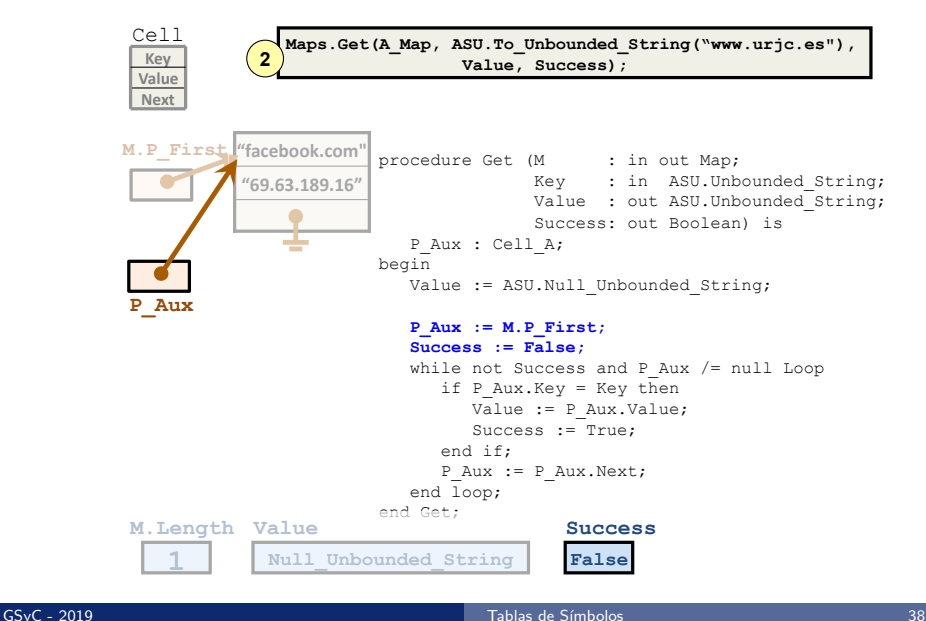

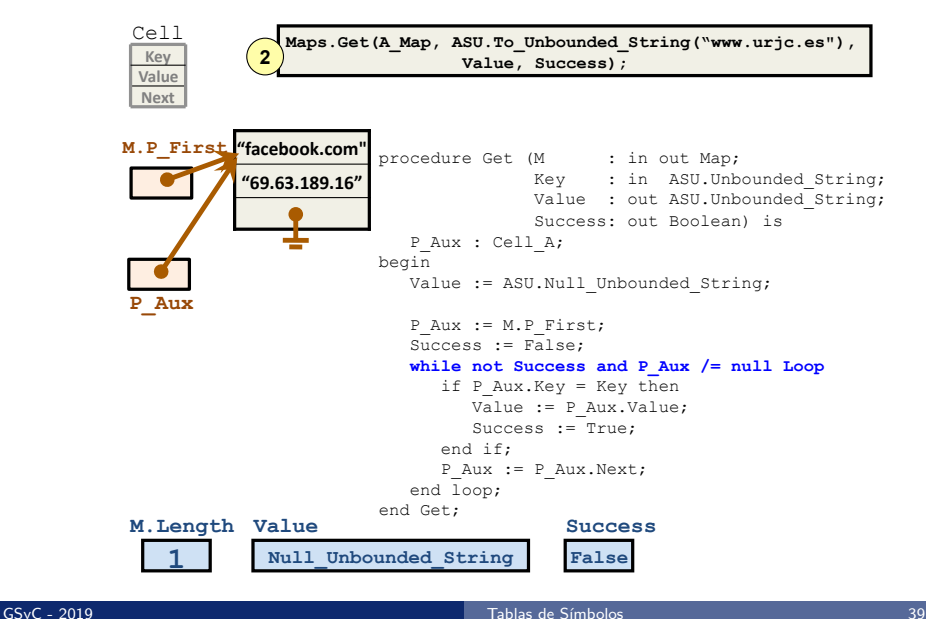

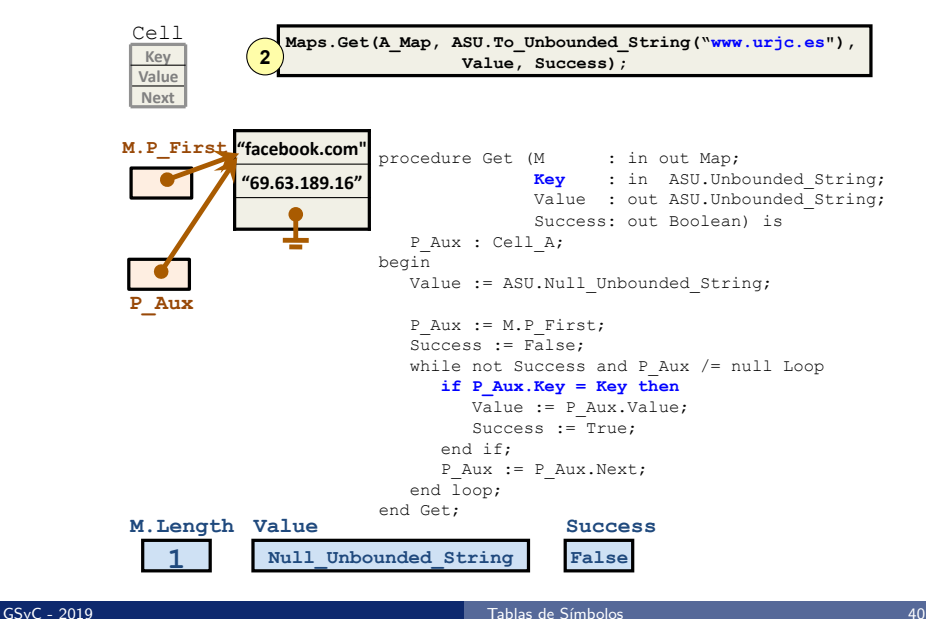

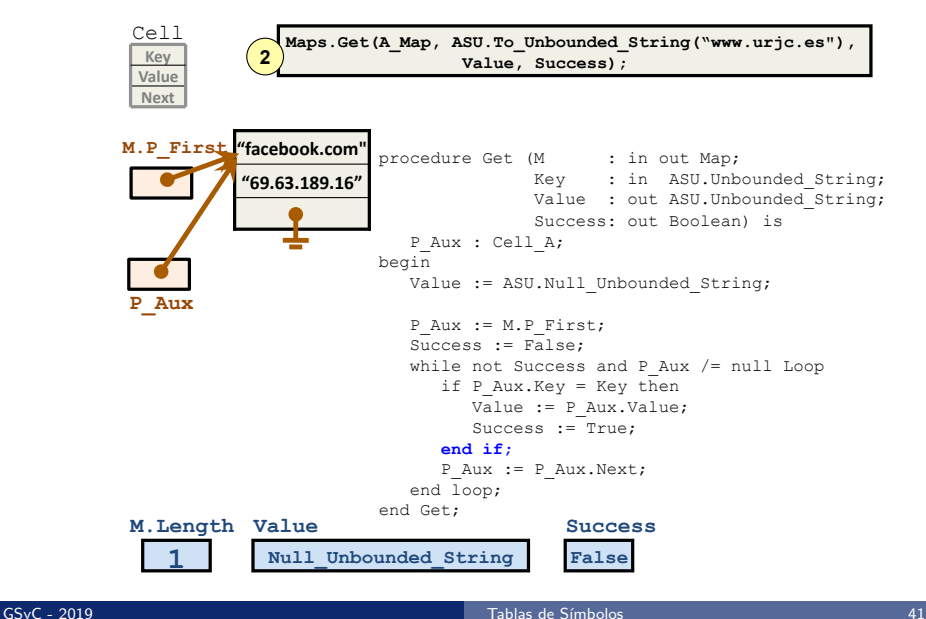

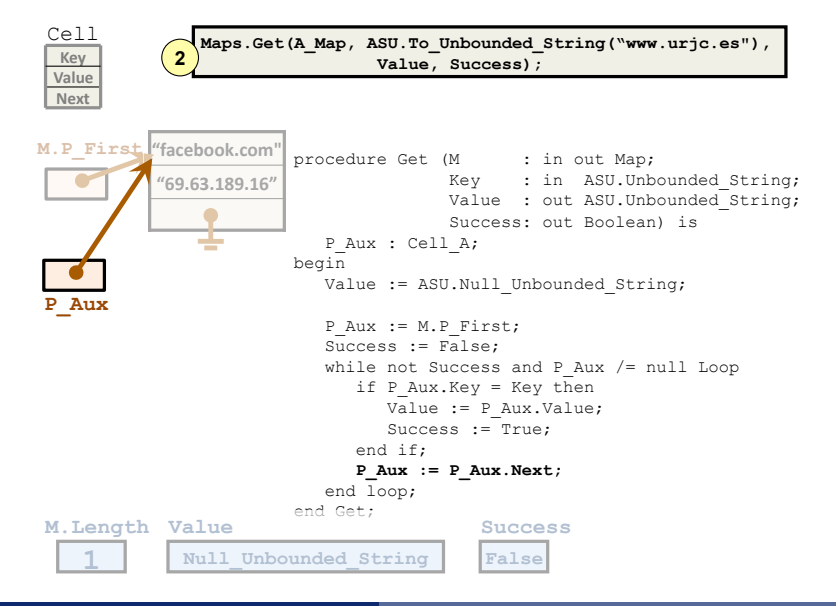

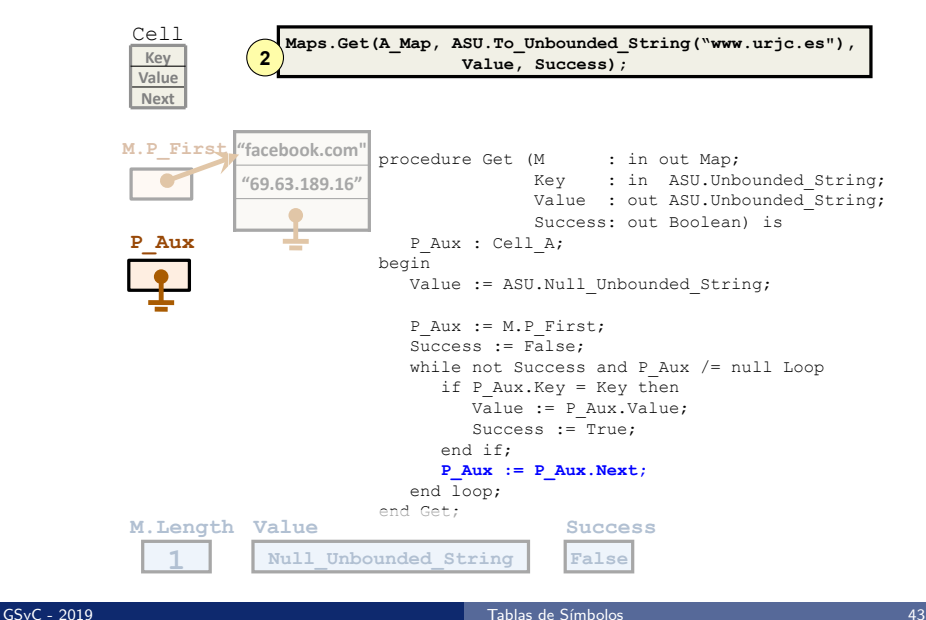

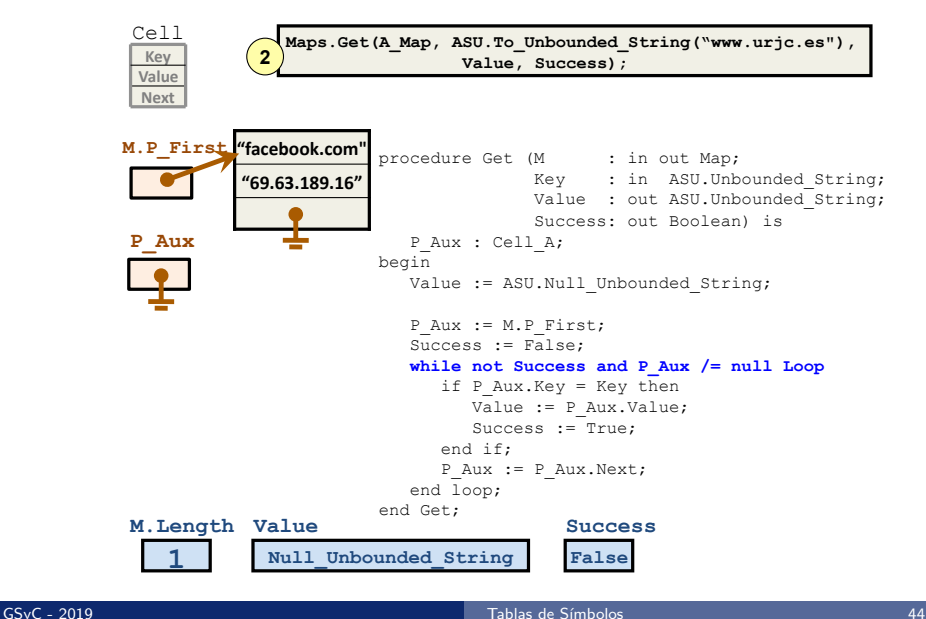

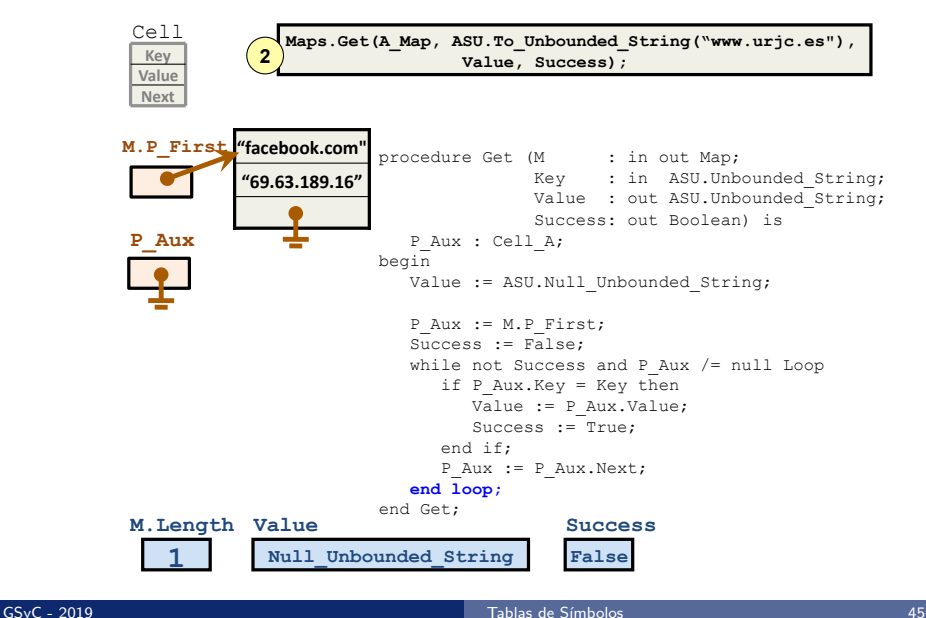

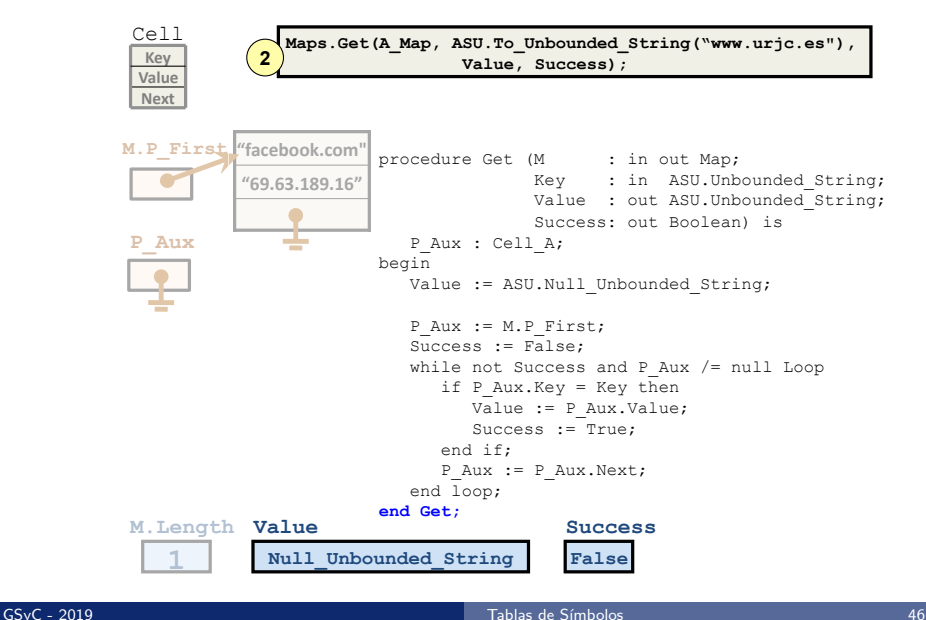

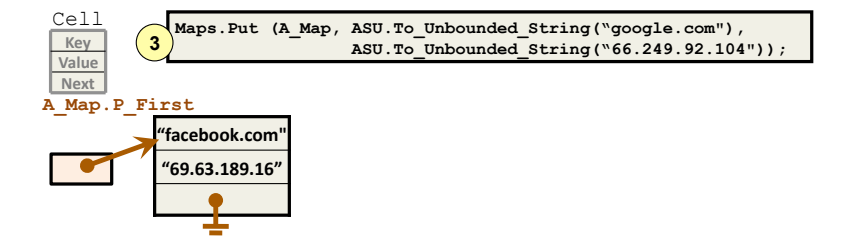

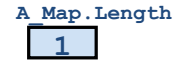

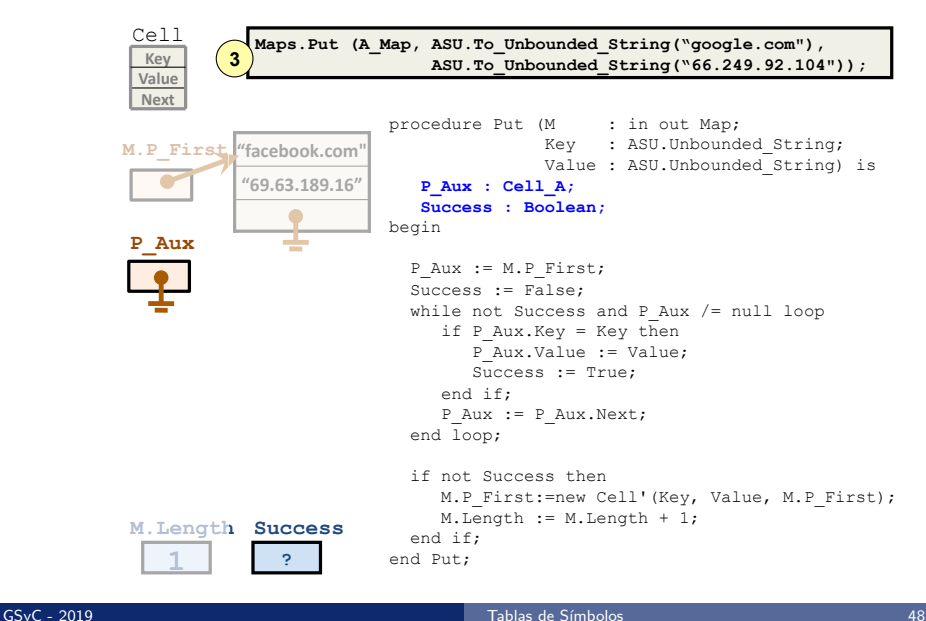

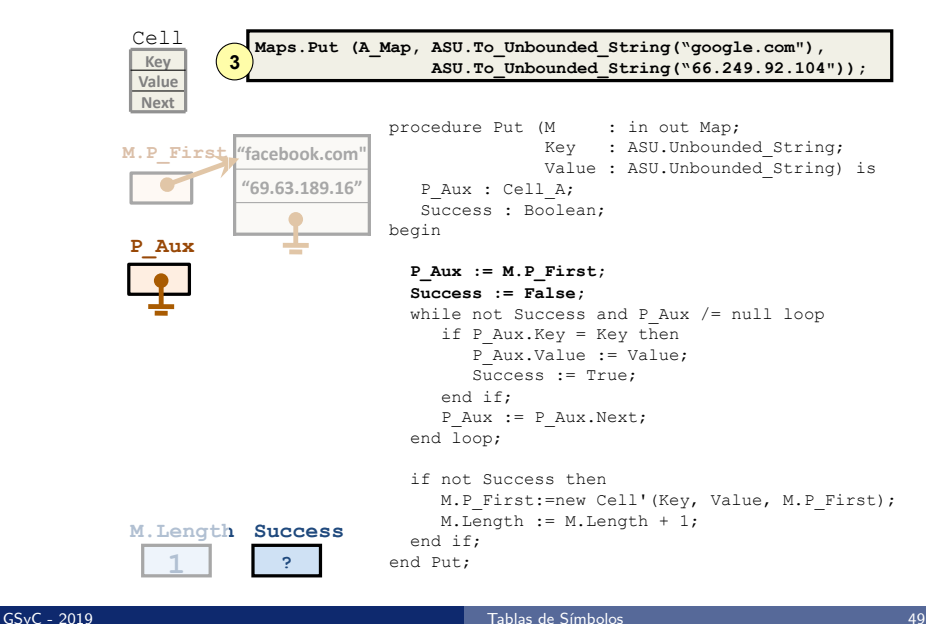

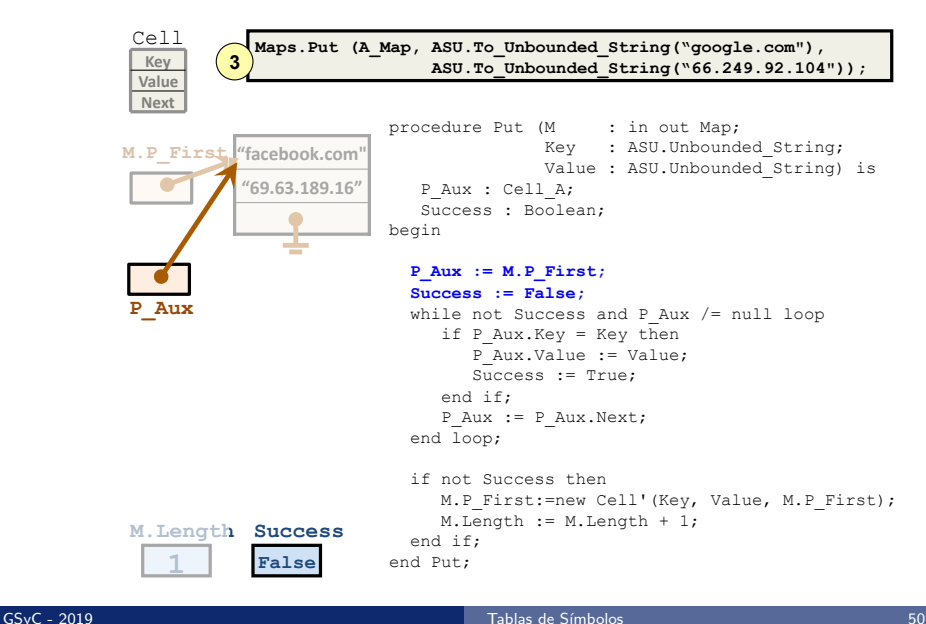

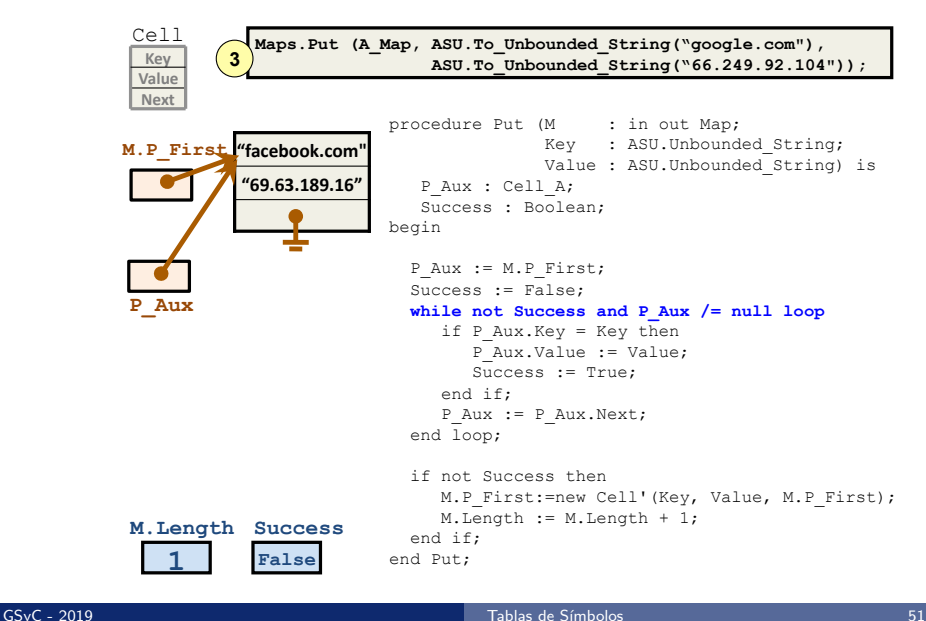

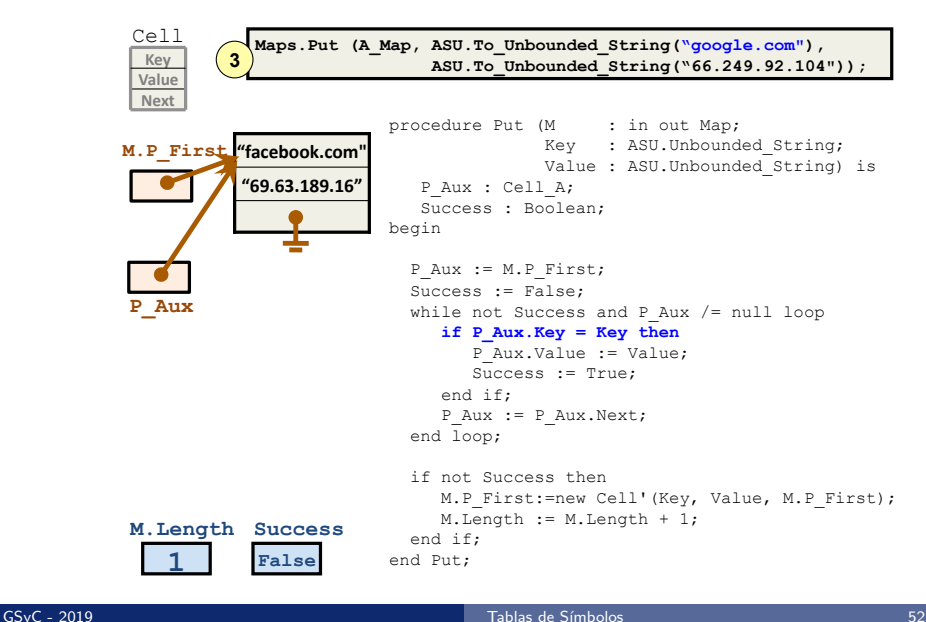

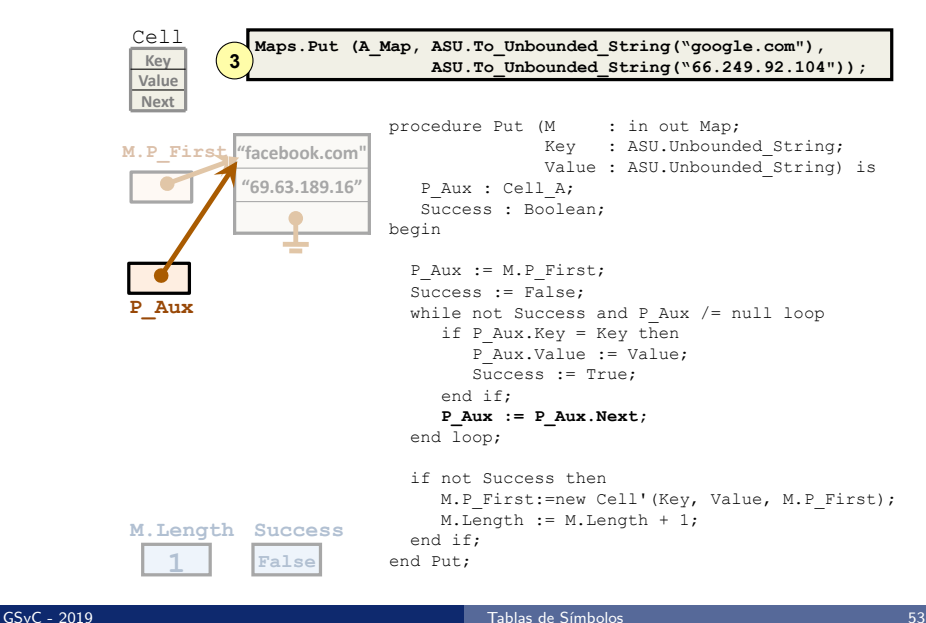

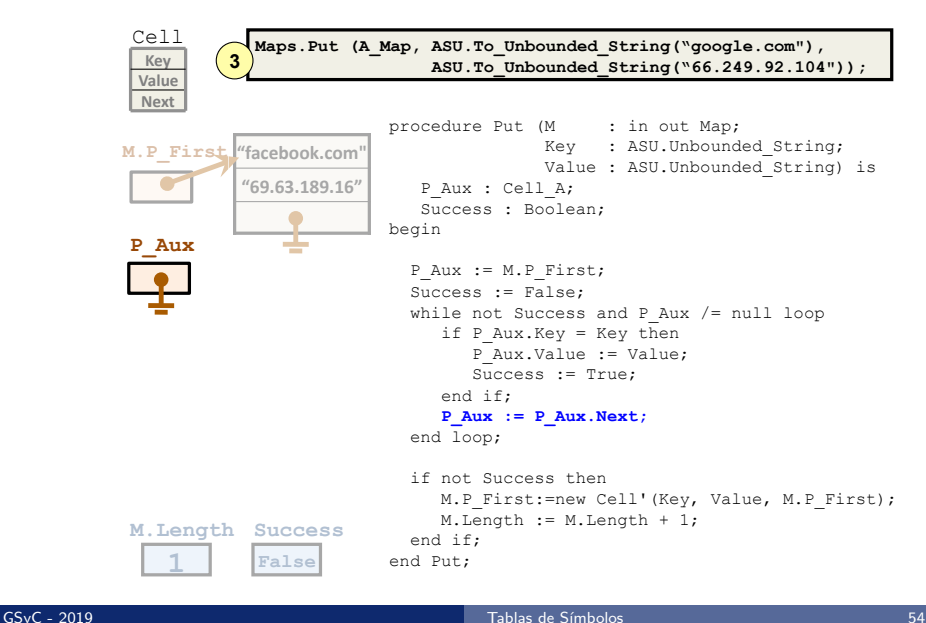

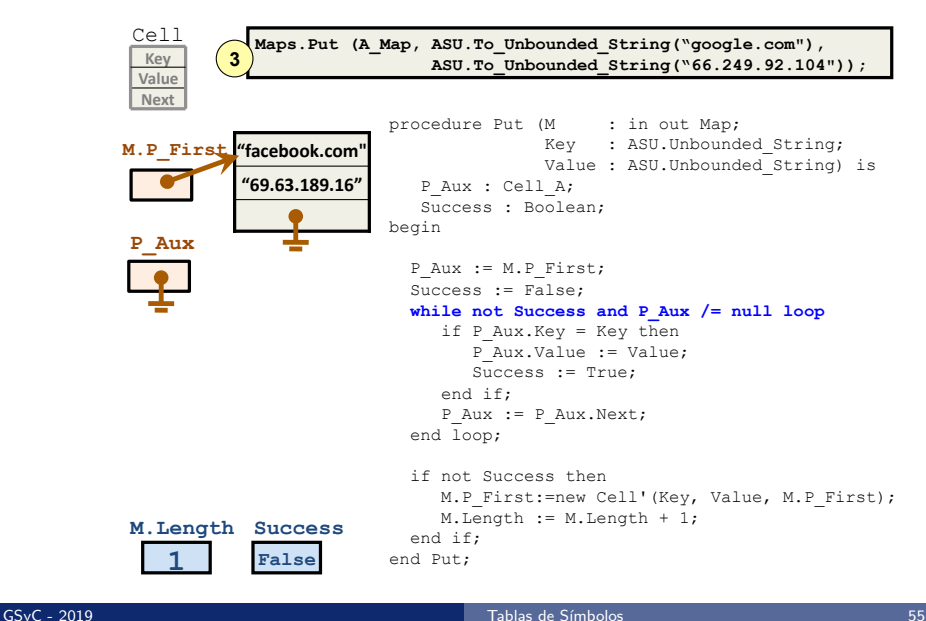

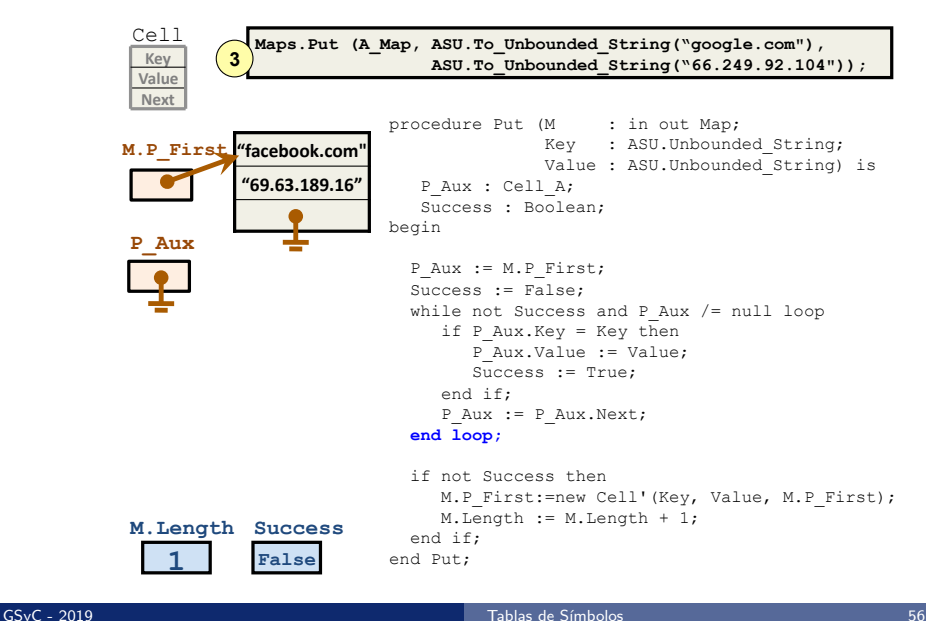

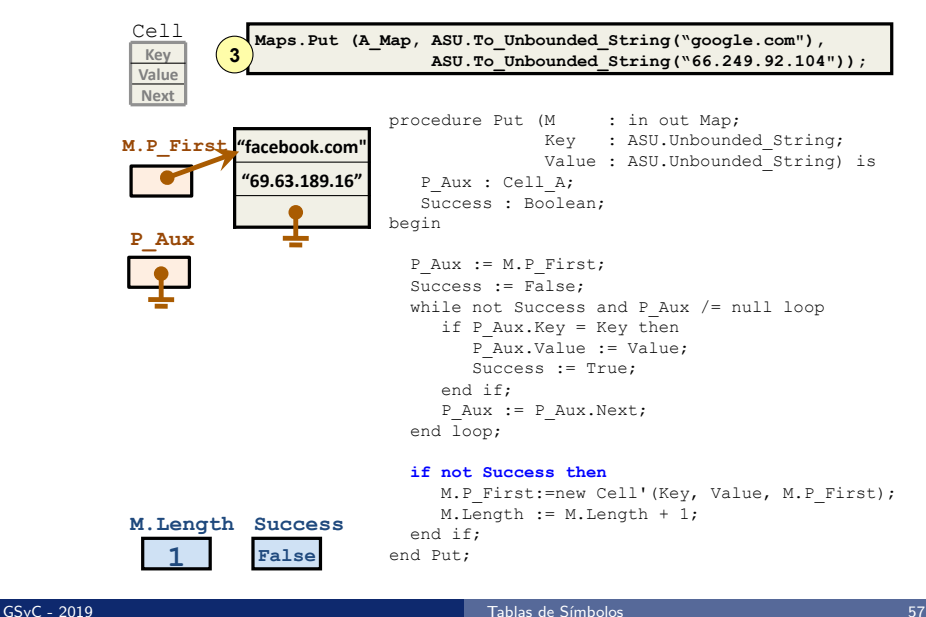

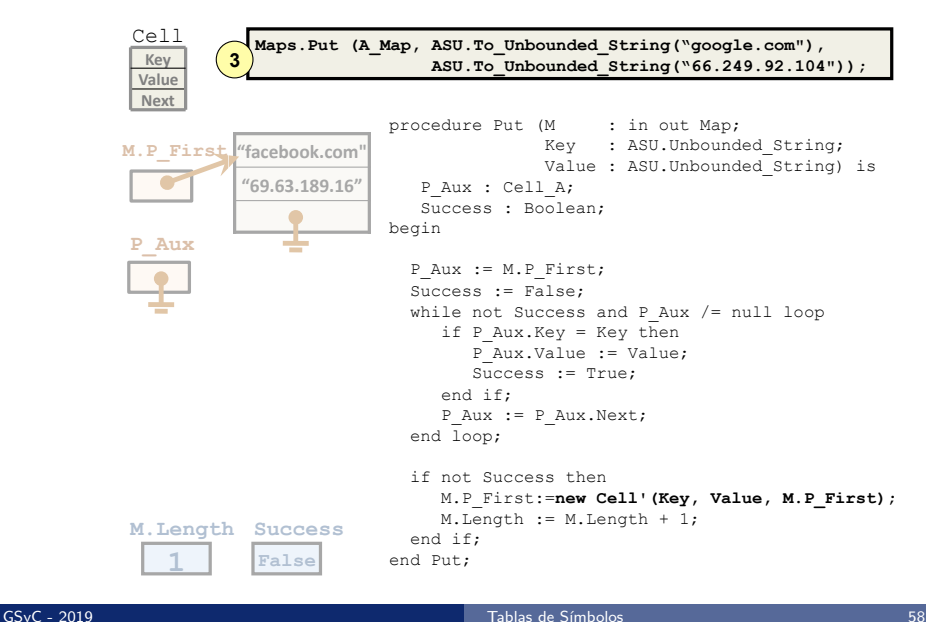

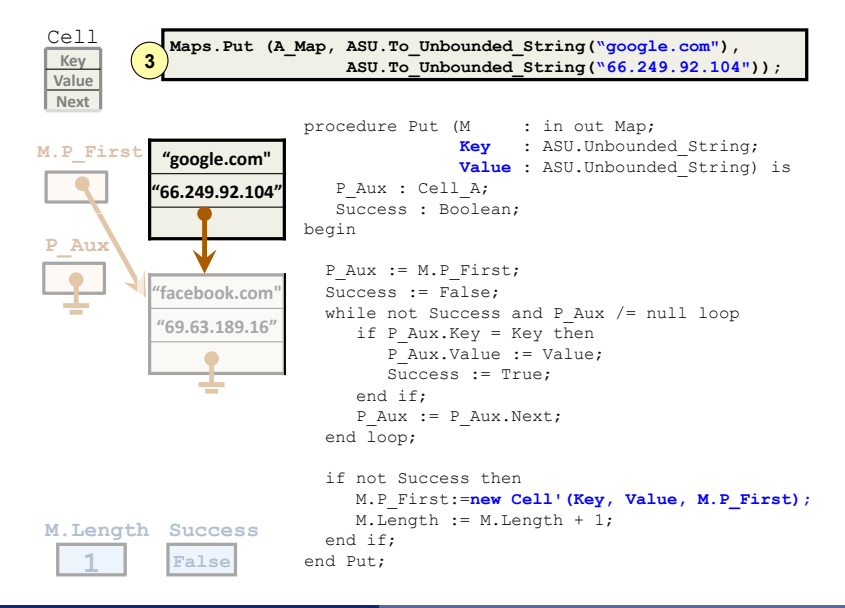

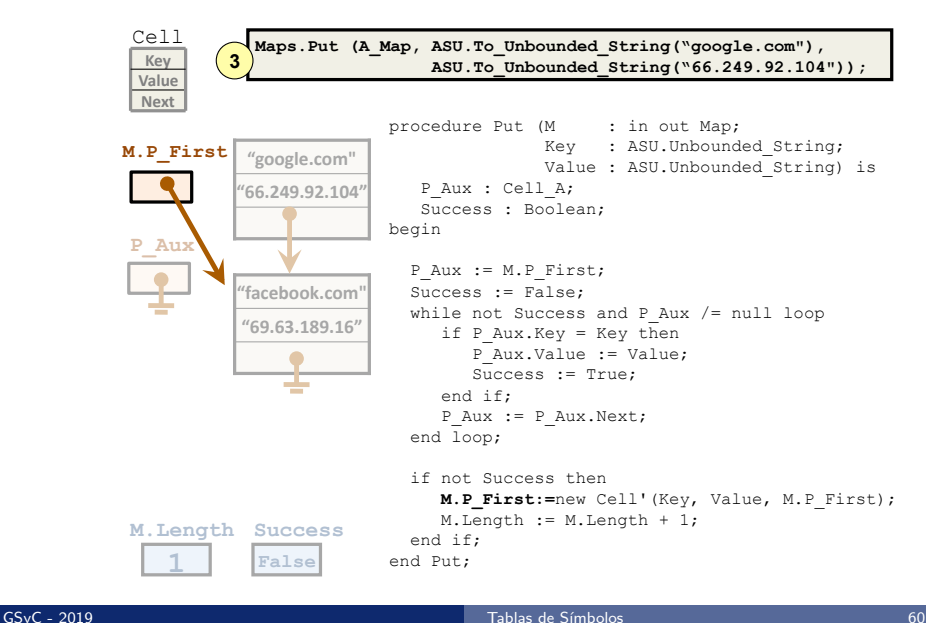

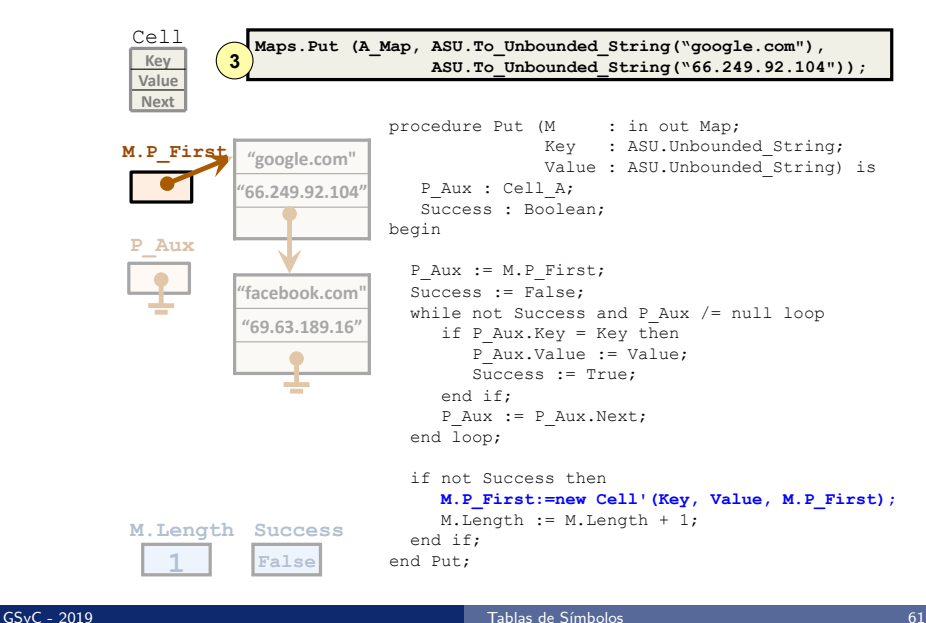

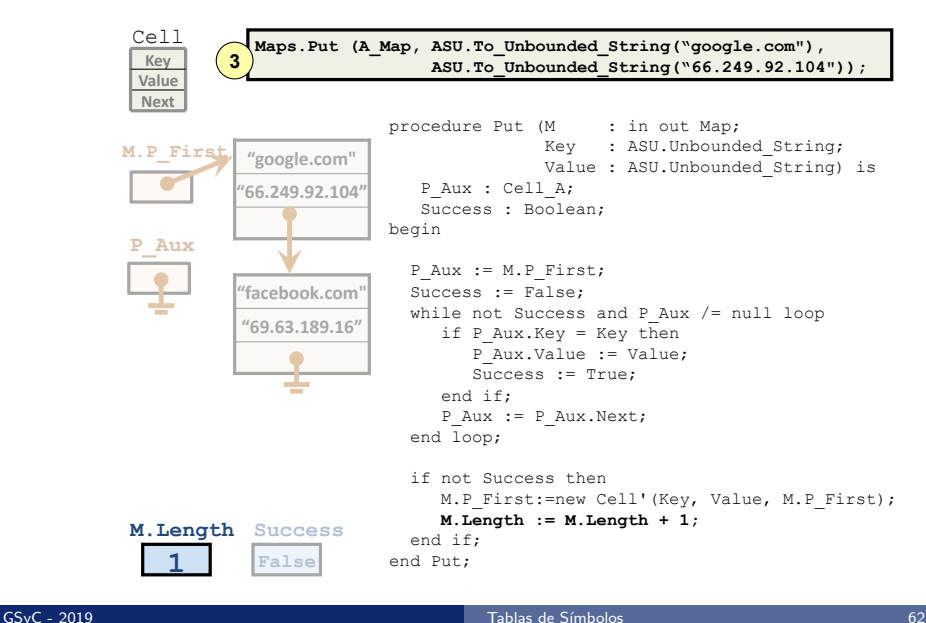

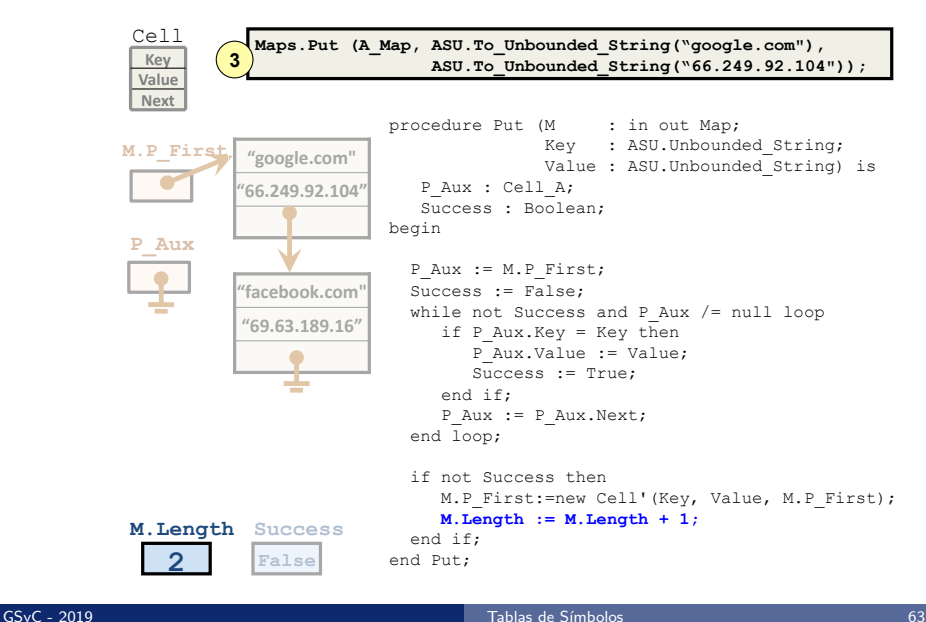

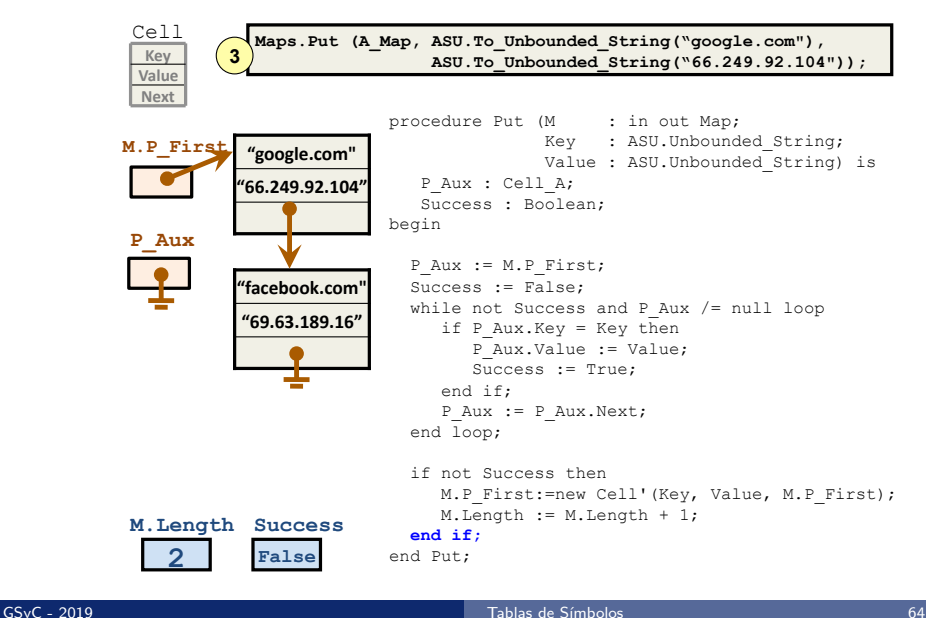

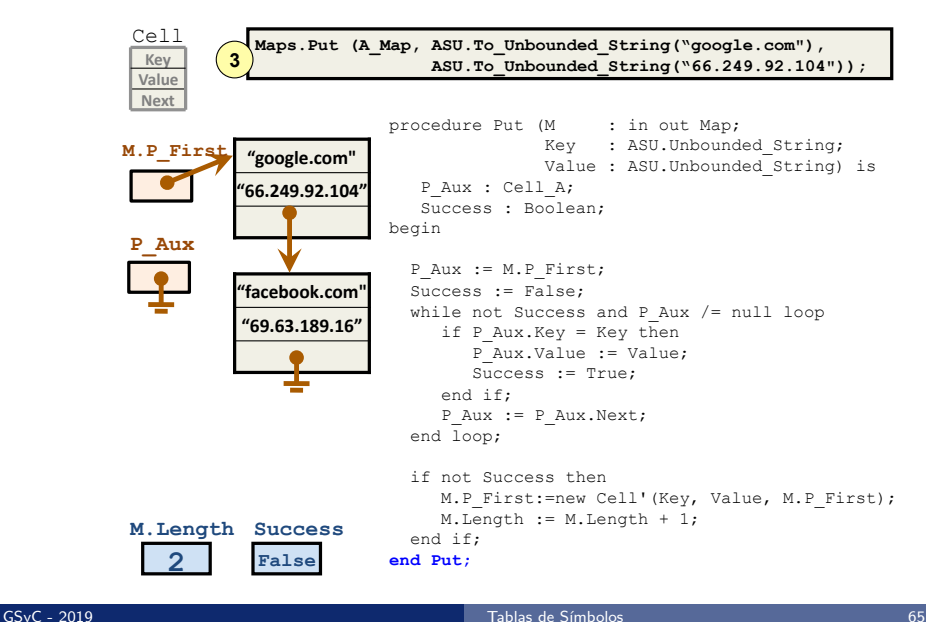

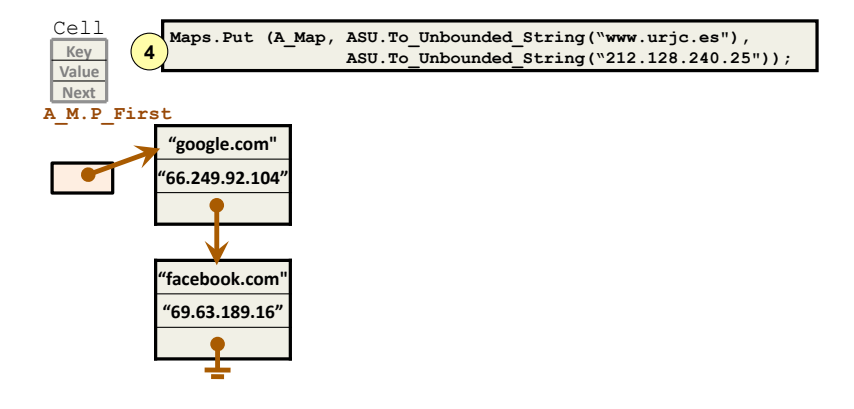

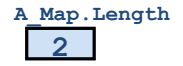

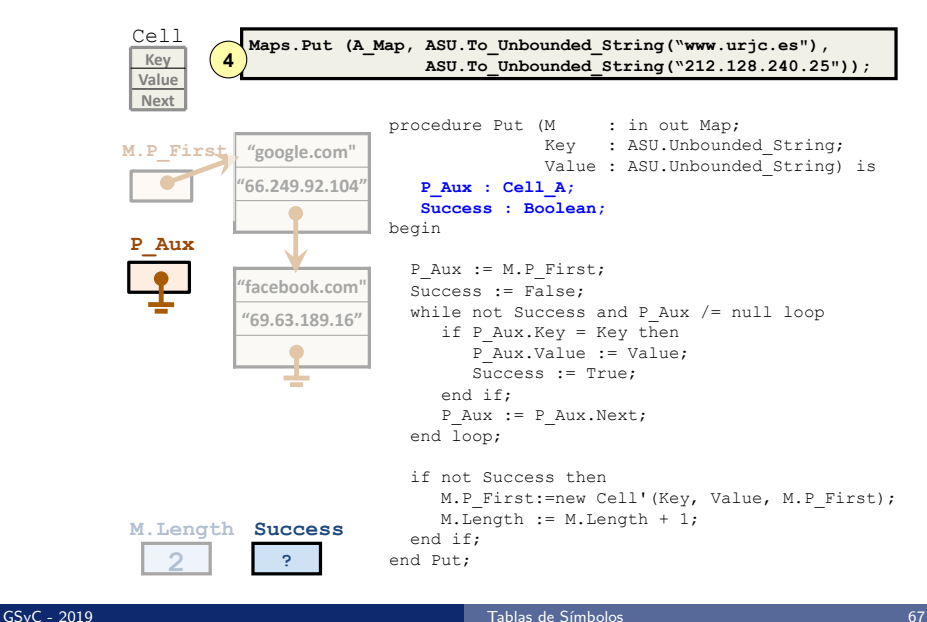

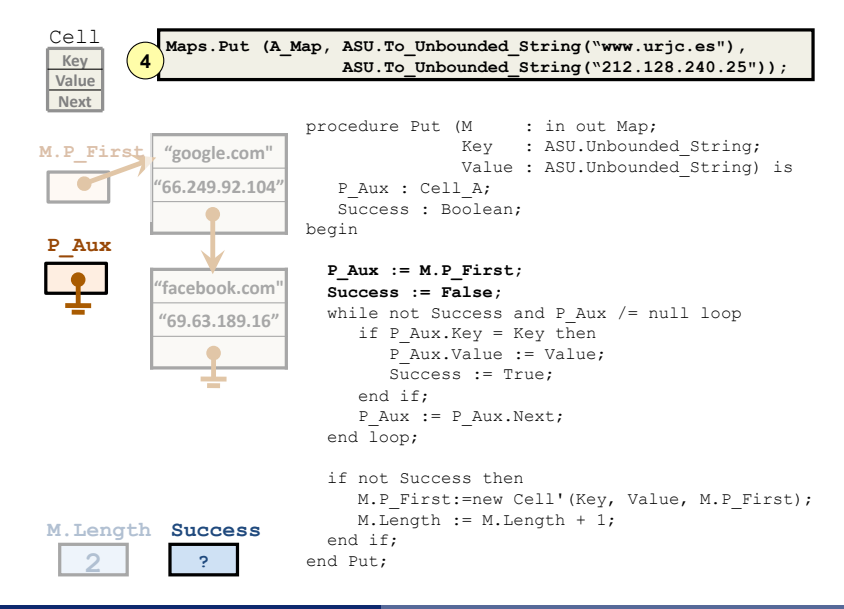

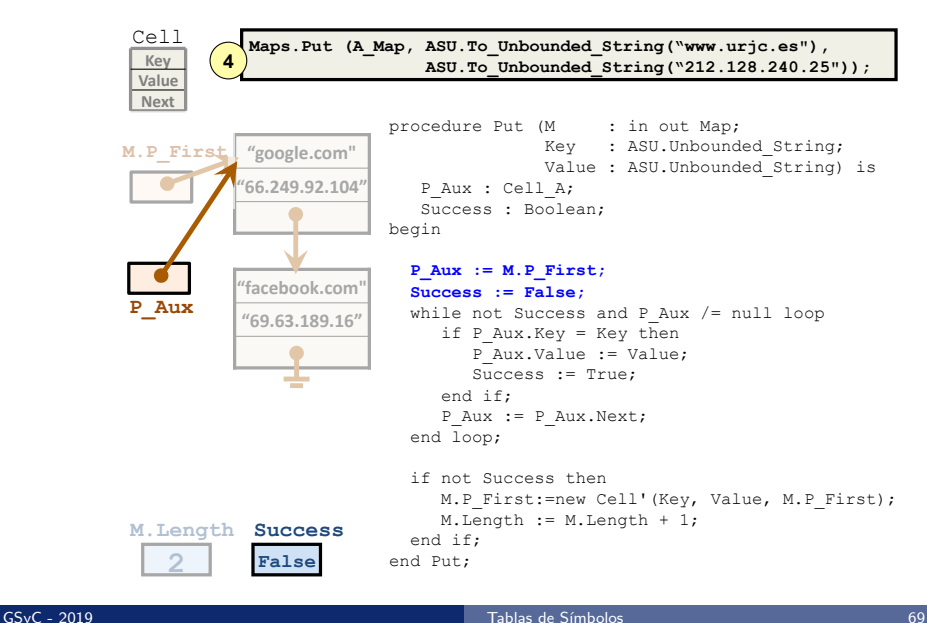

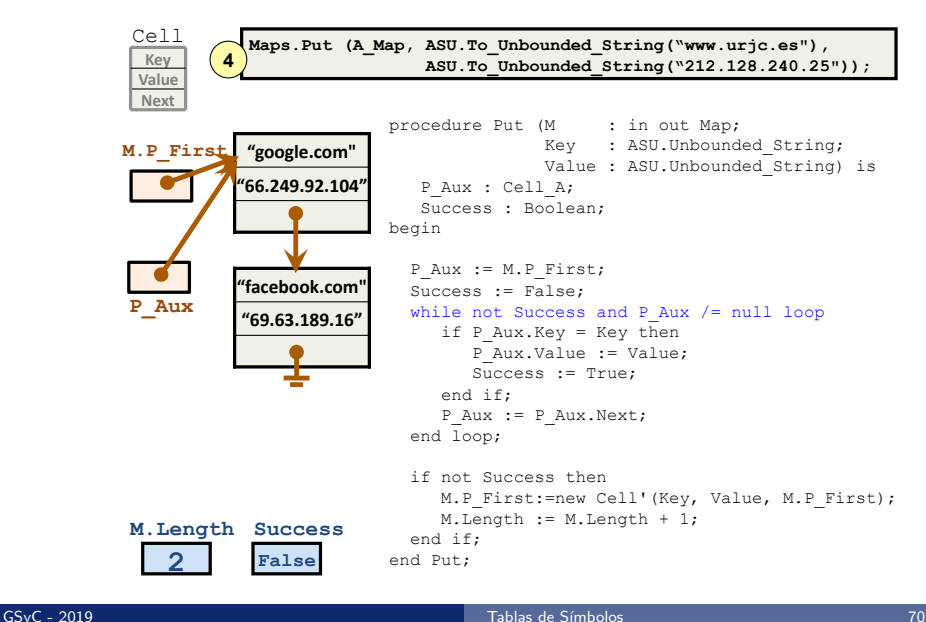

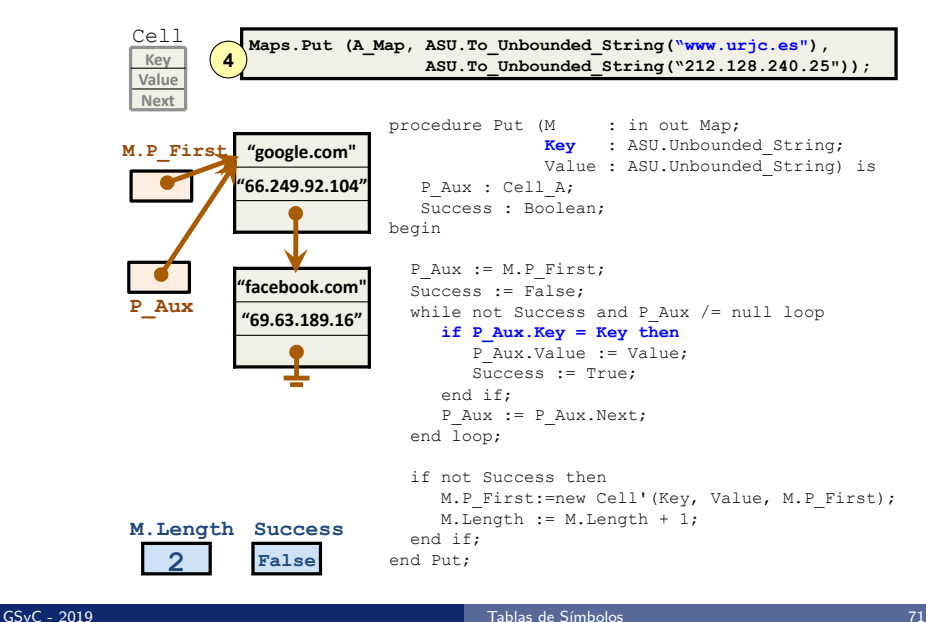

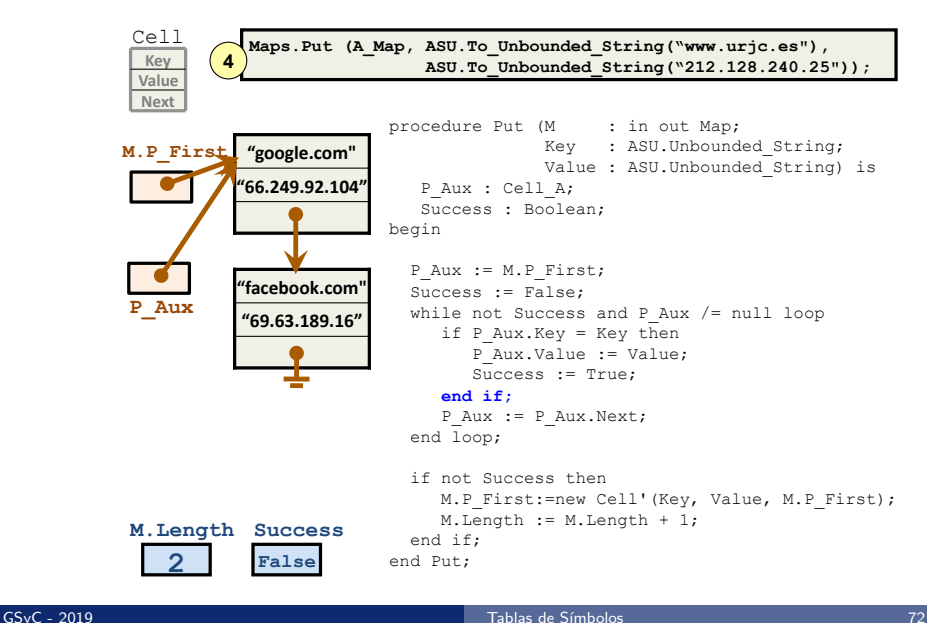
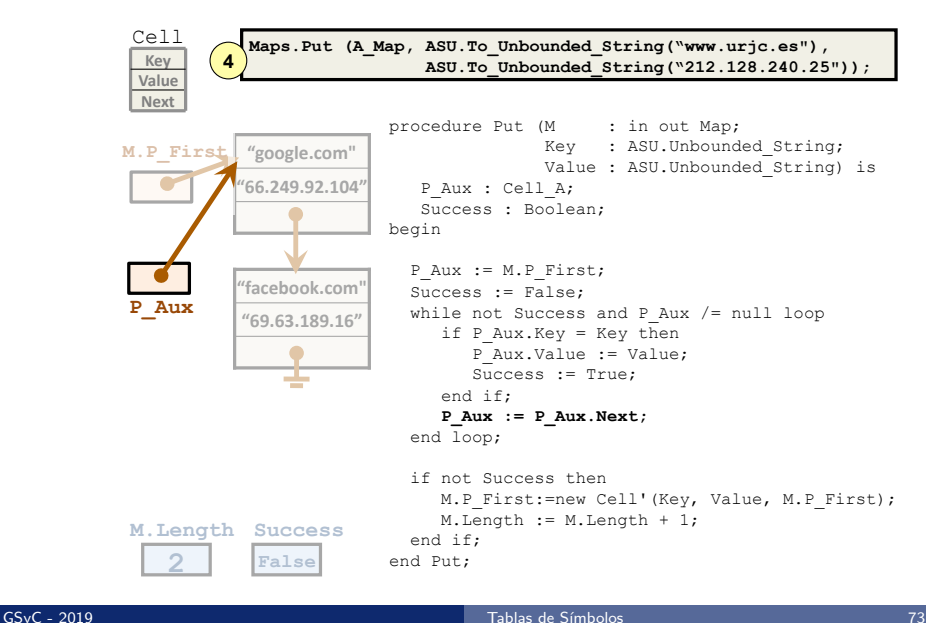

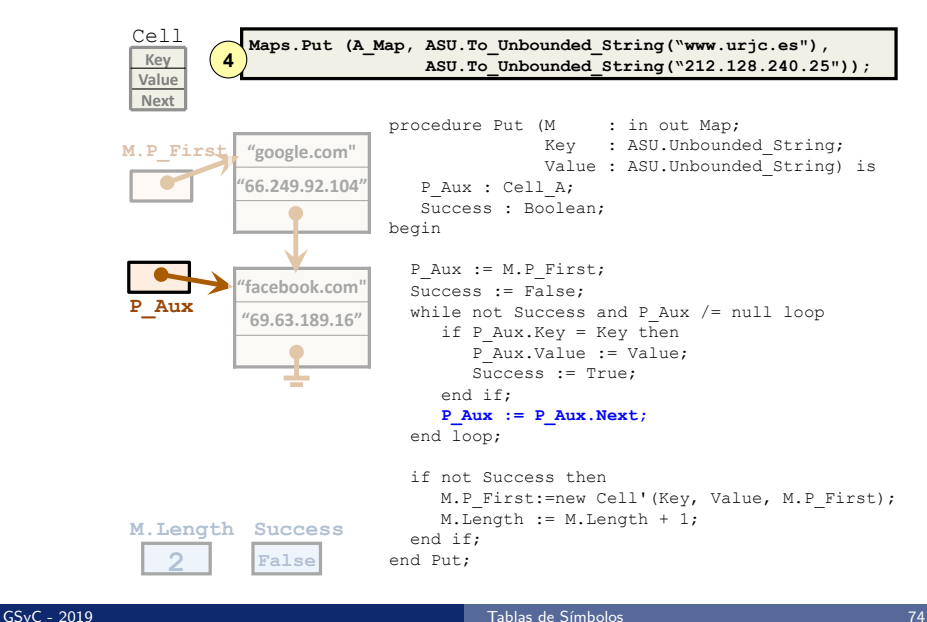

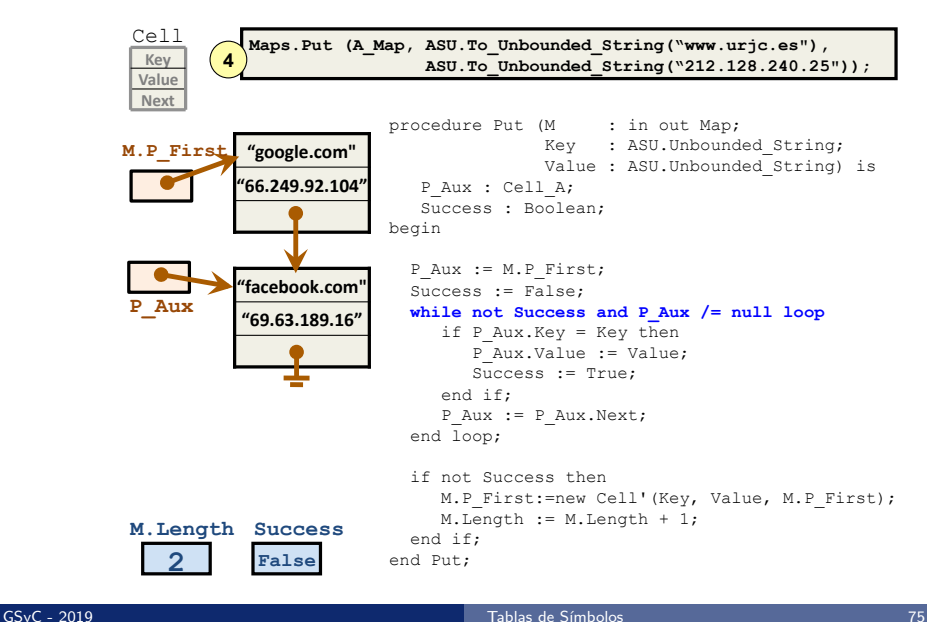

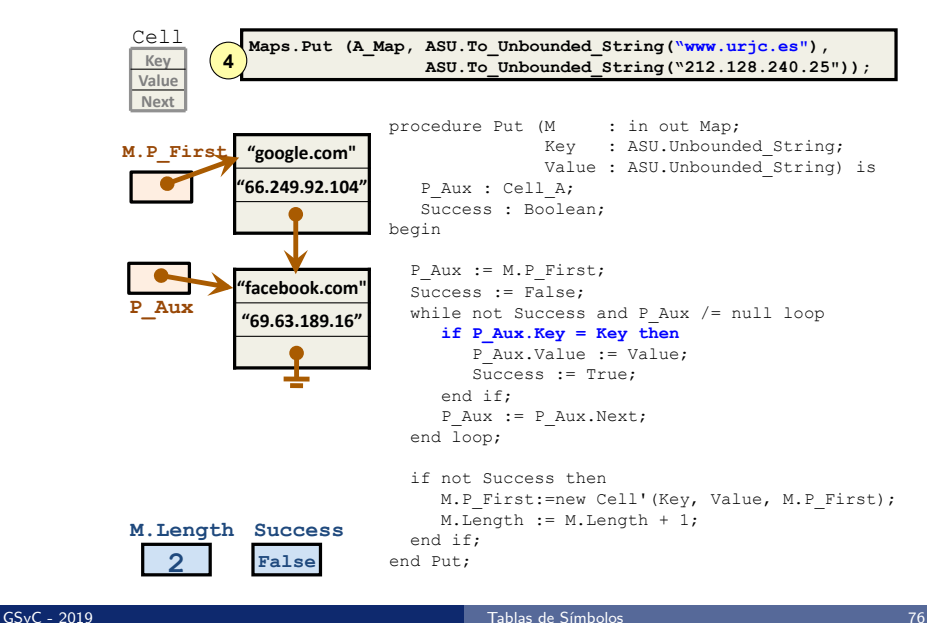

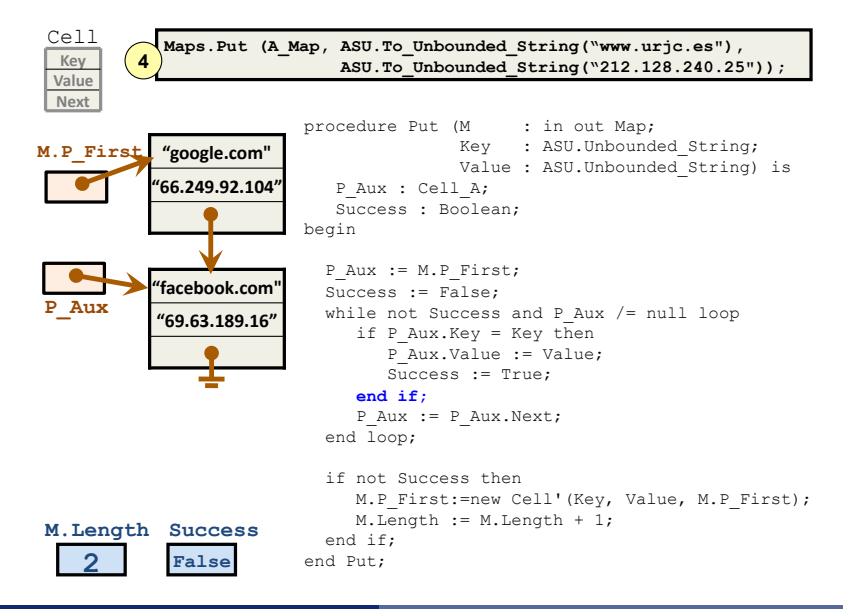

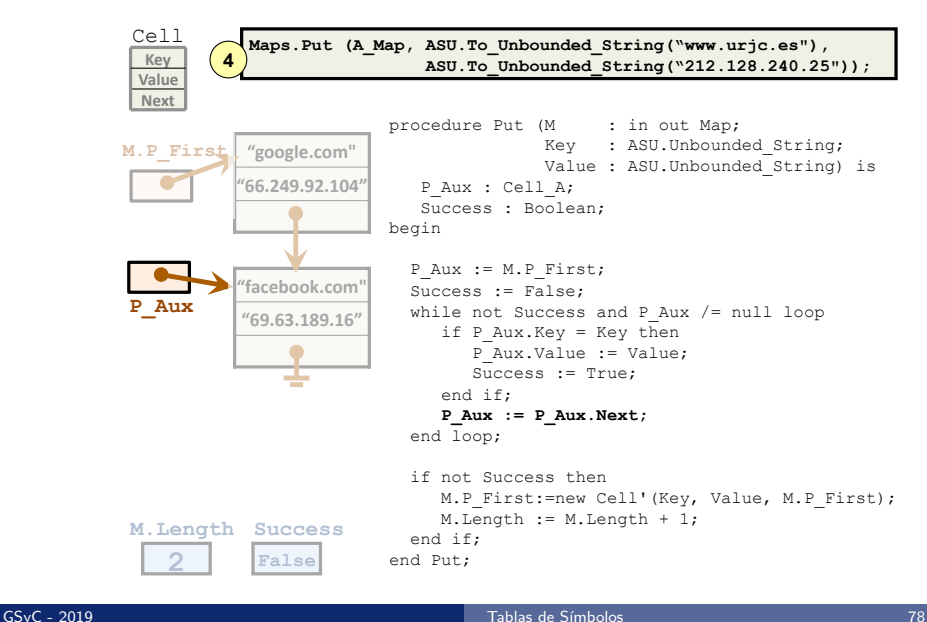

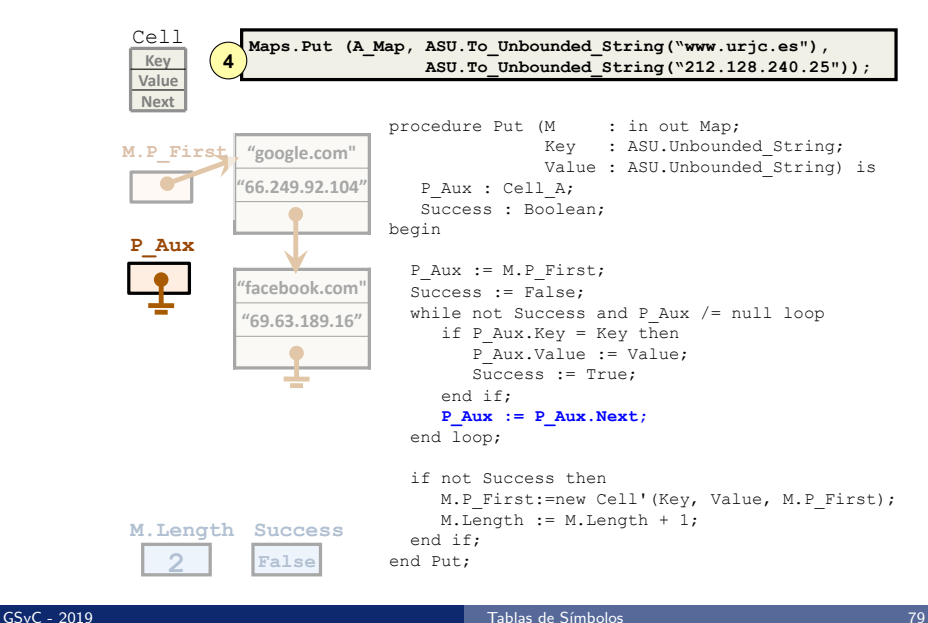

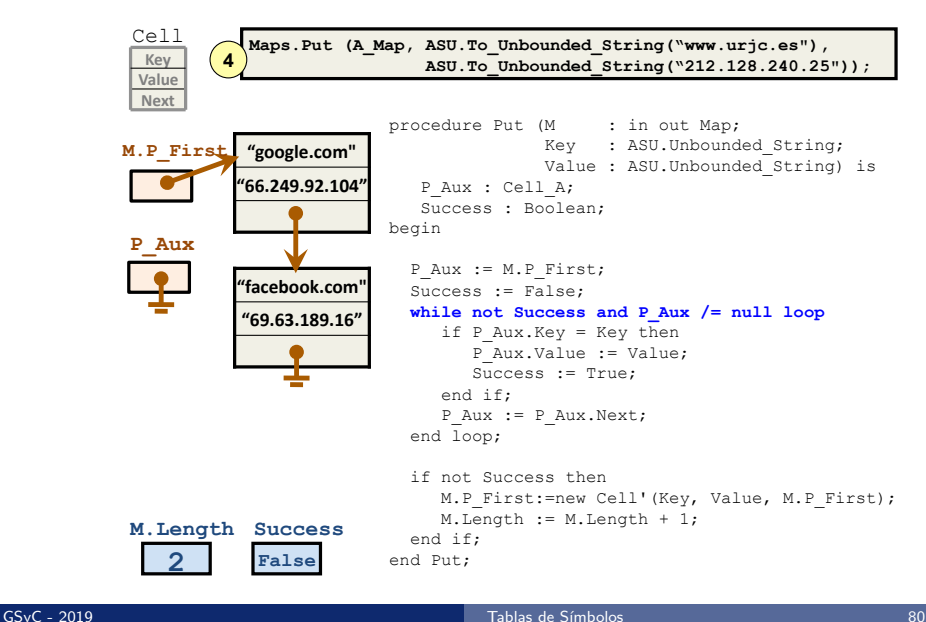

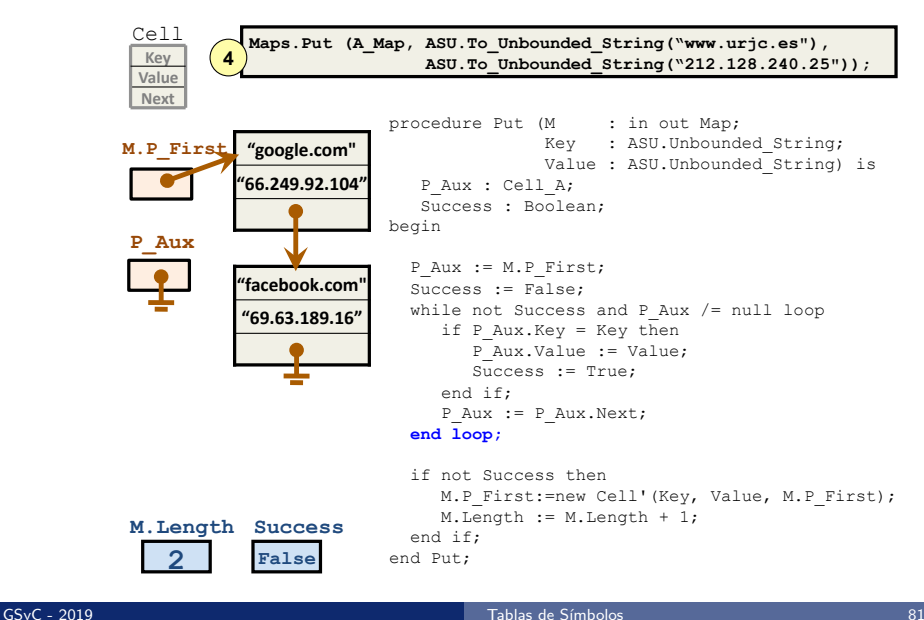

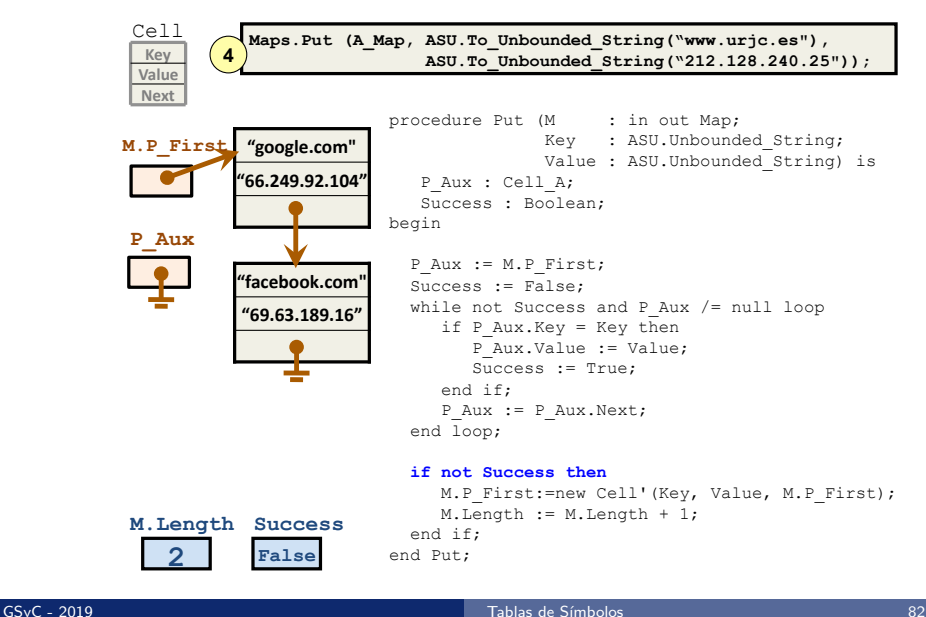

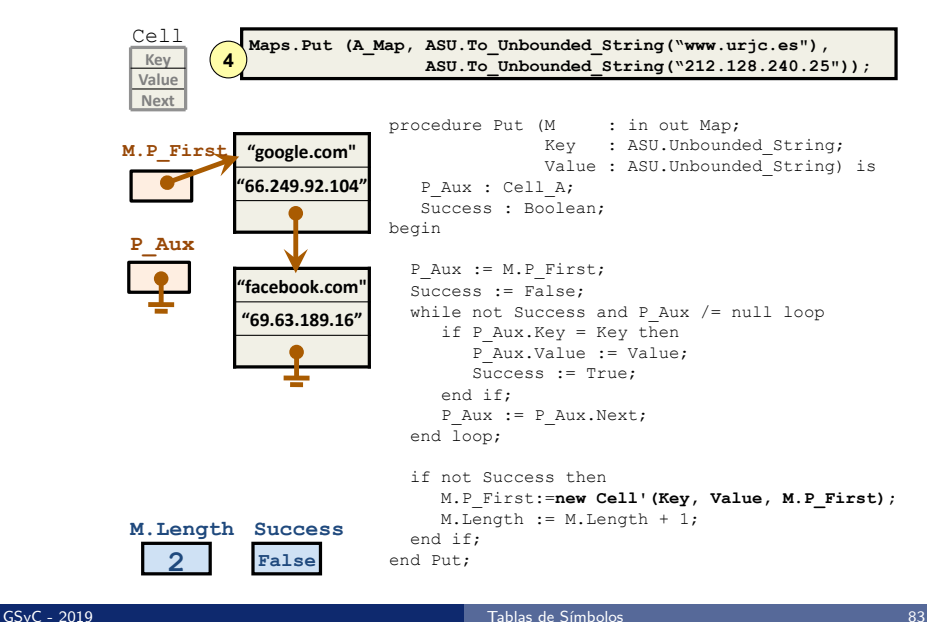

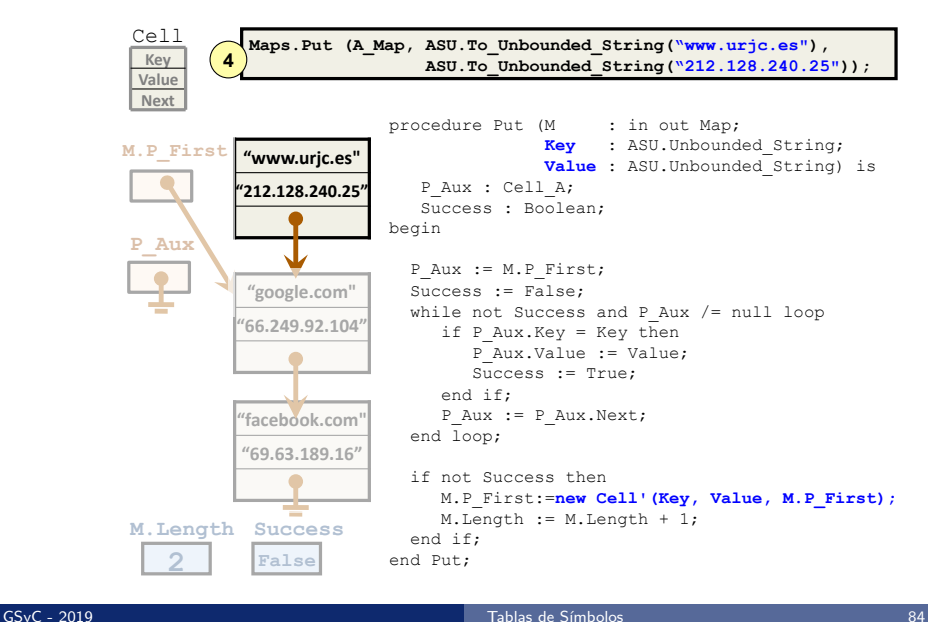

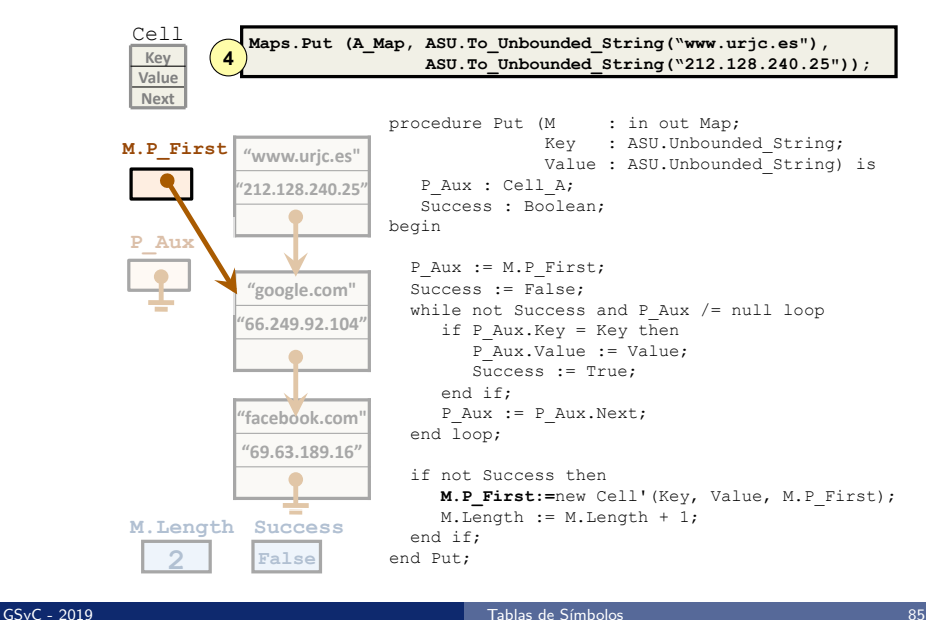

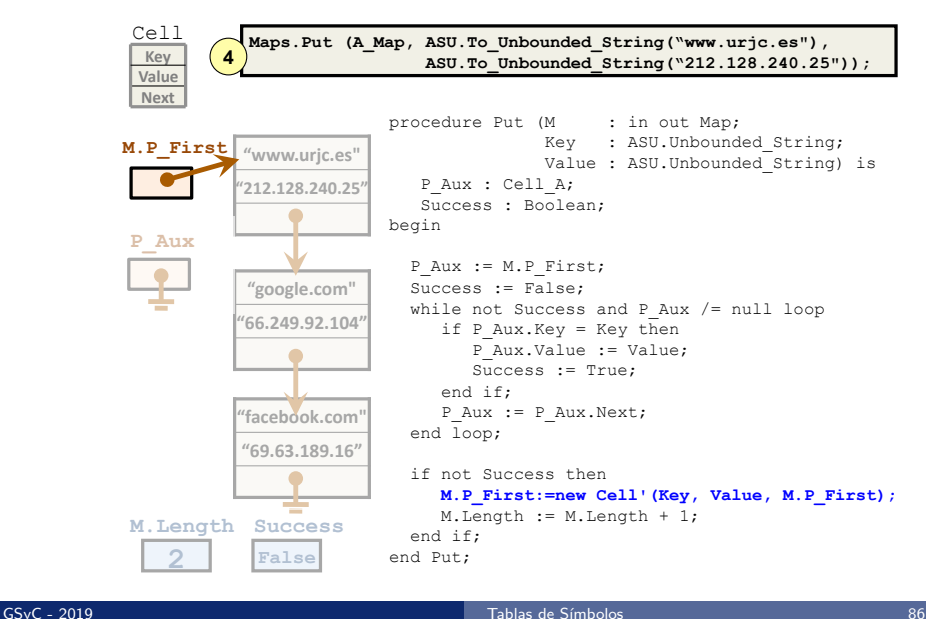

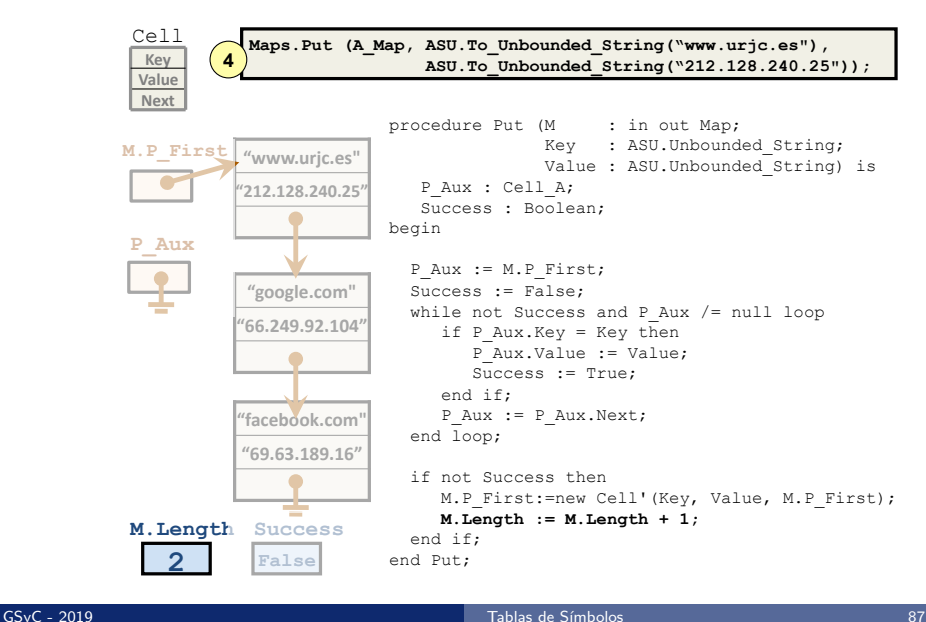

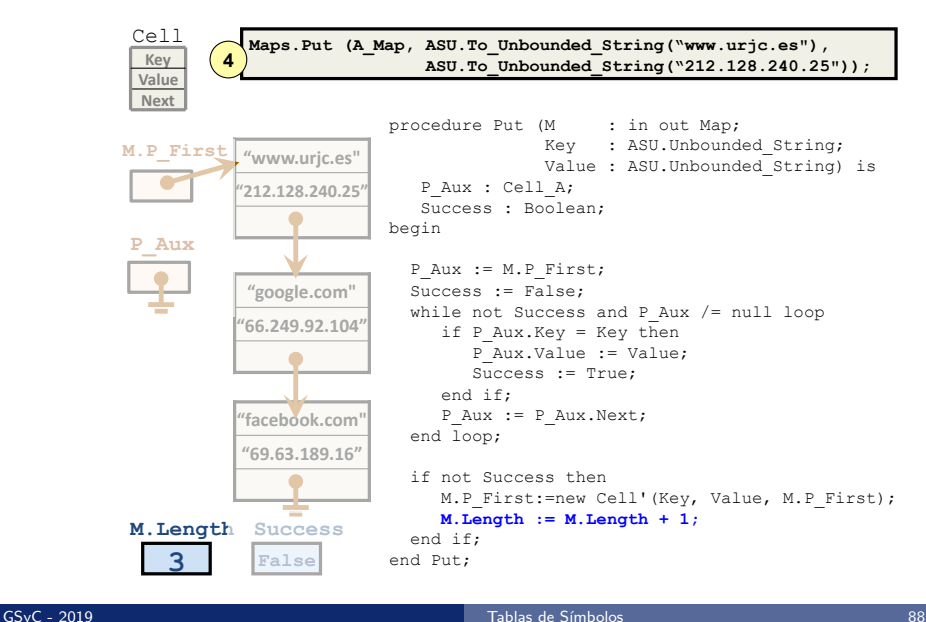

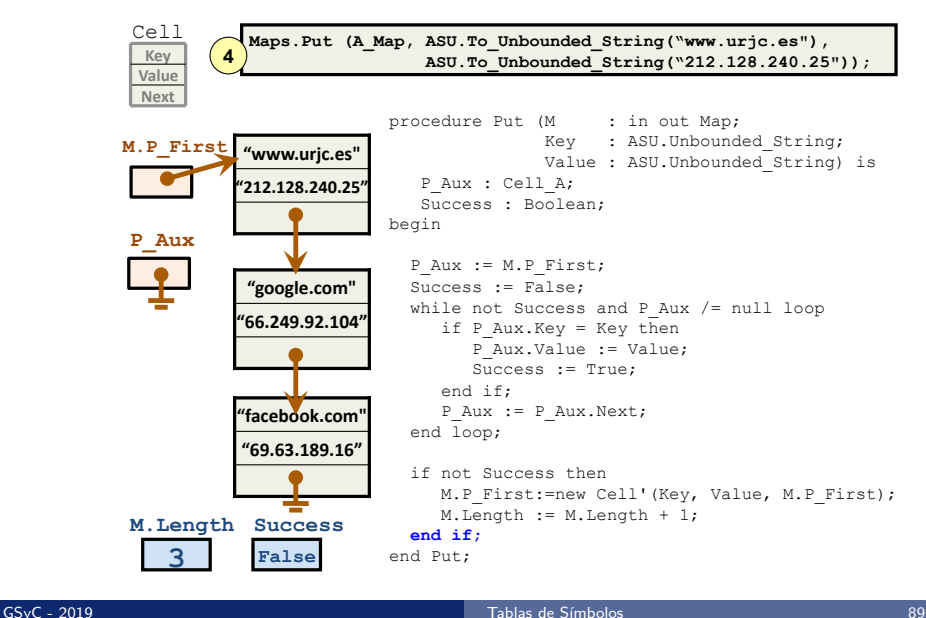

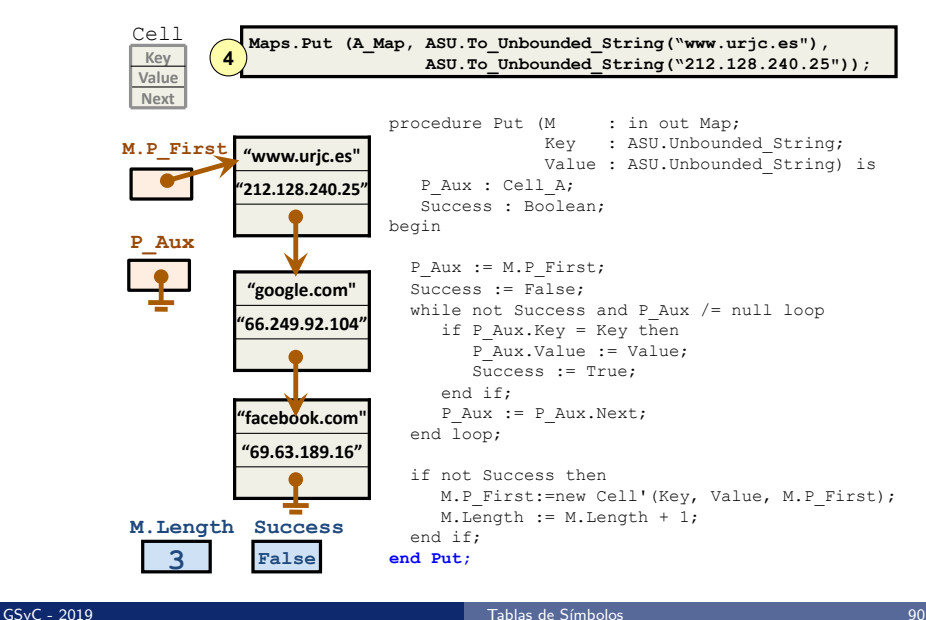

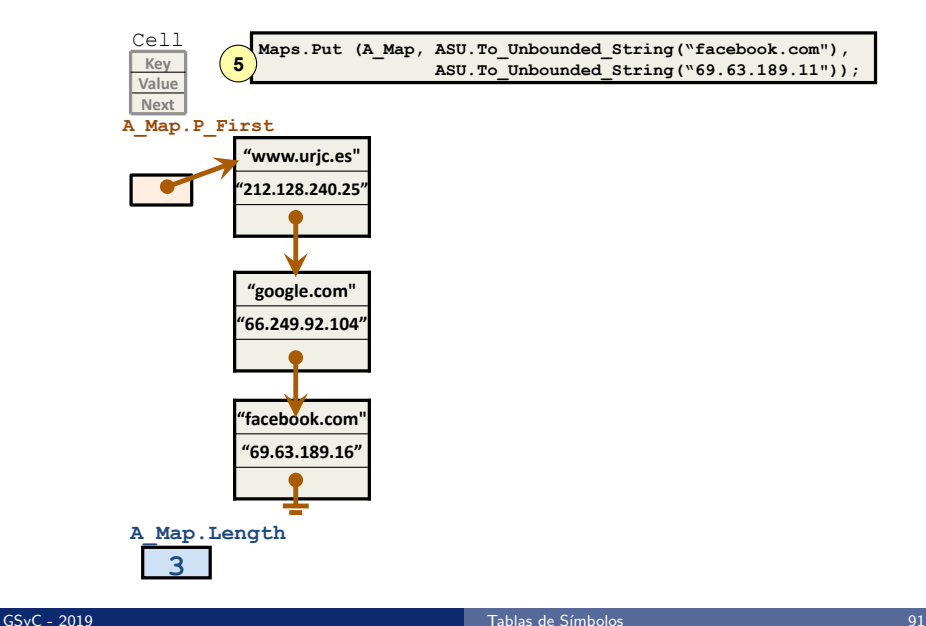

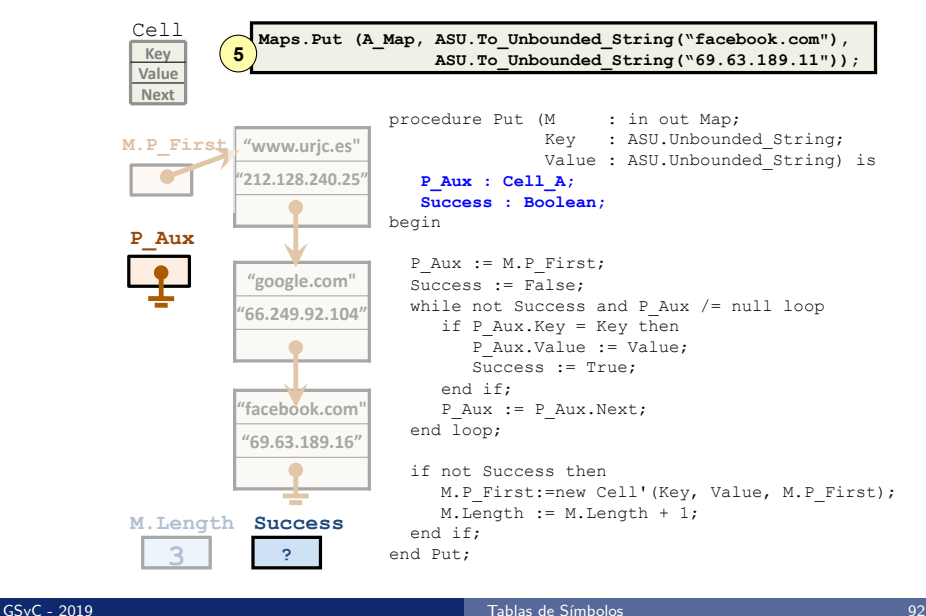

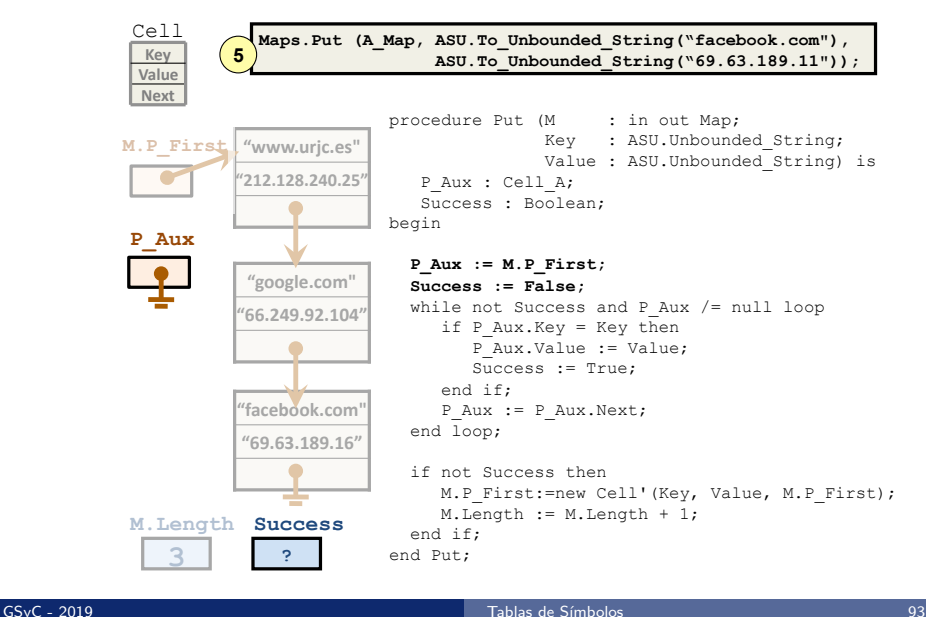

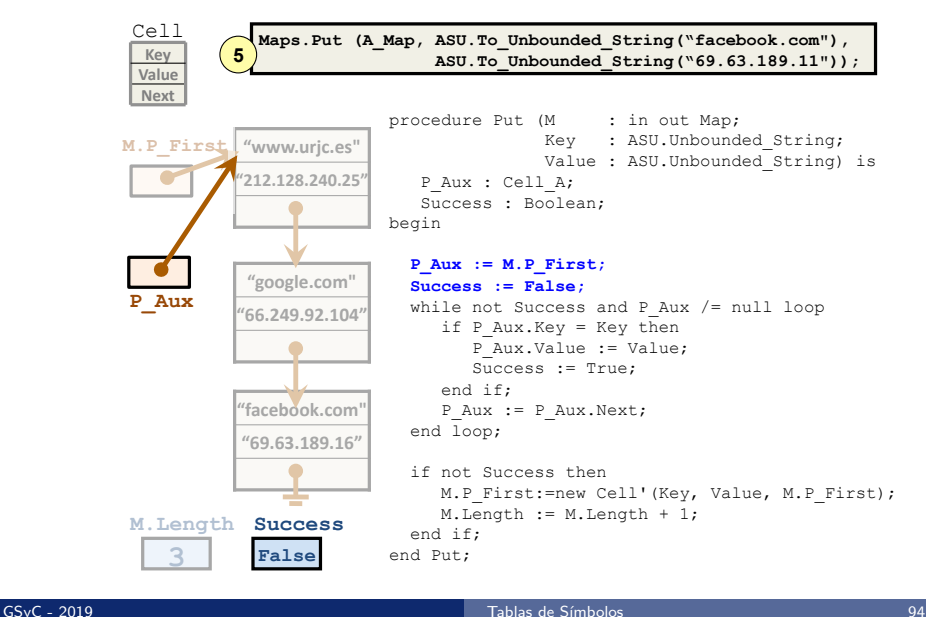

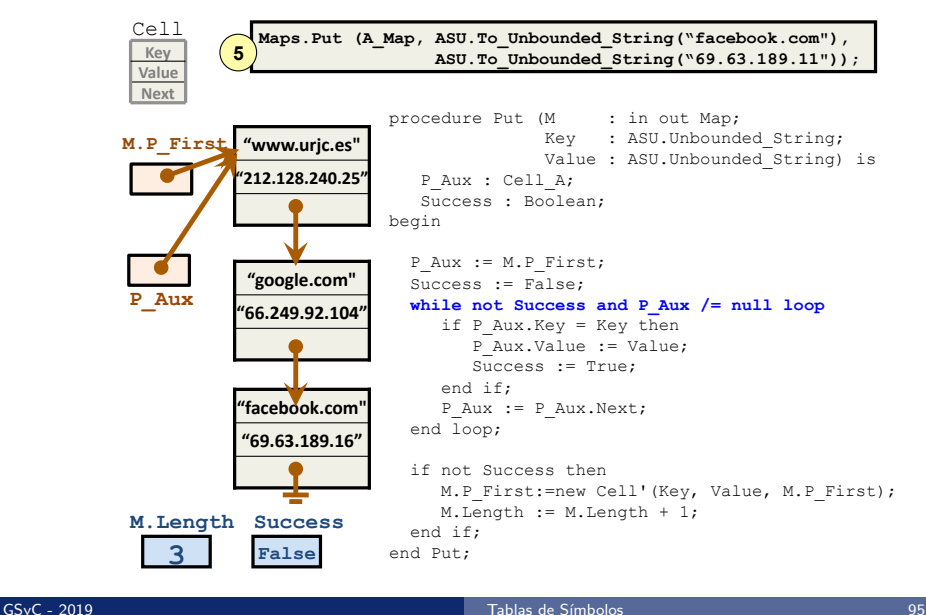

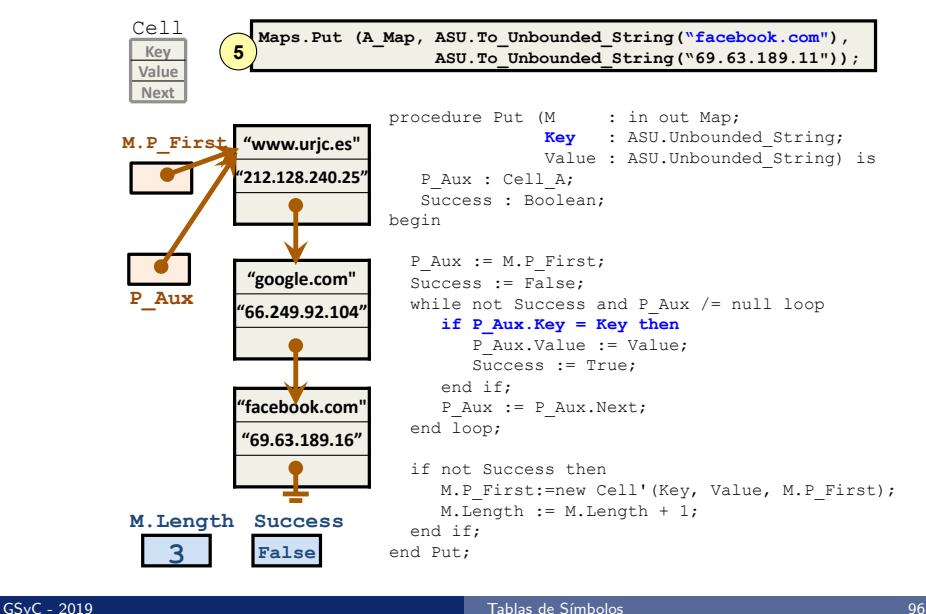

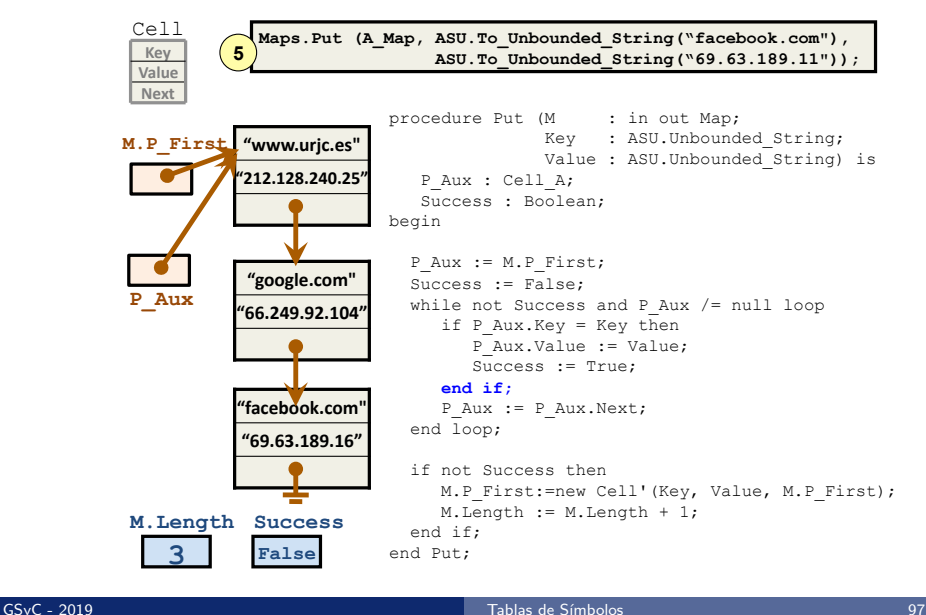

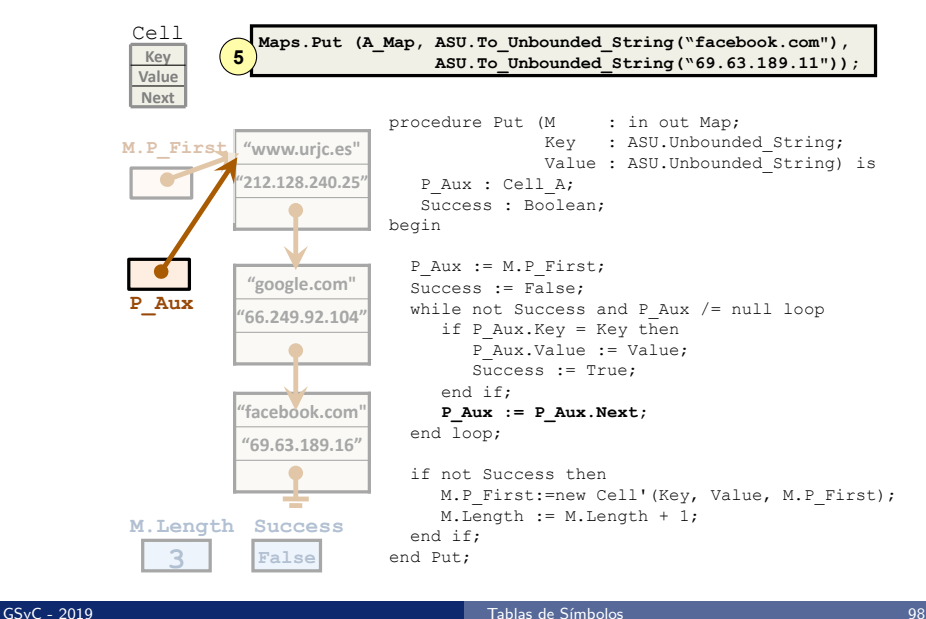

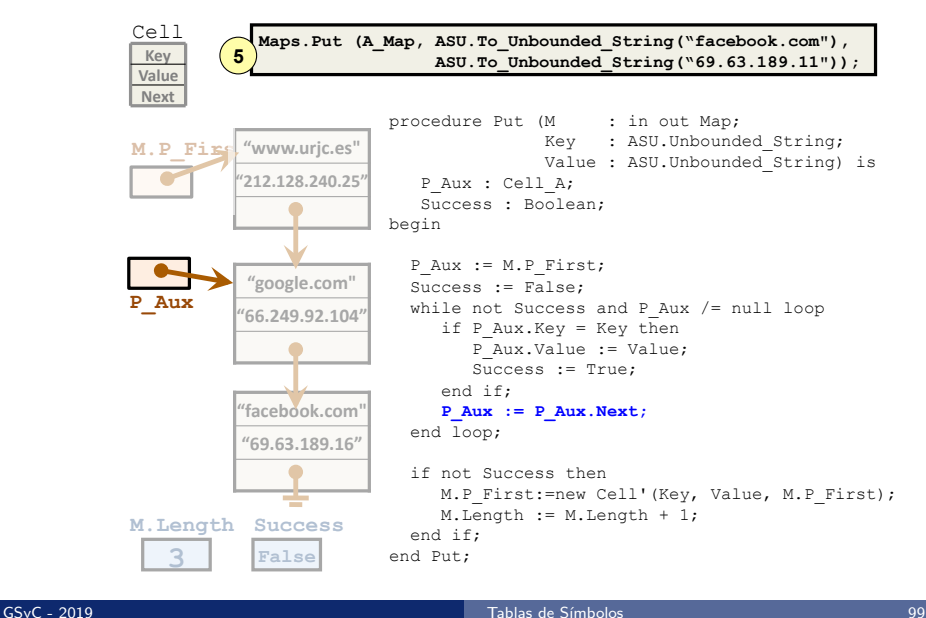

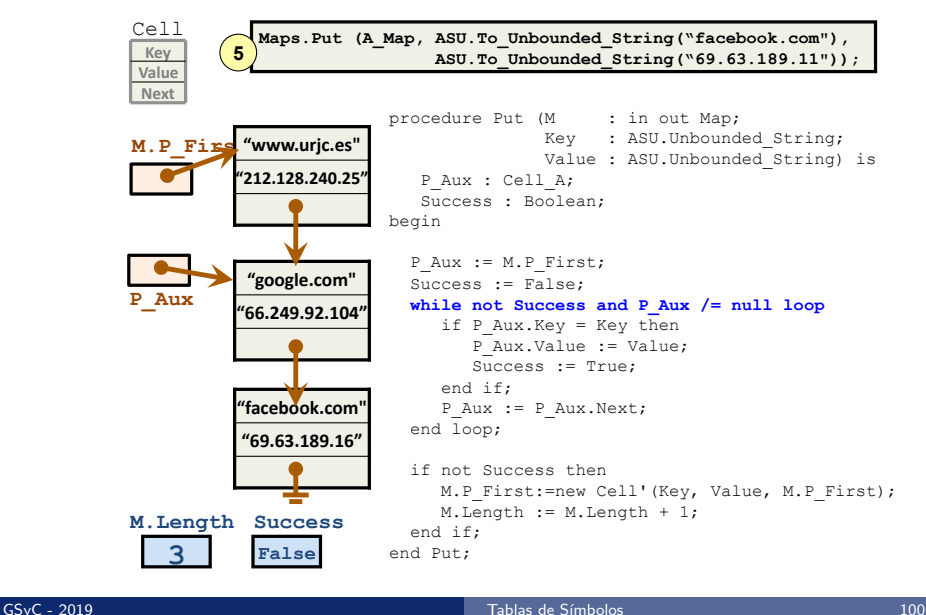

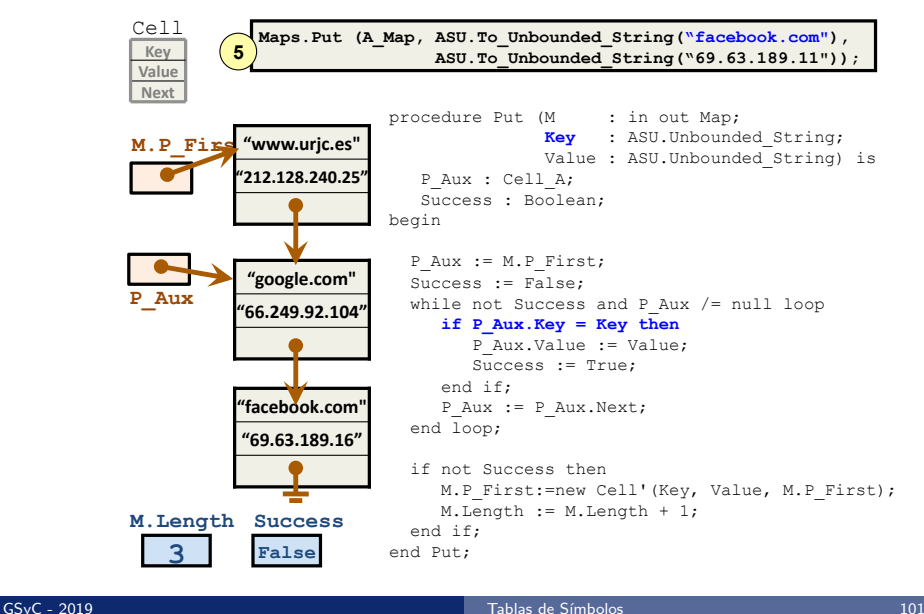

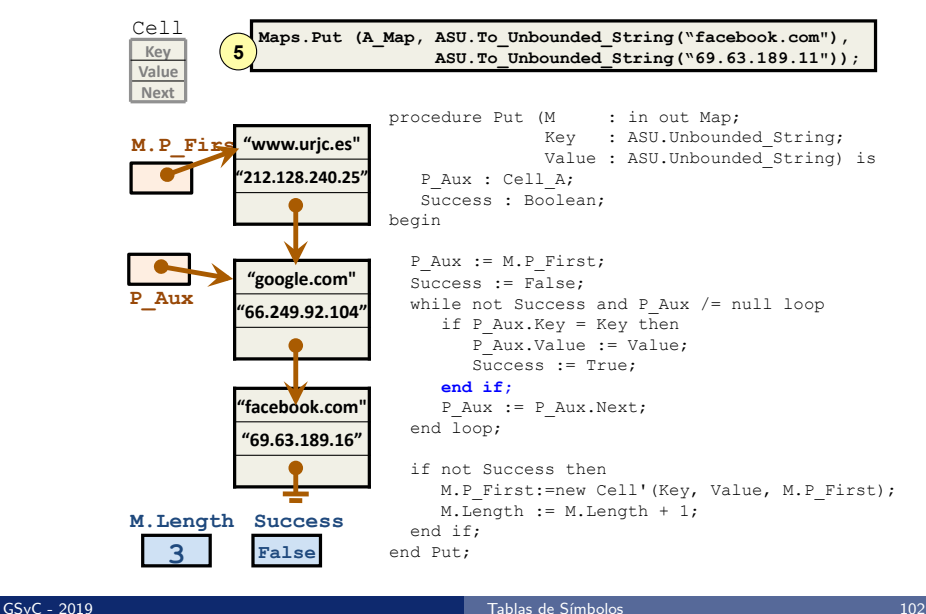

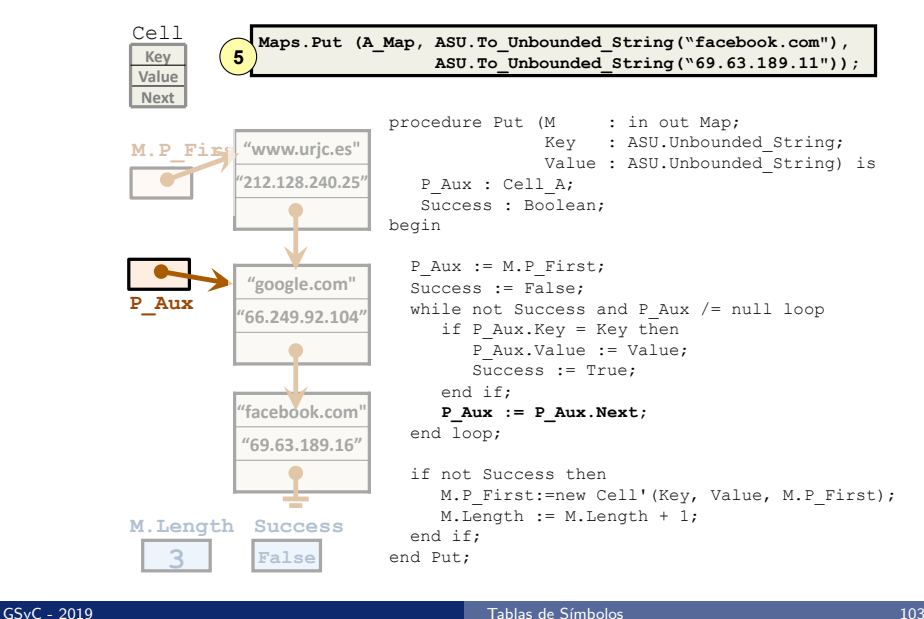

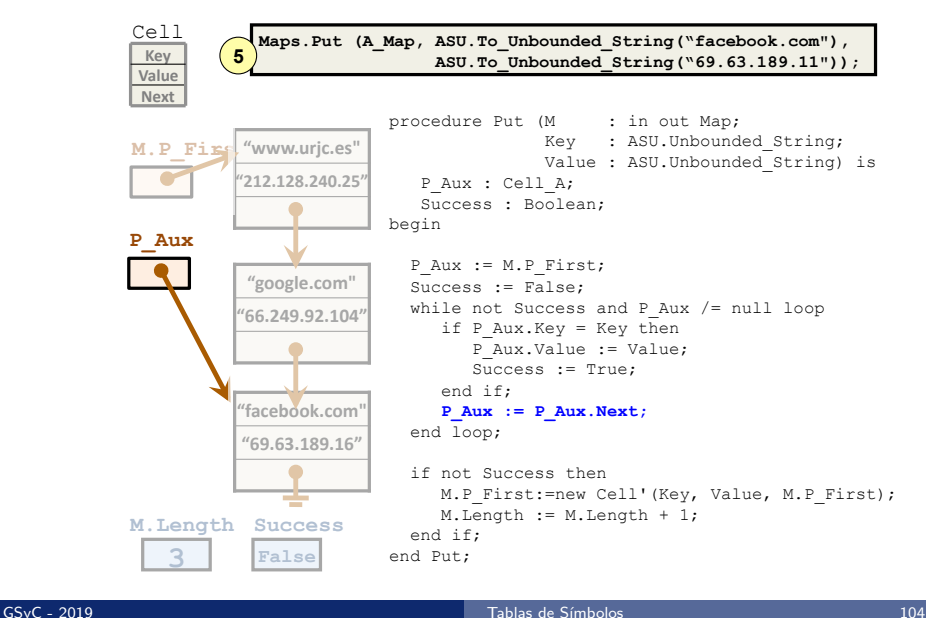

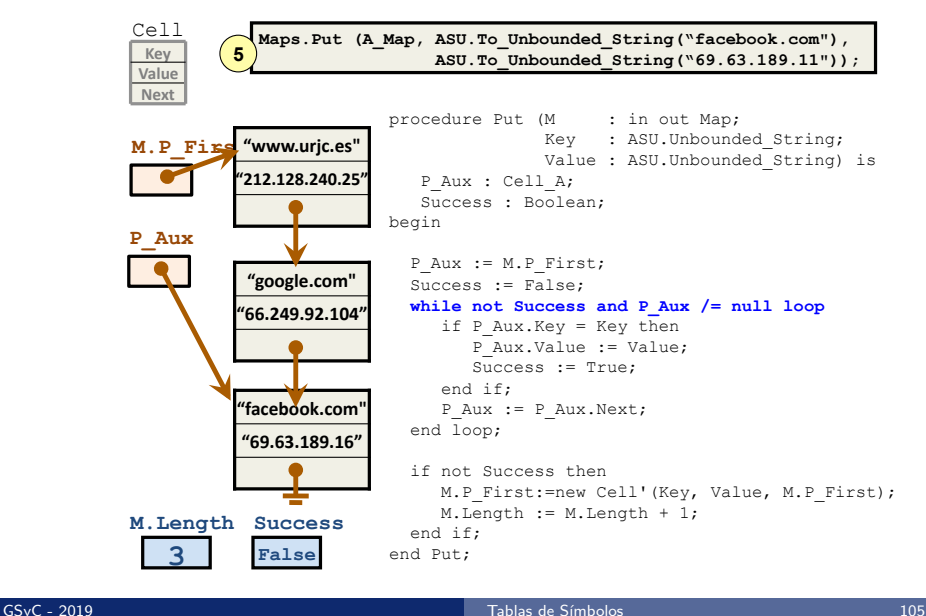

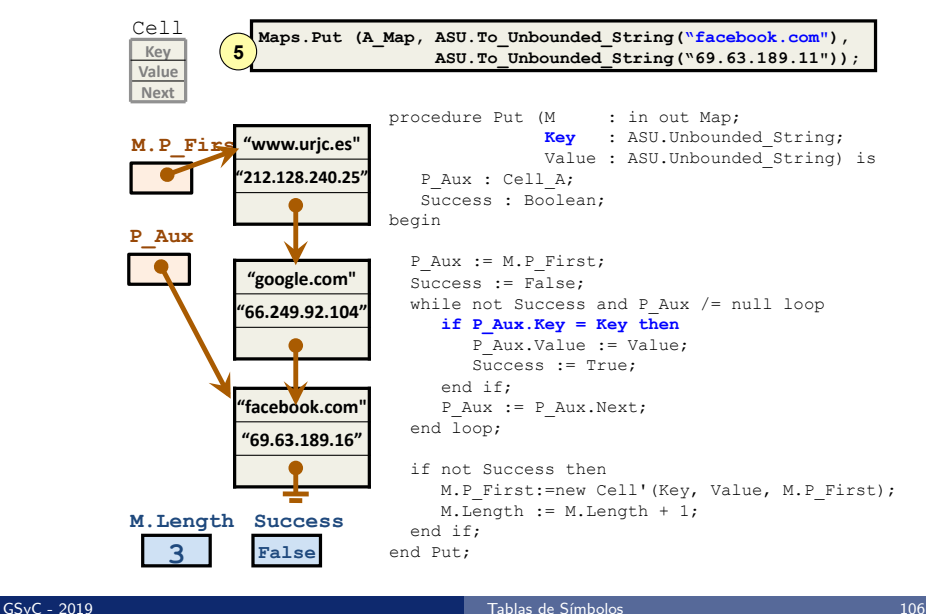

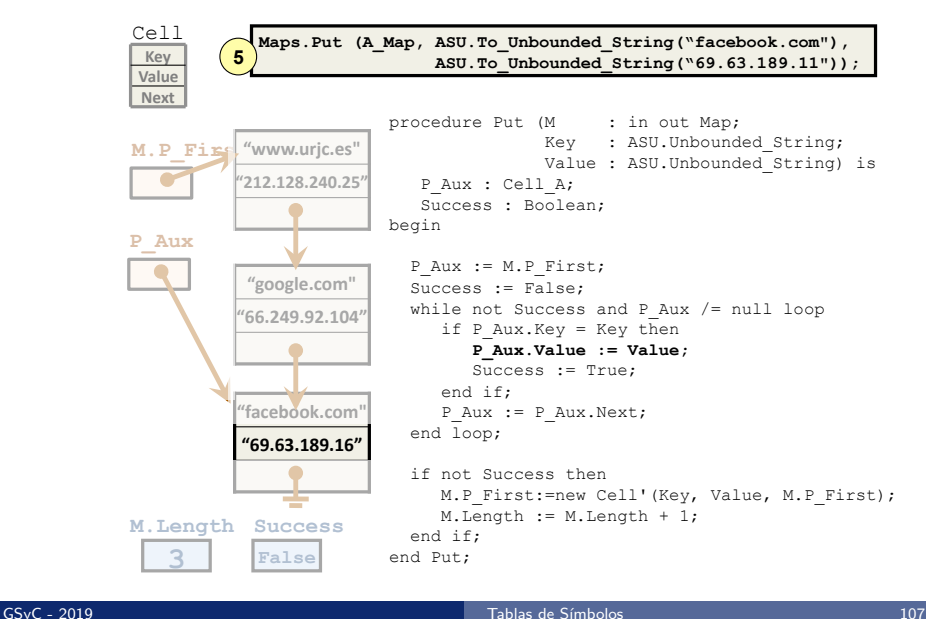

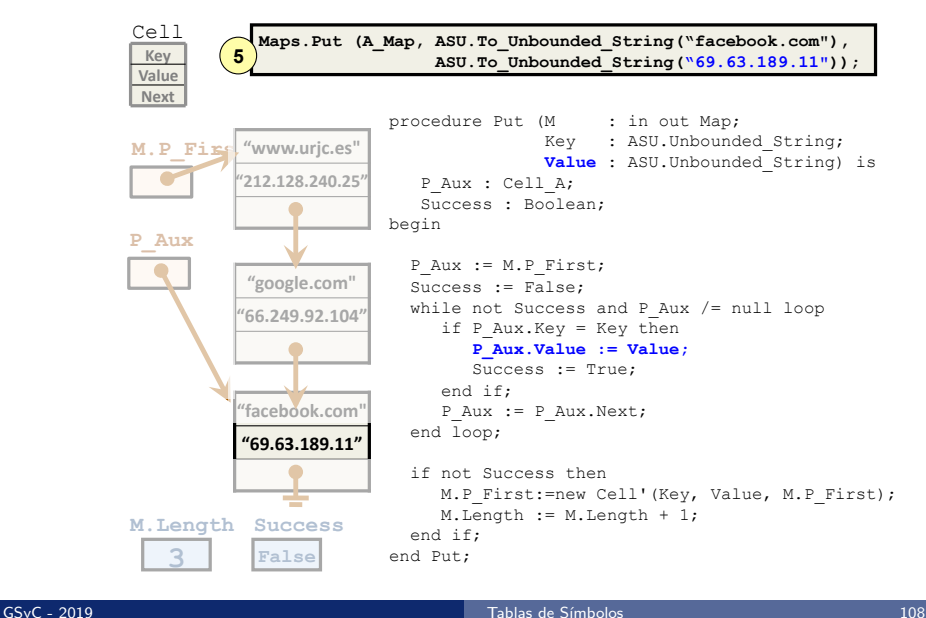
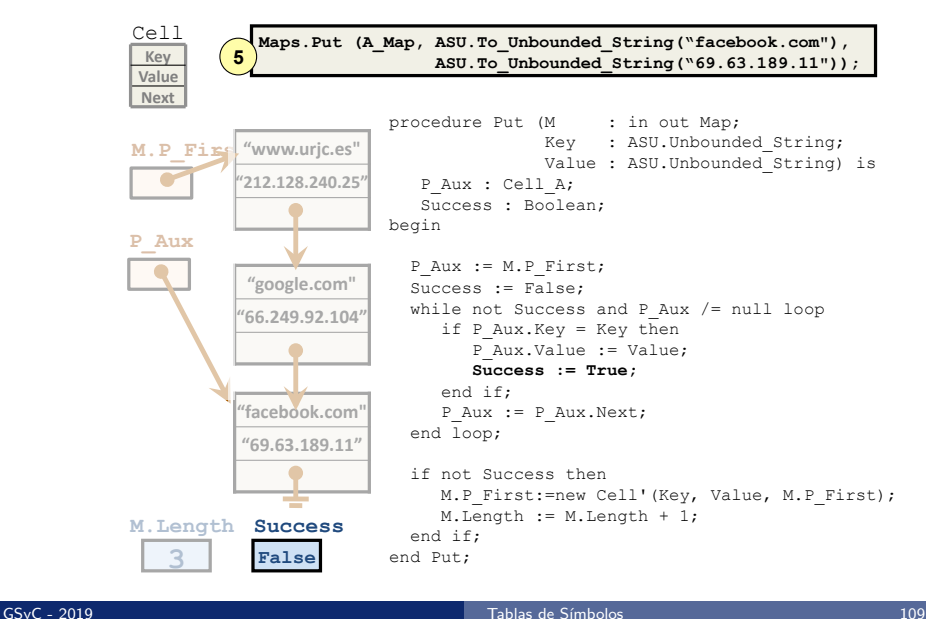

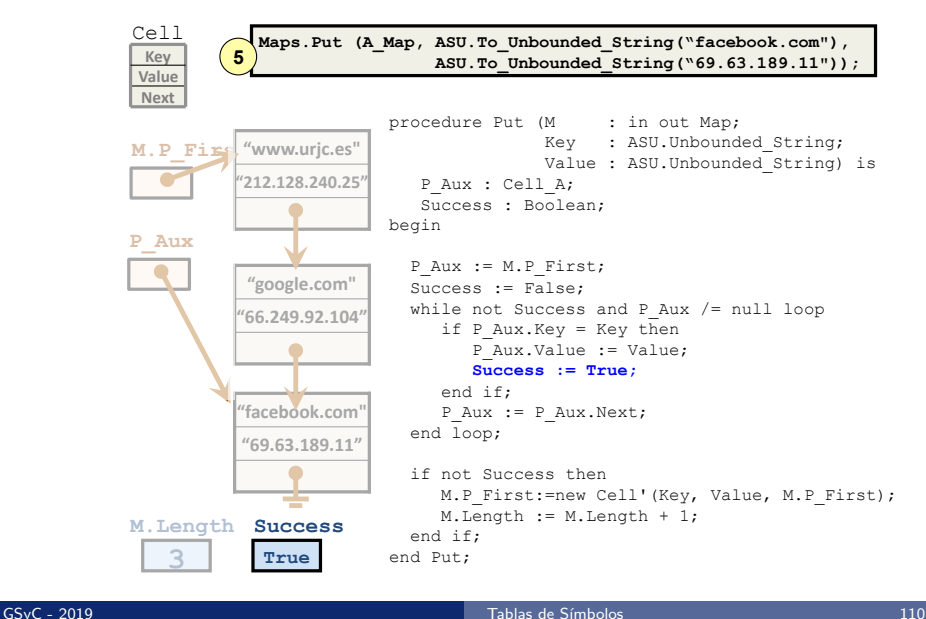

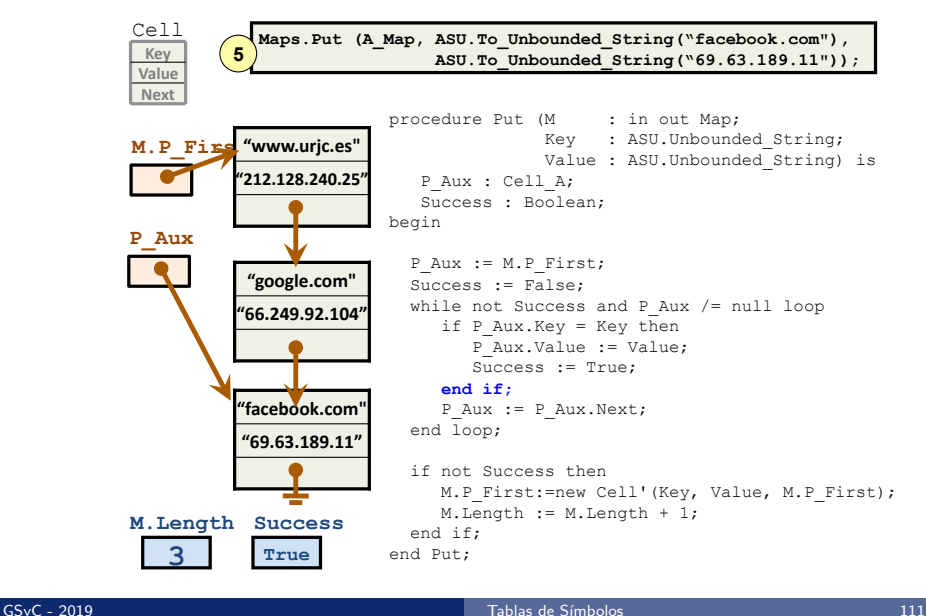

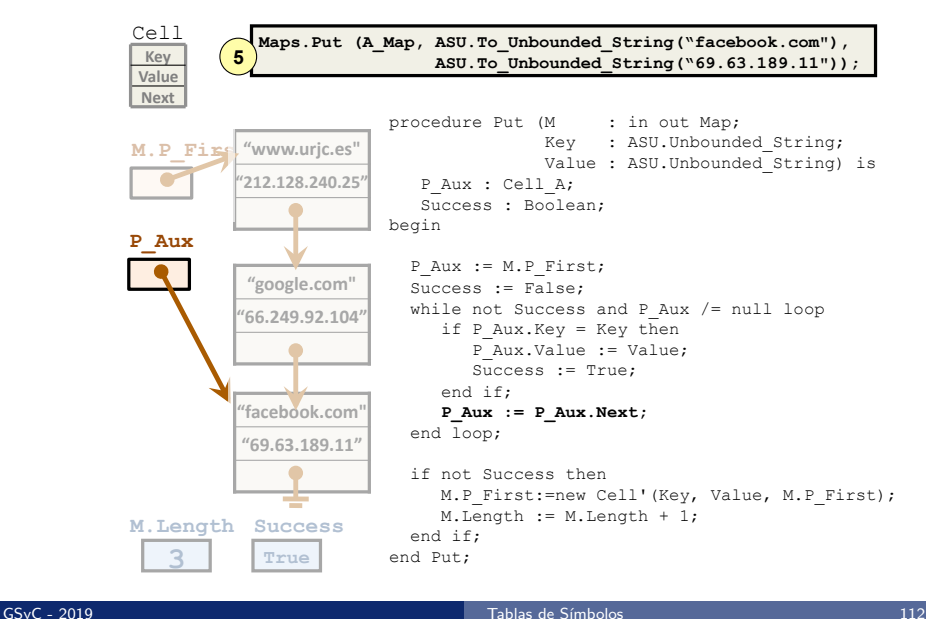

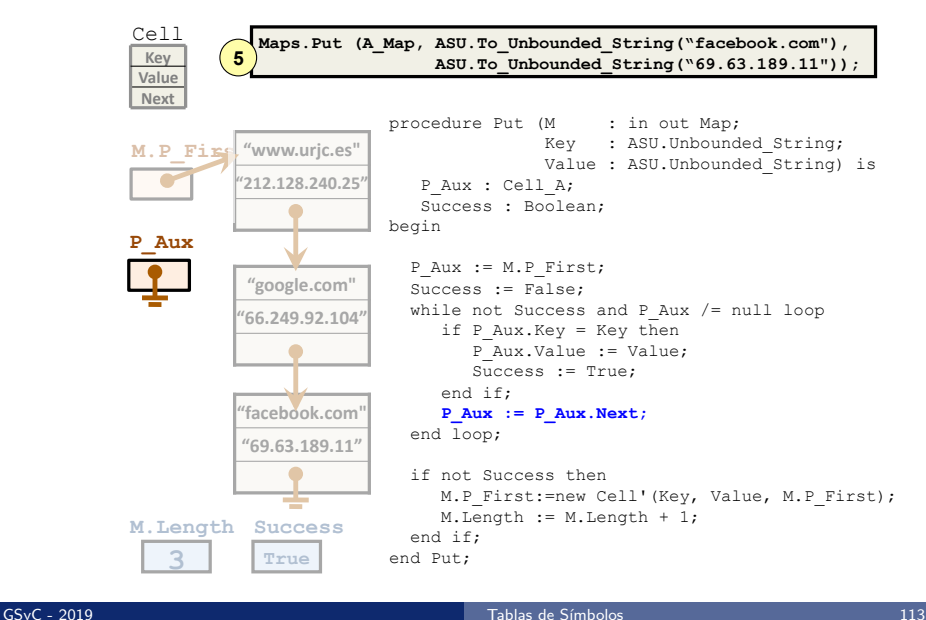

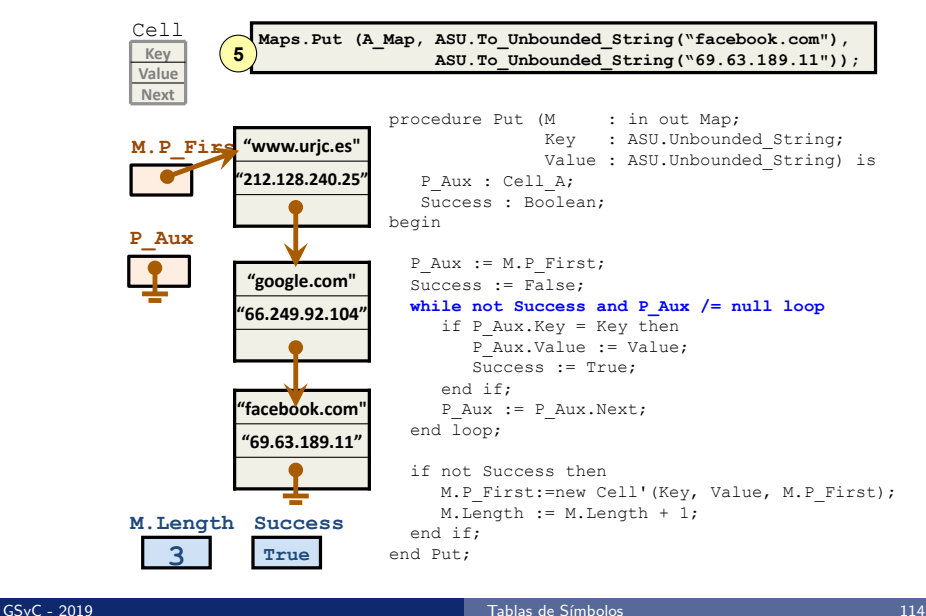

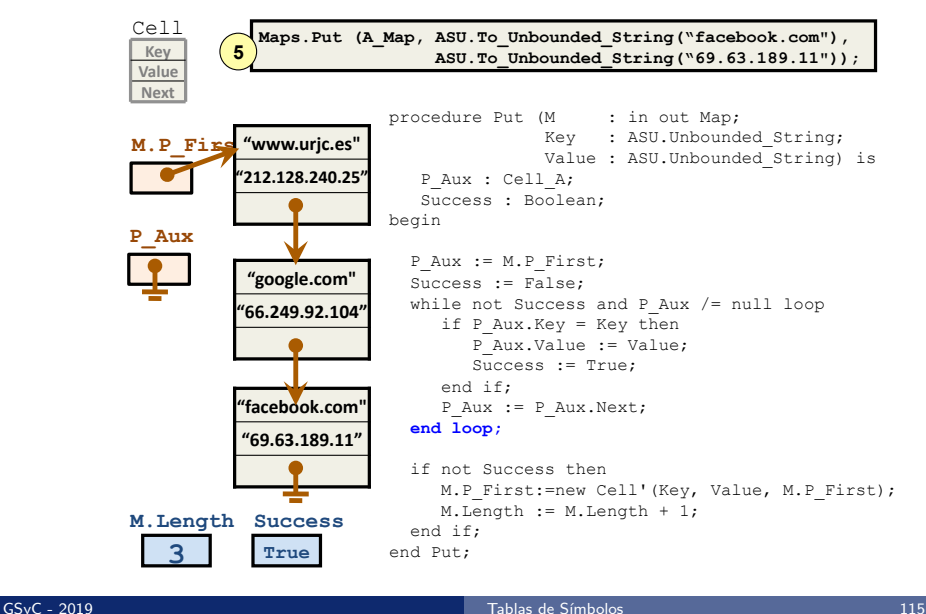

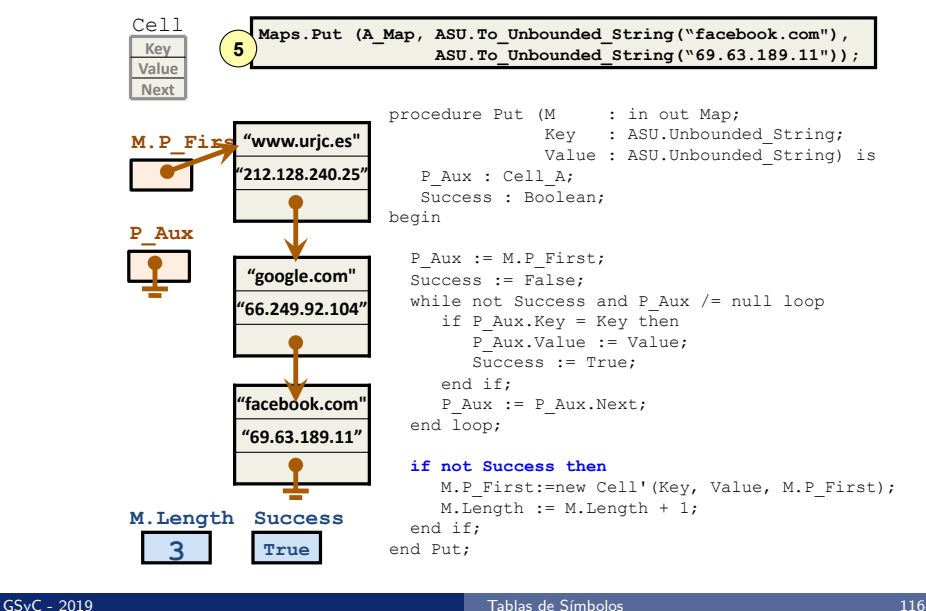

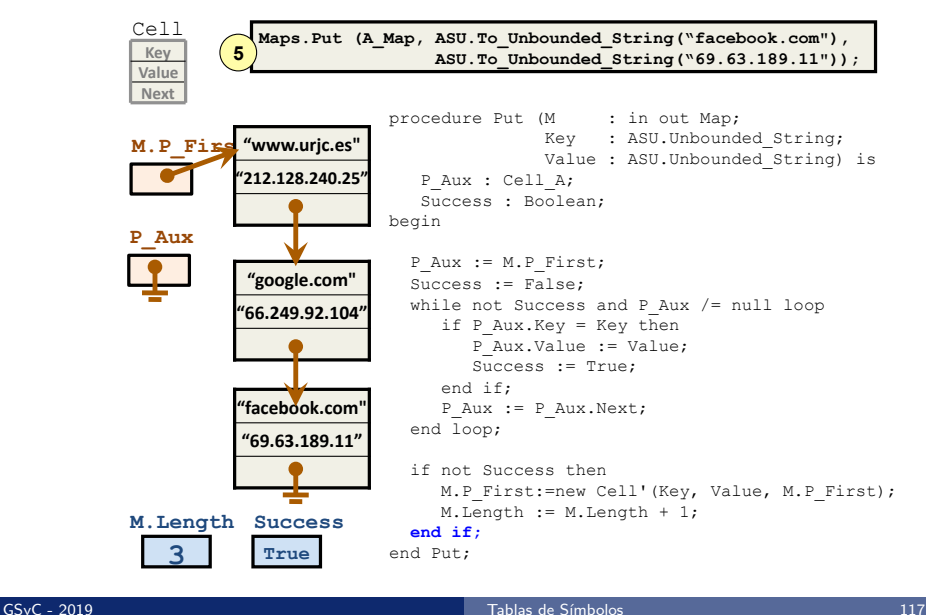

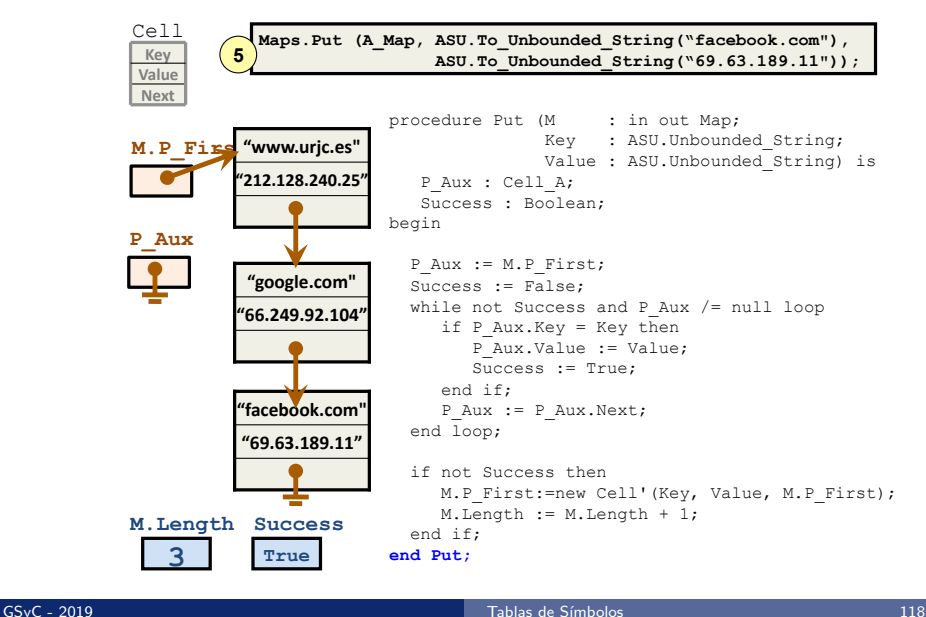

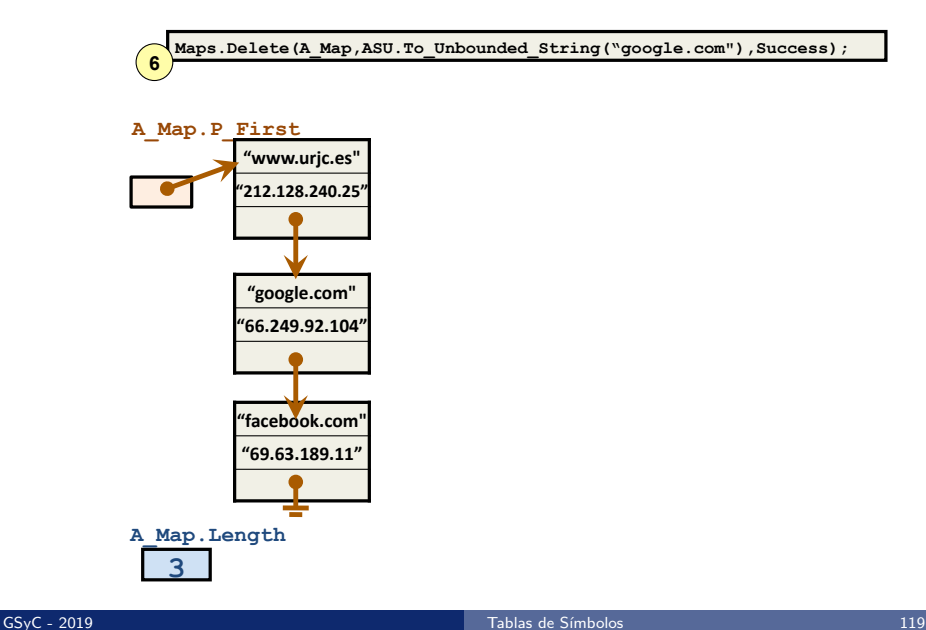

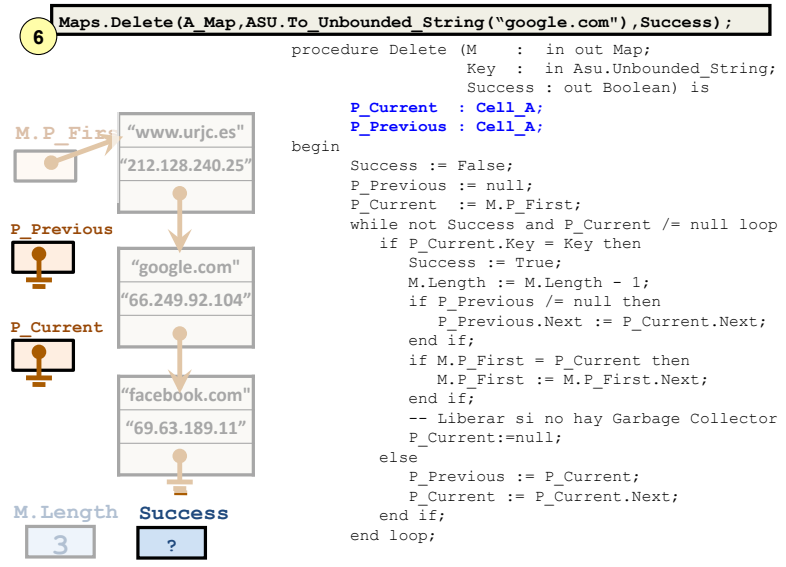

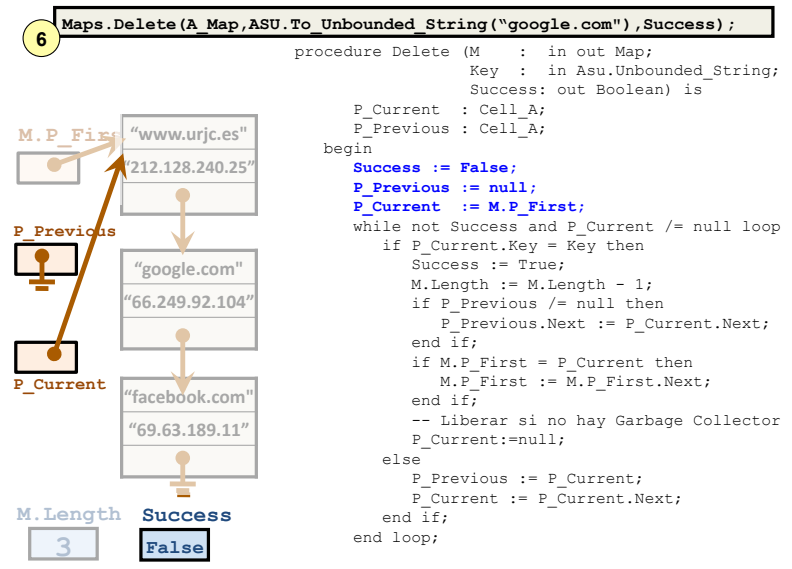

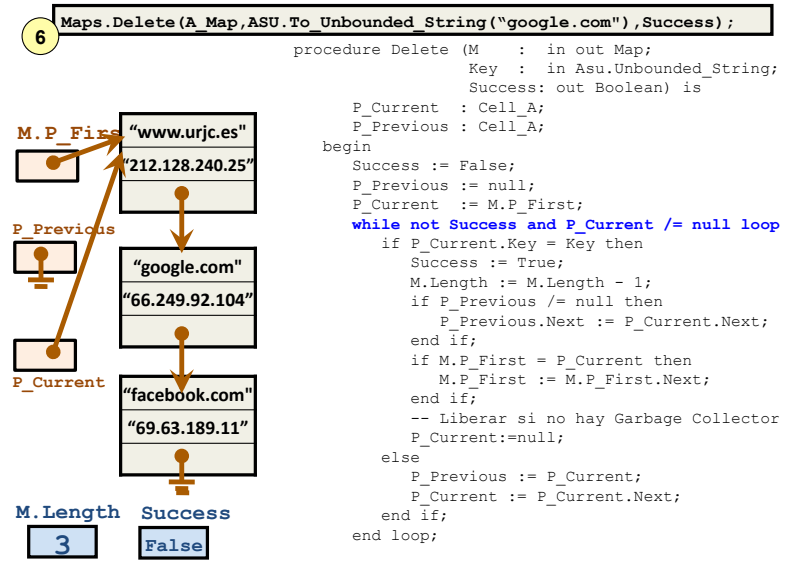

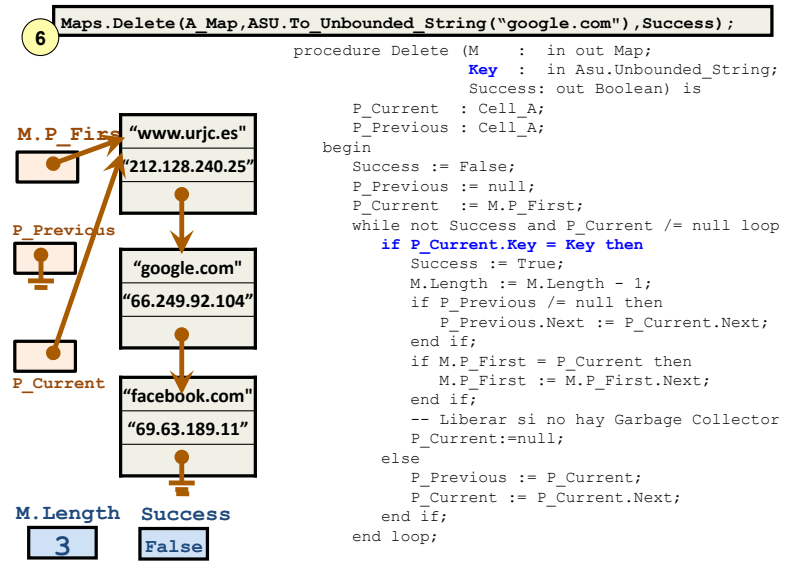

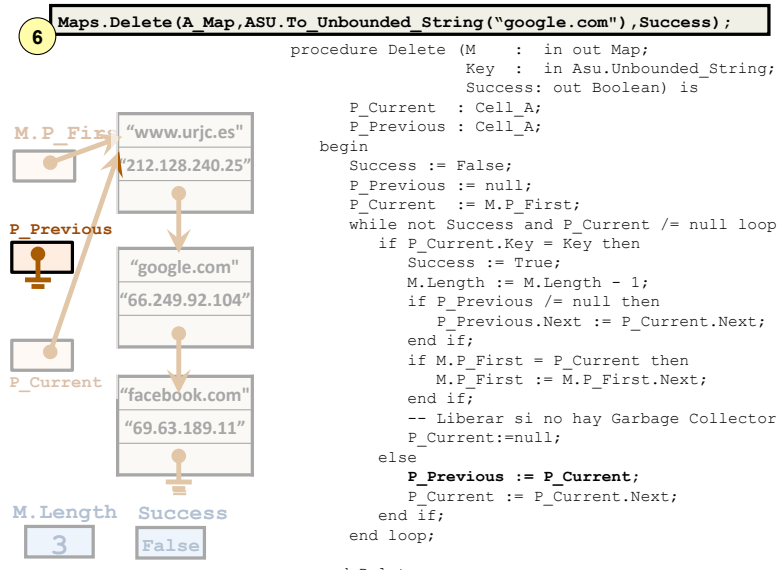

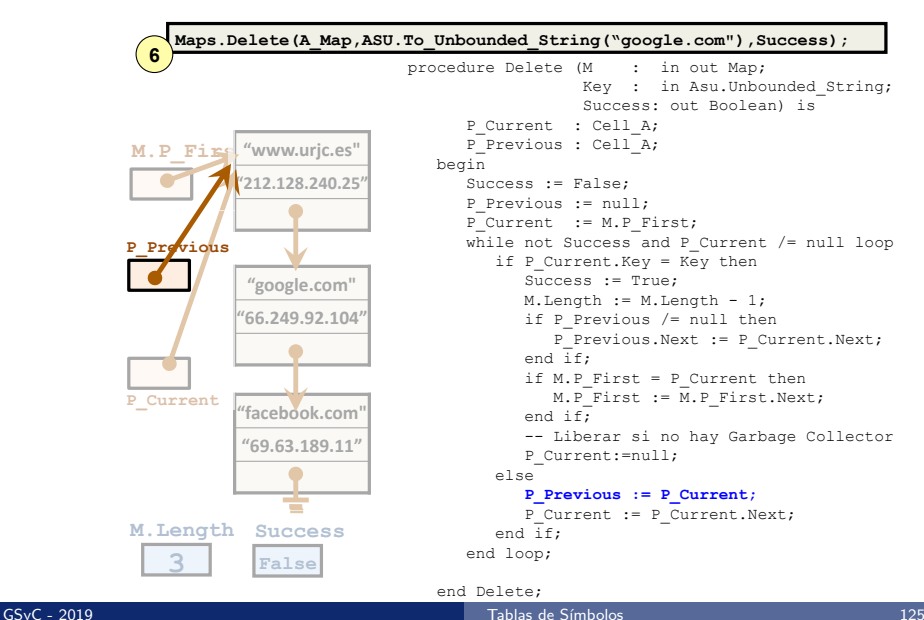

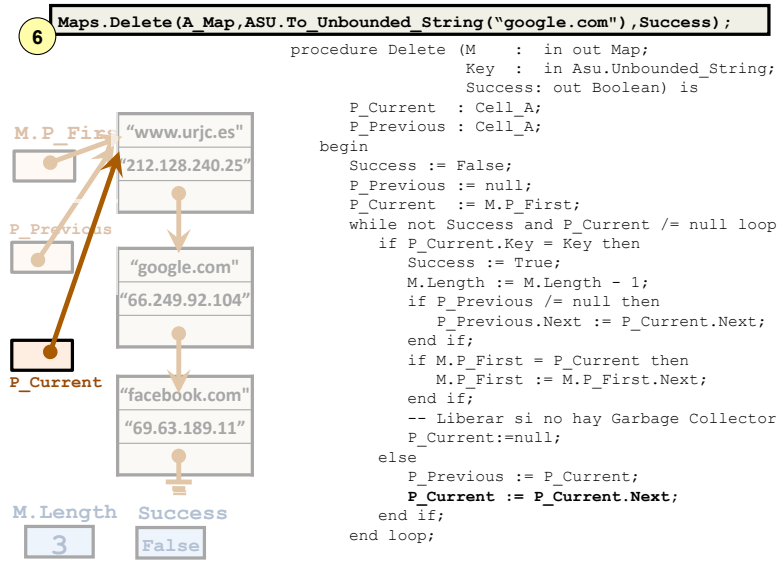

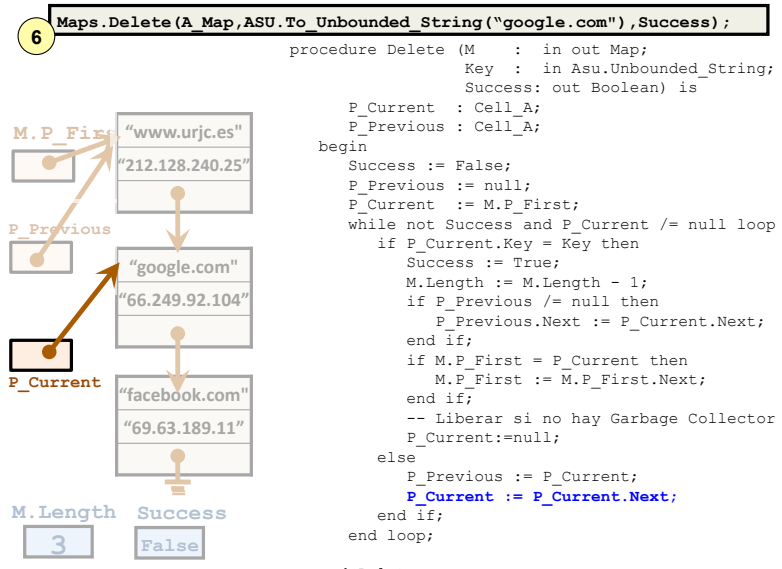

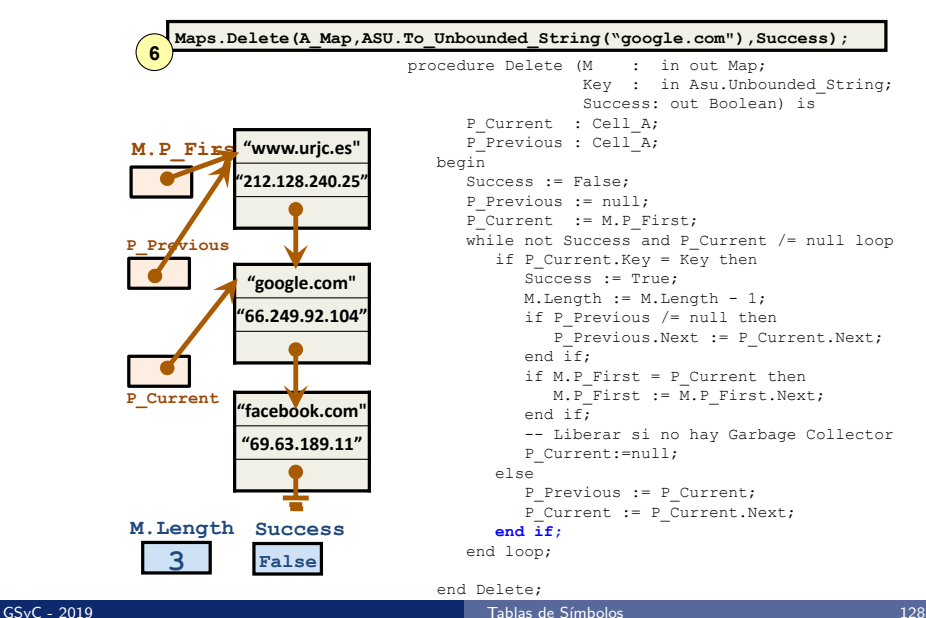

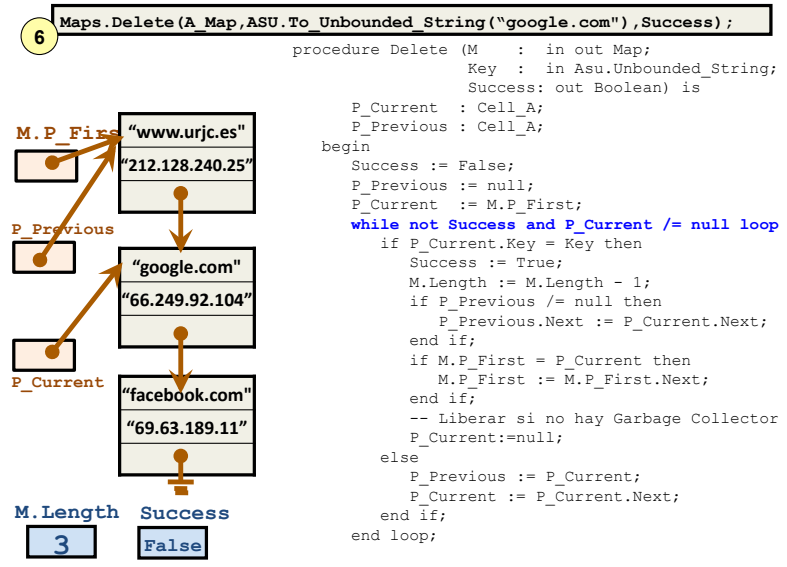

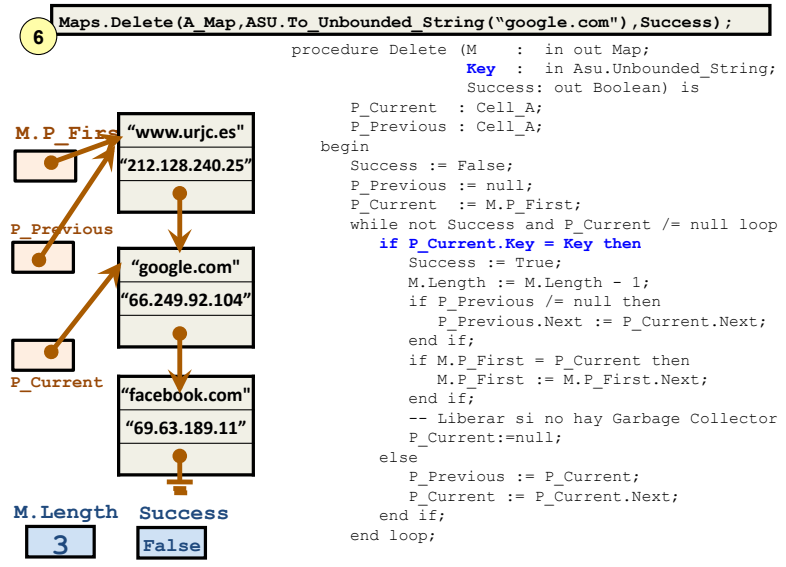

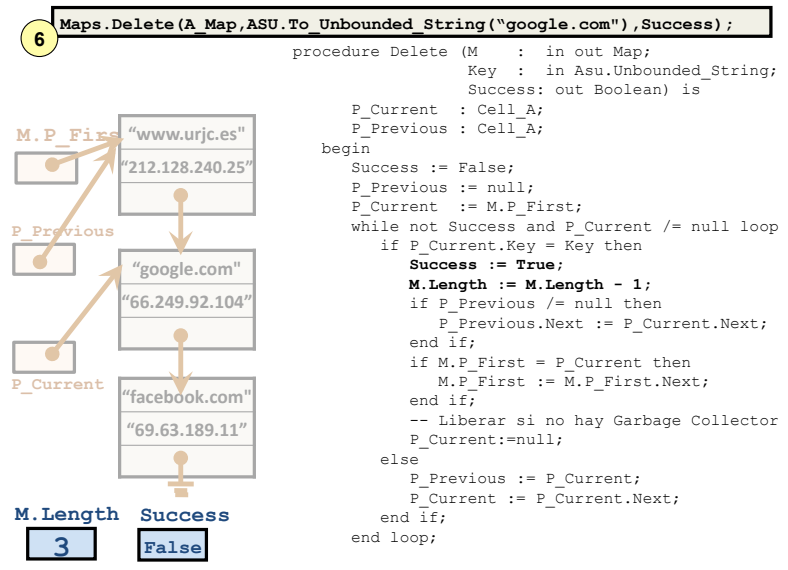

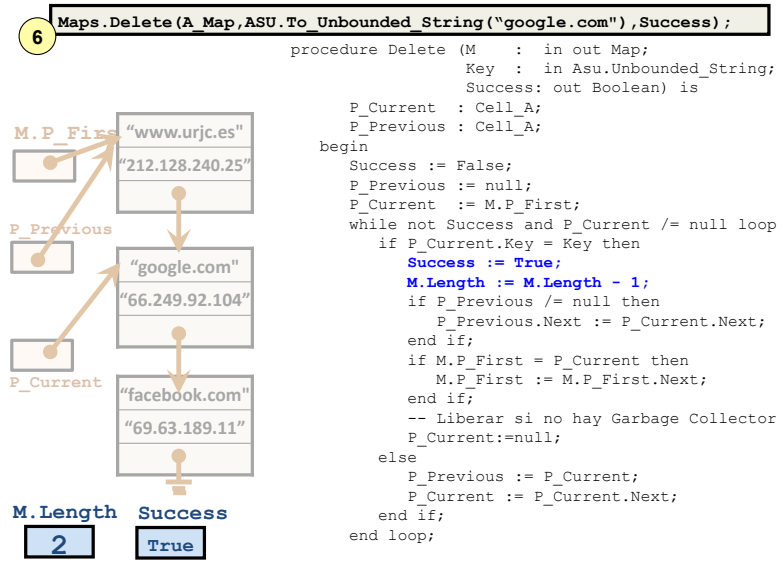

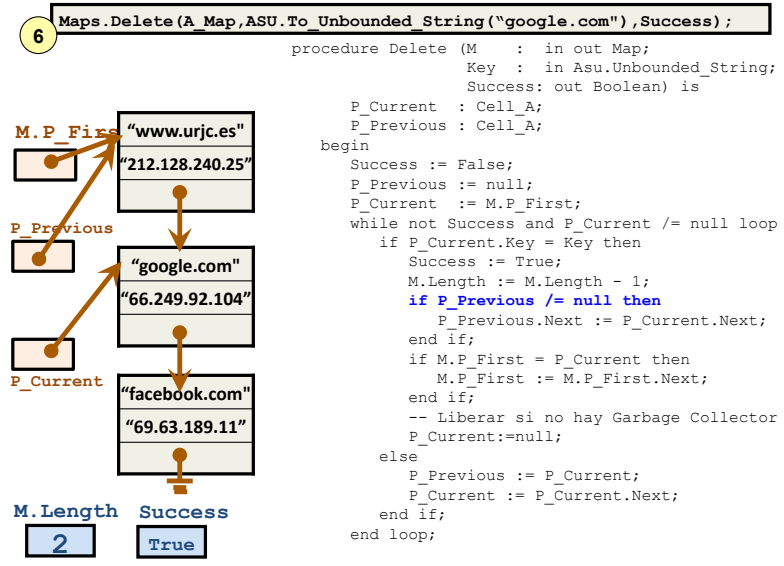

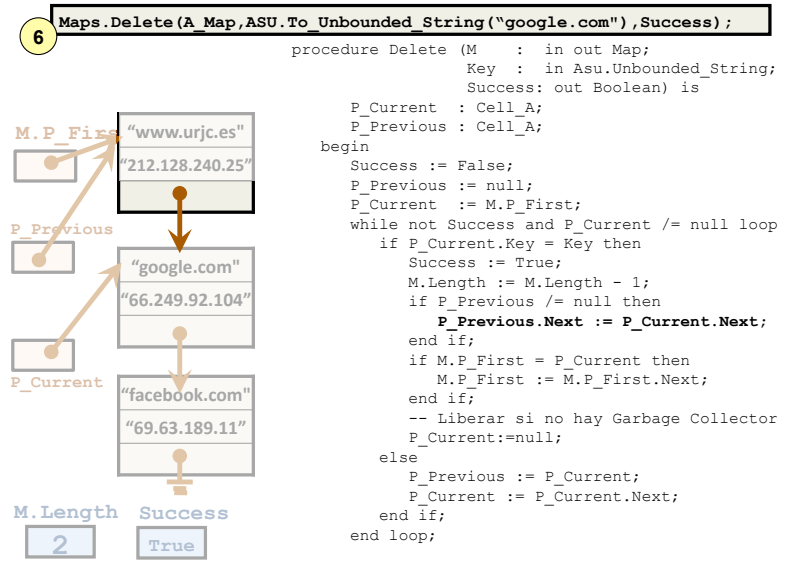

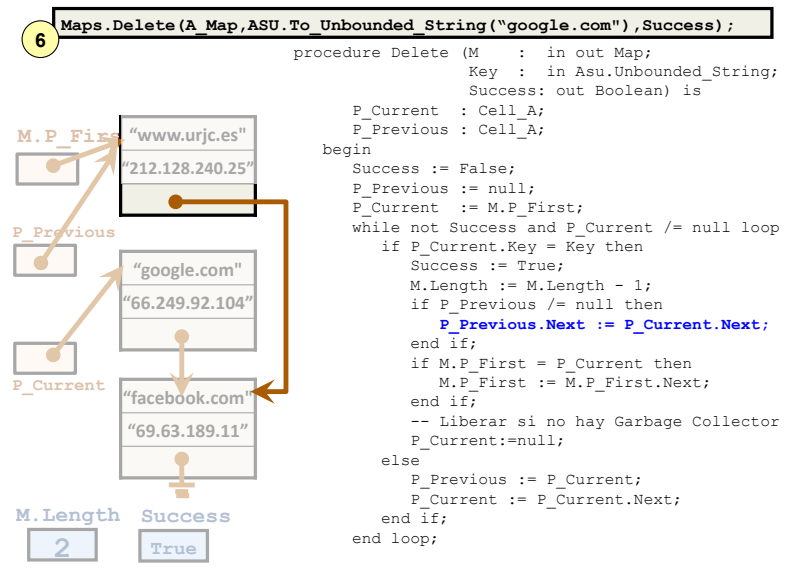

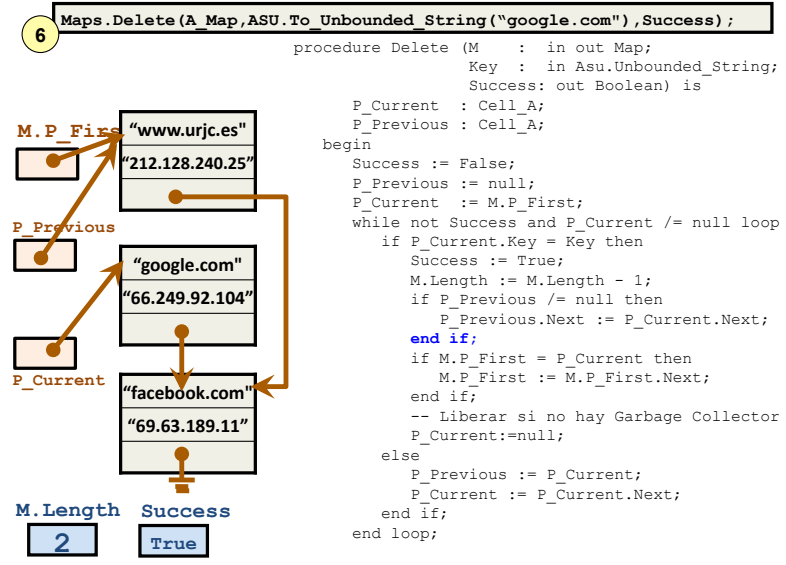

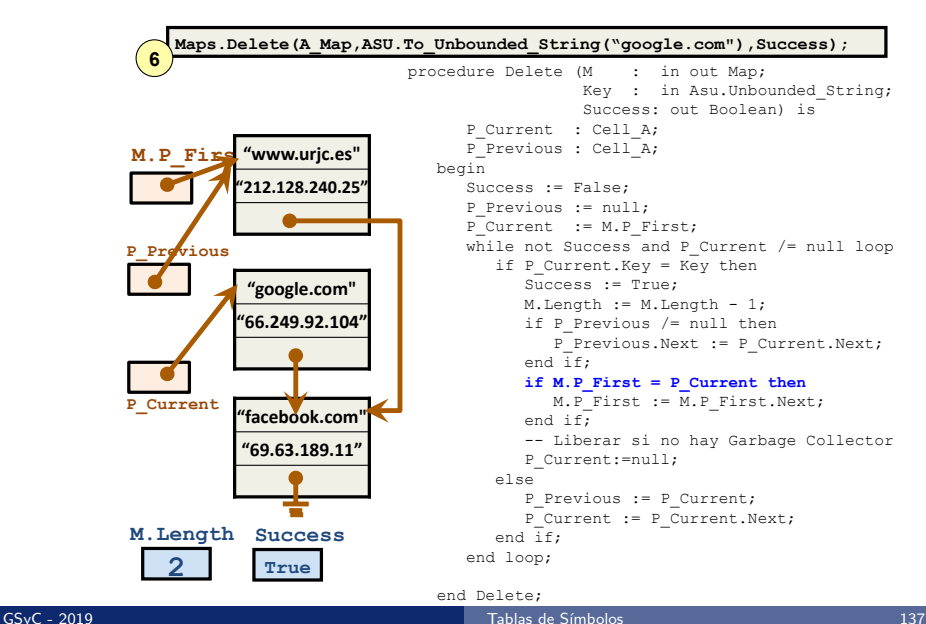

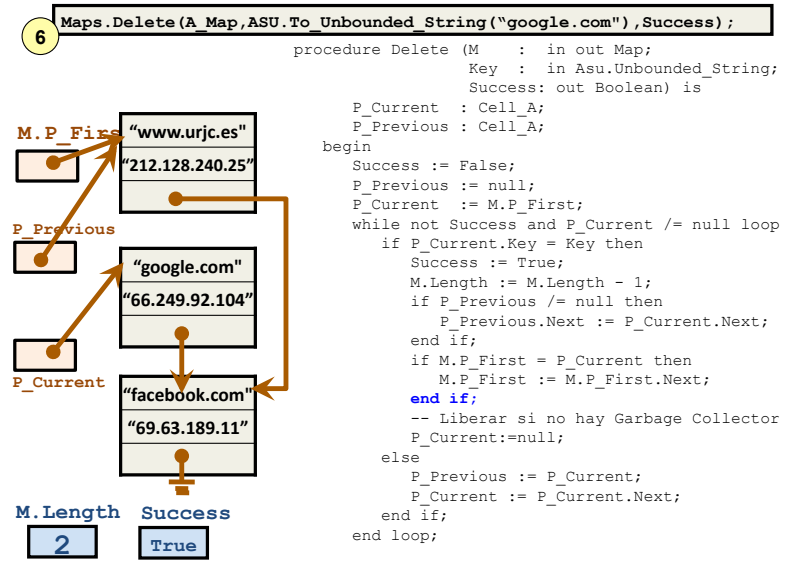

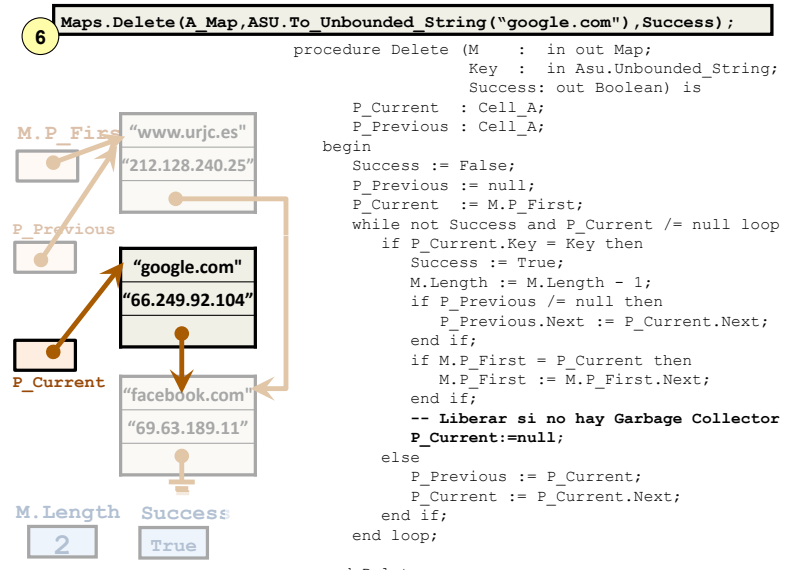

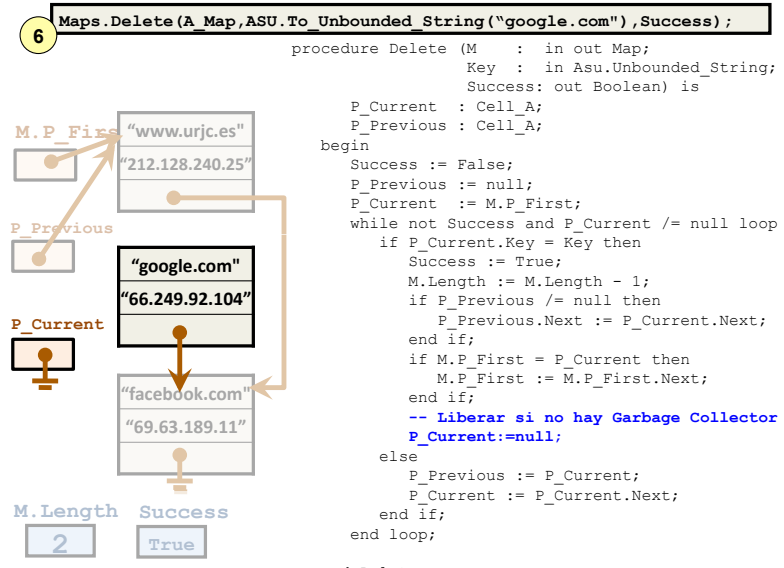

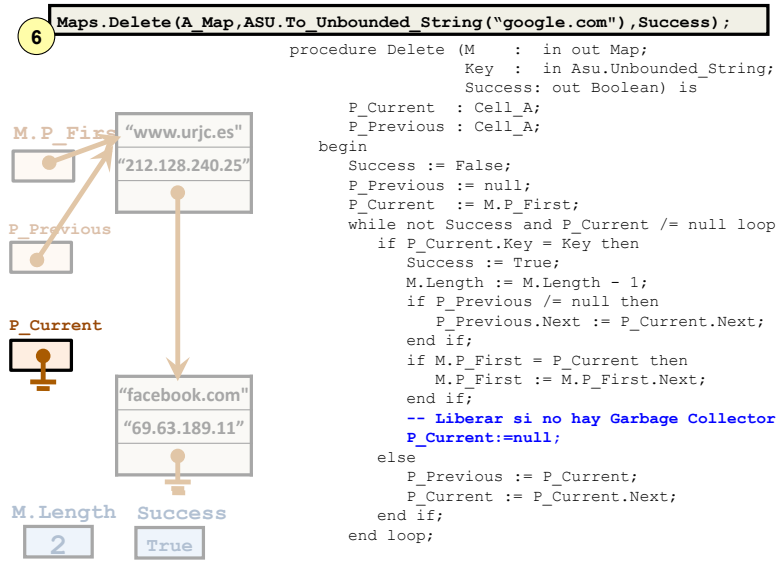

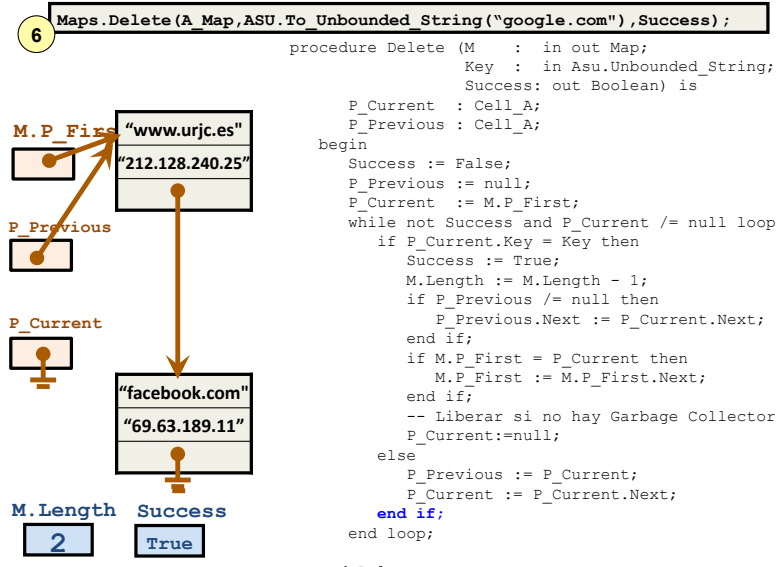

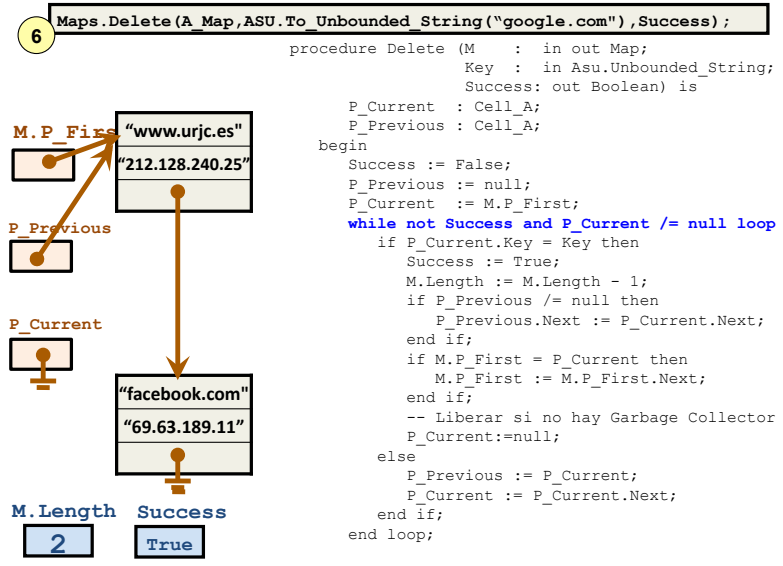

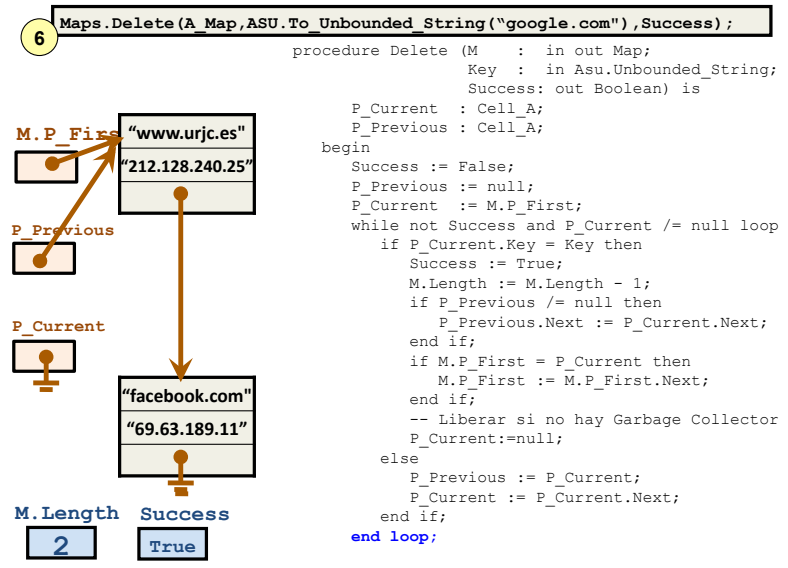
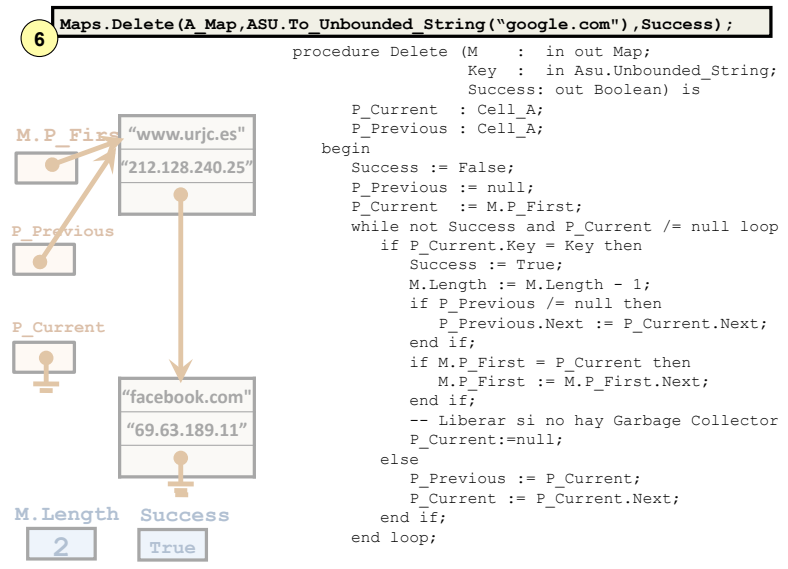

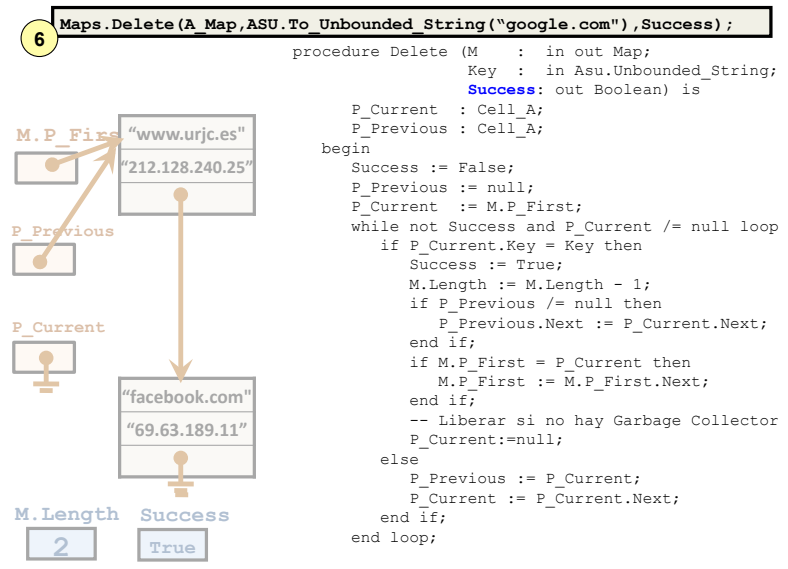

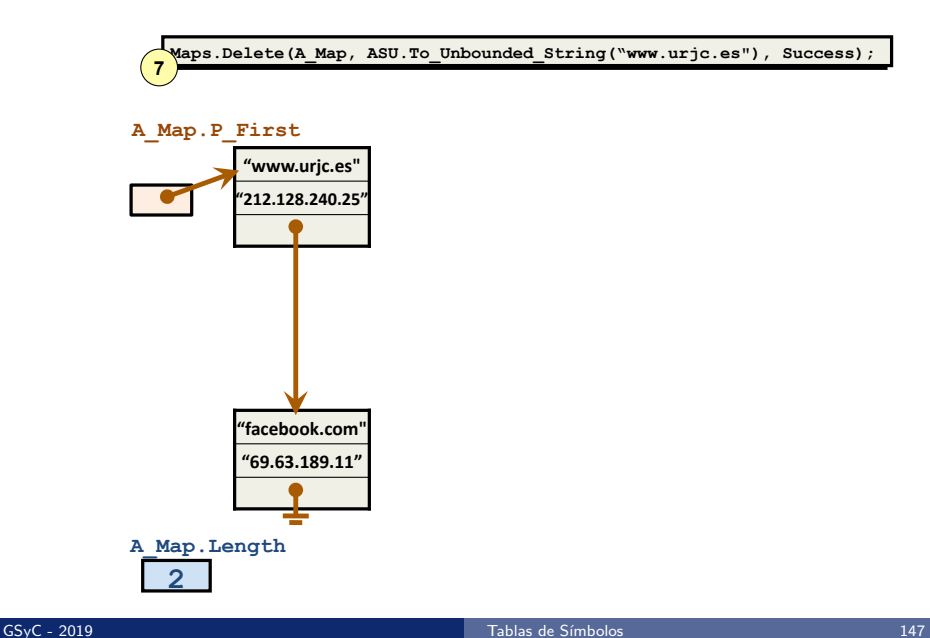

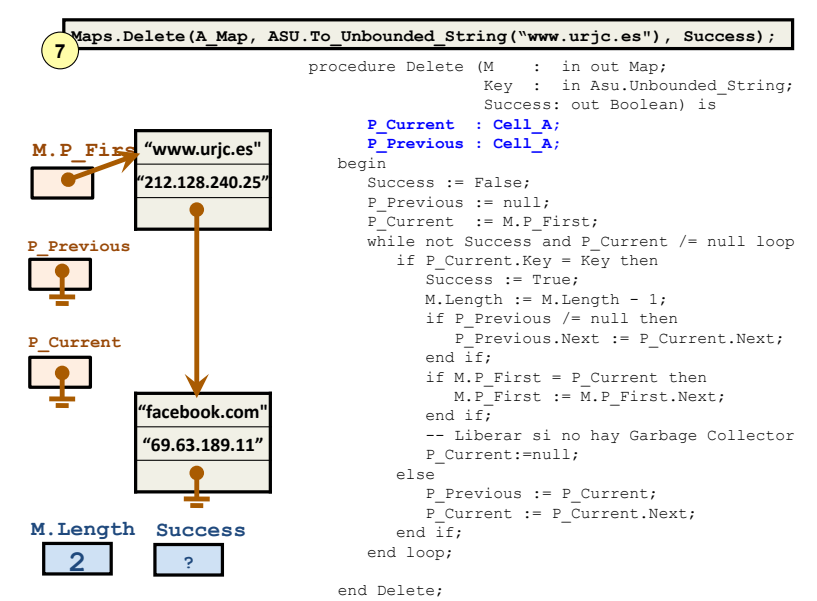

GSyC - 2019 [Tablas de S´ımbolos](#page-0-0) 148

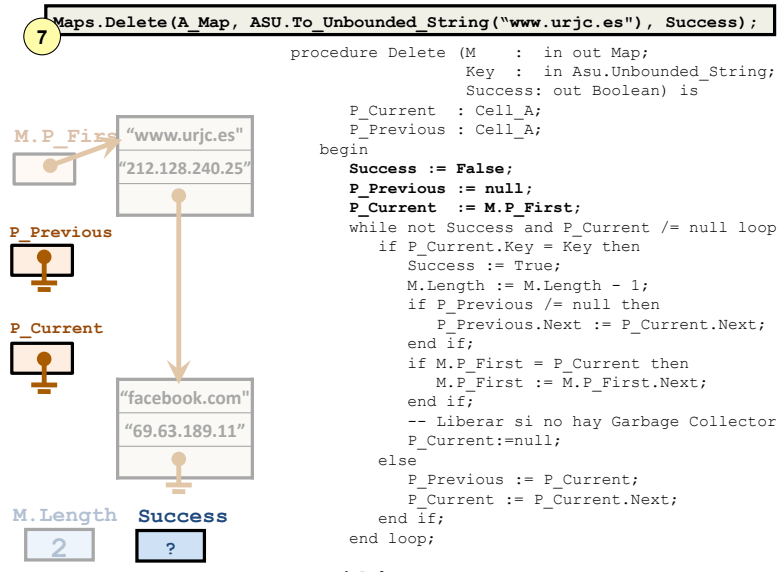

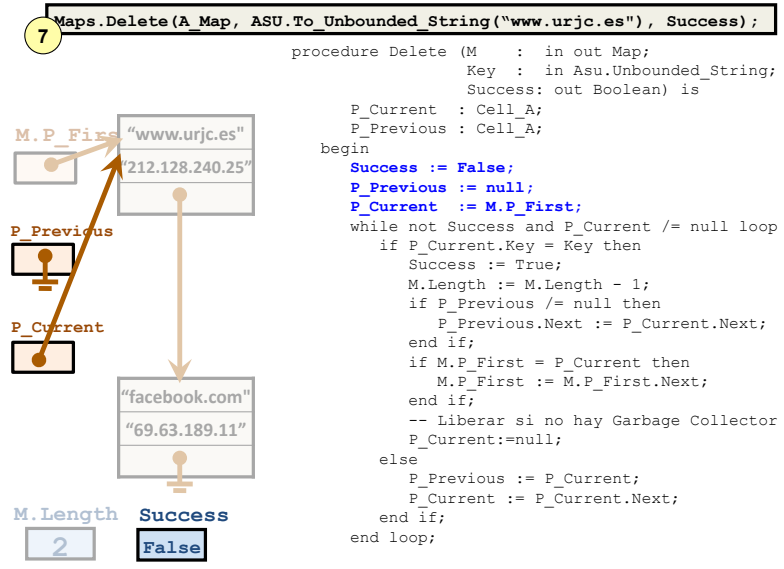

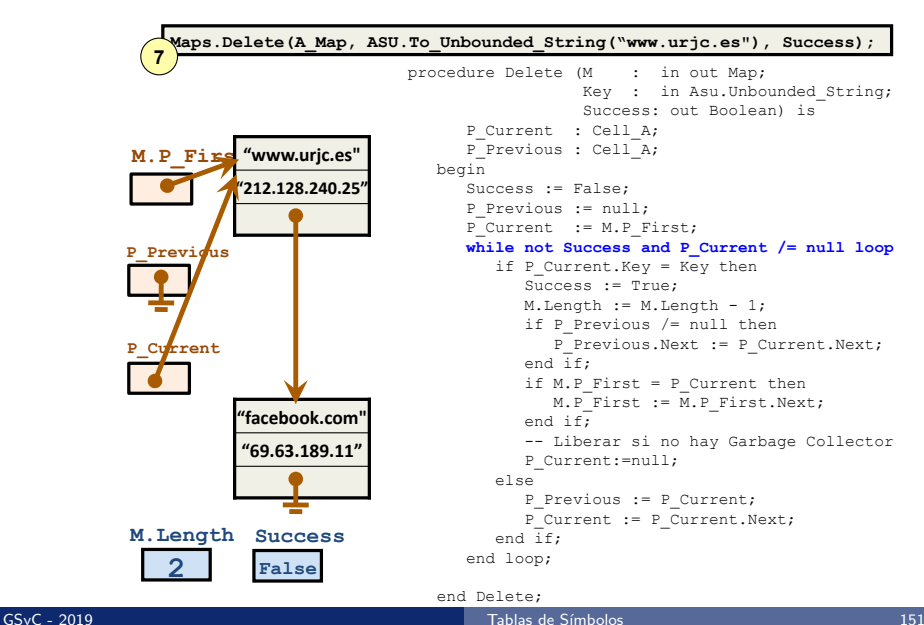

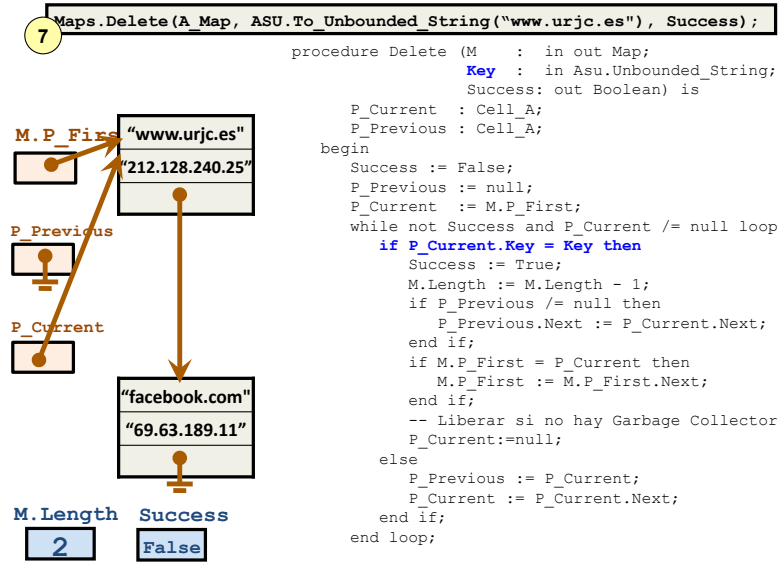

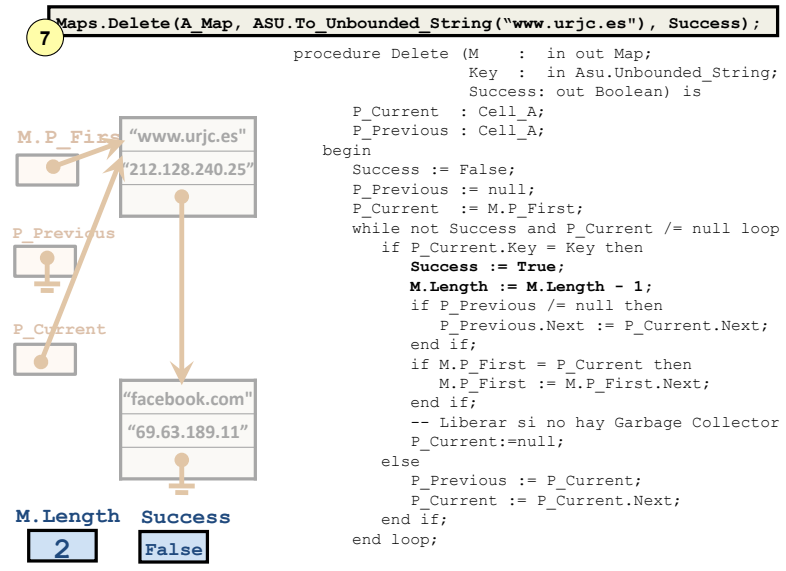

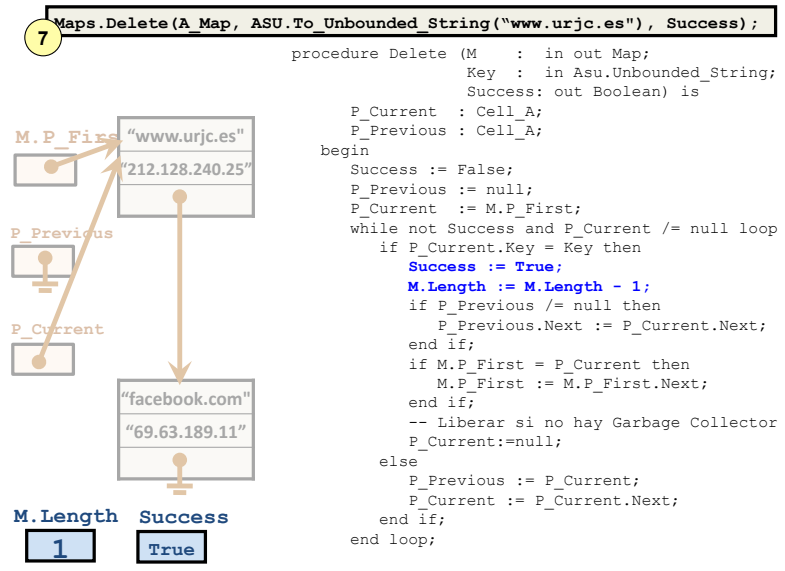

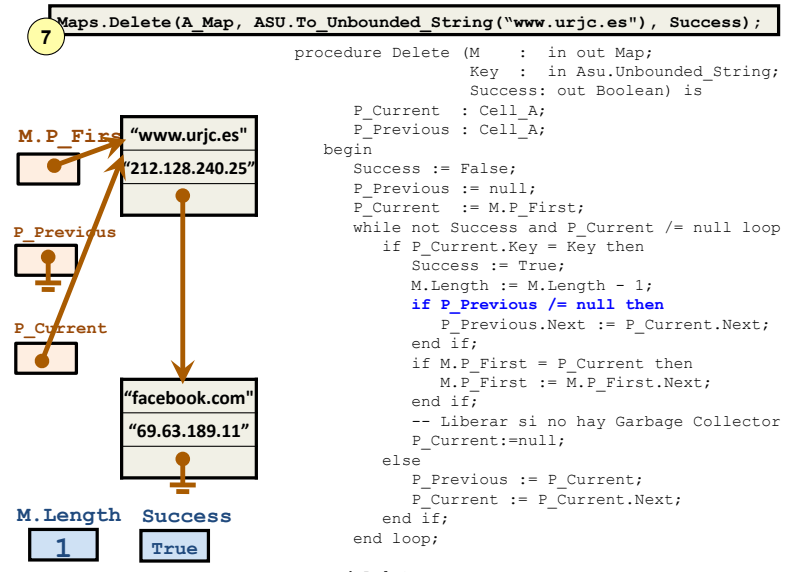

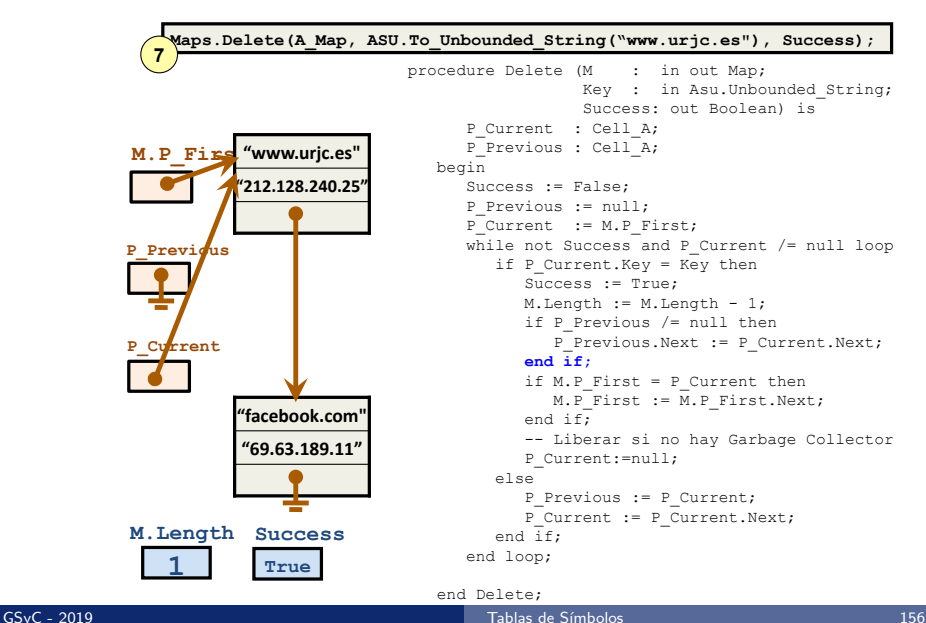

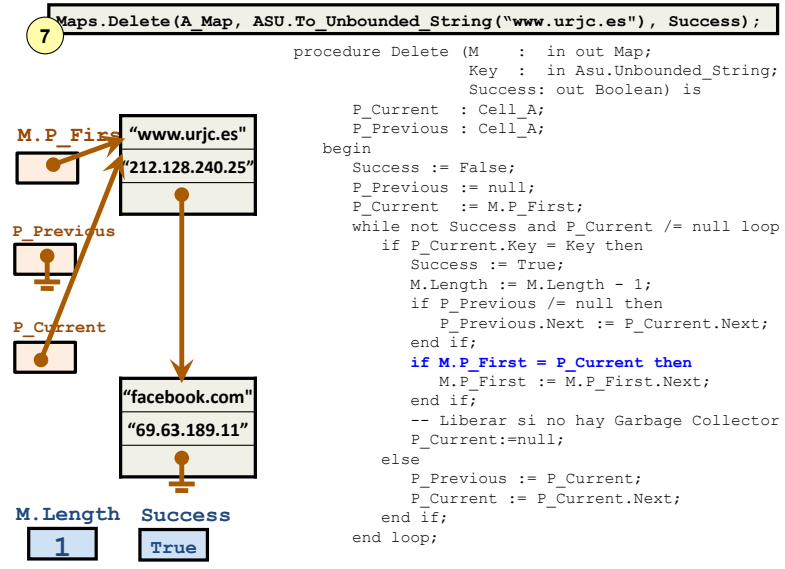

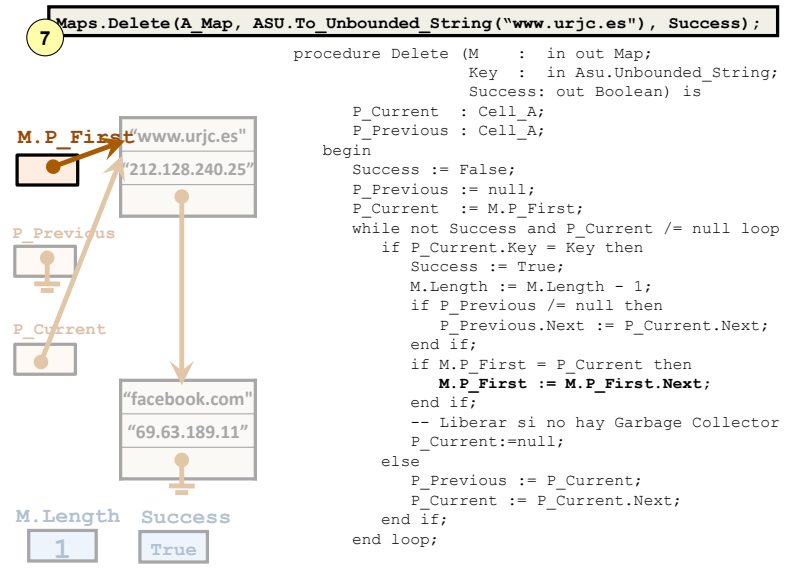

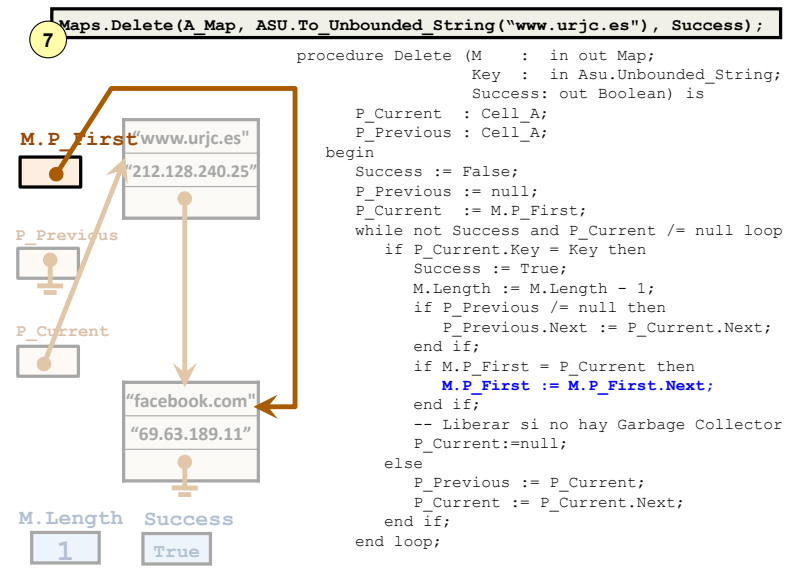

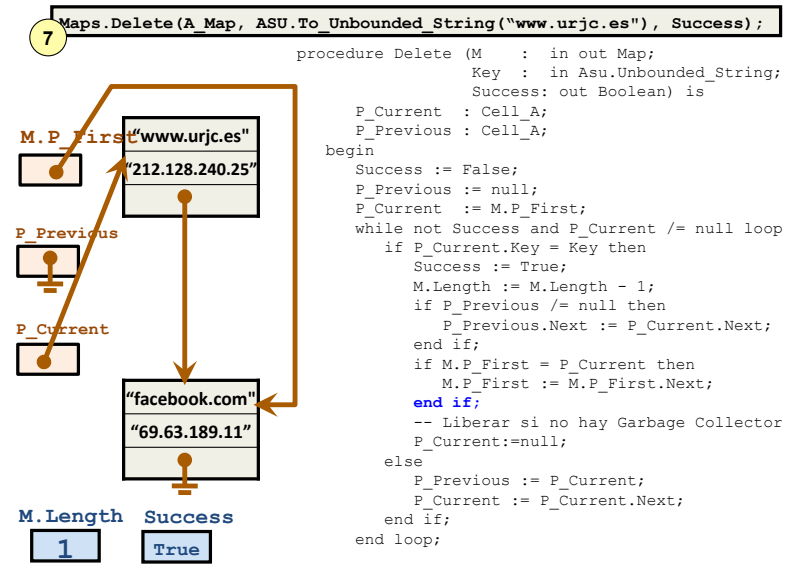

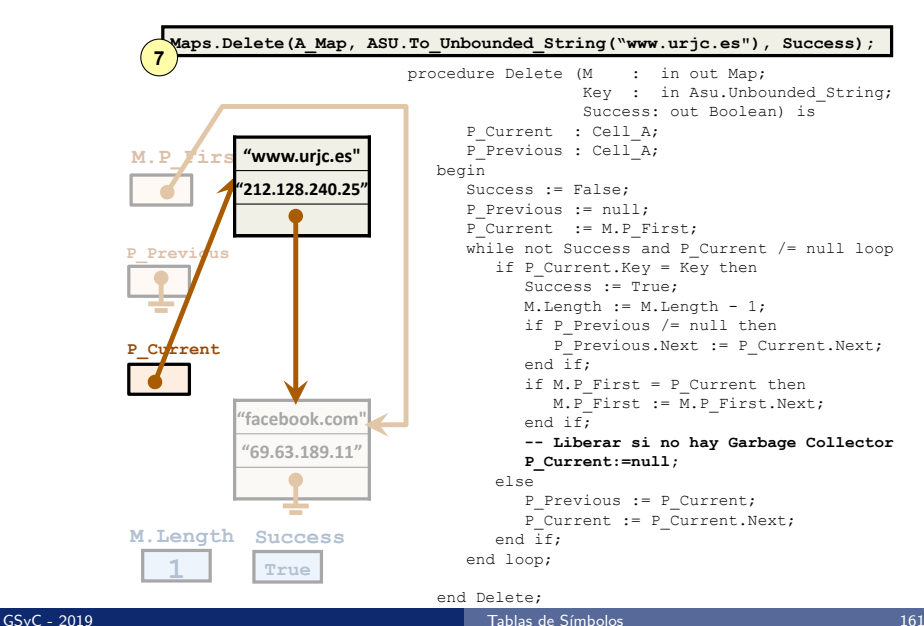

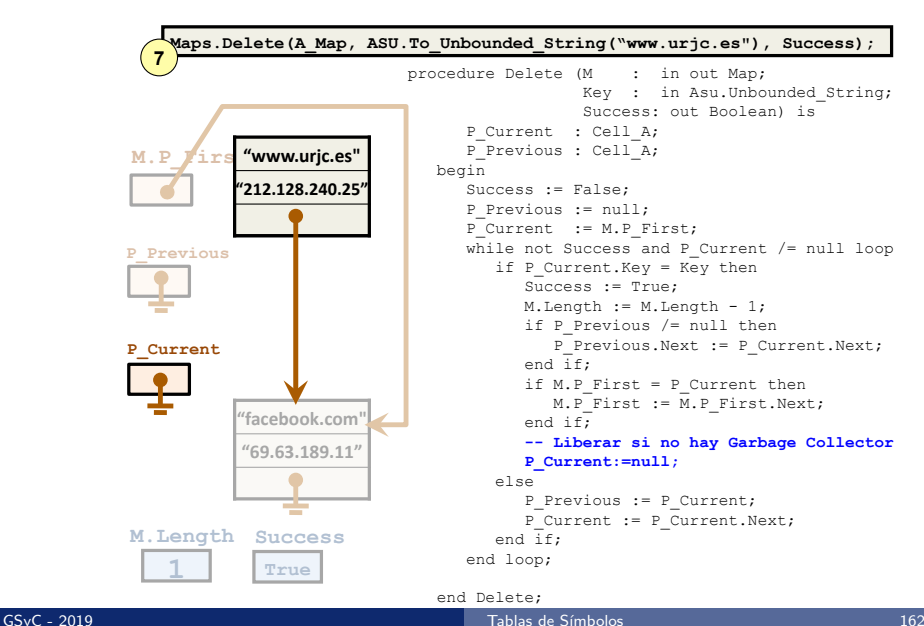

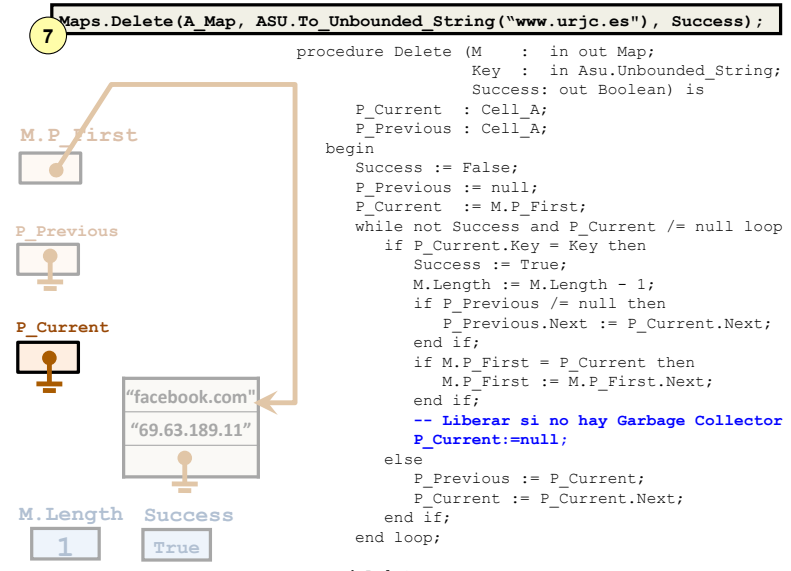

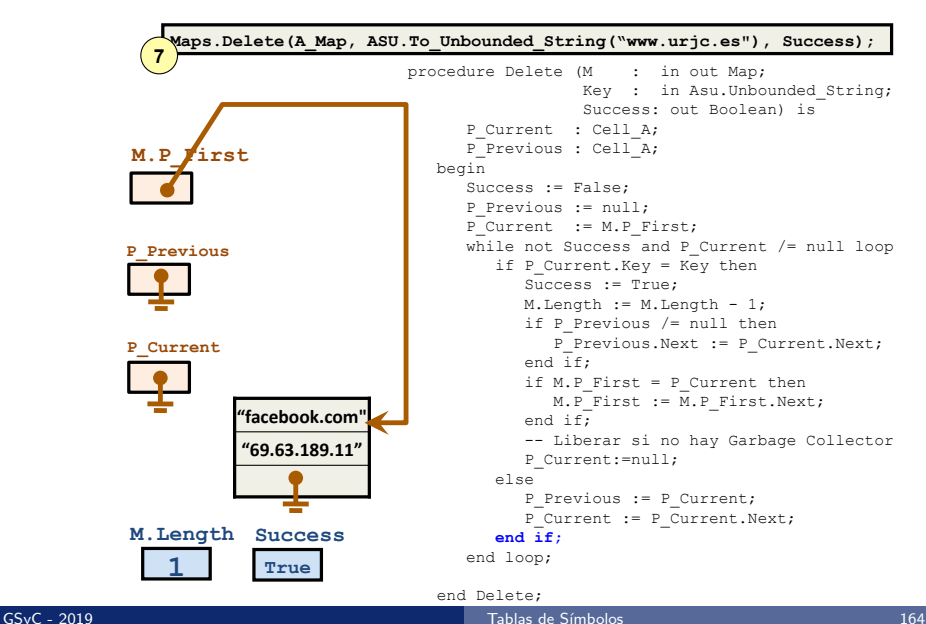

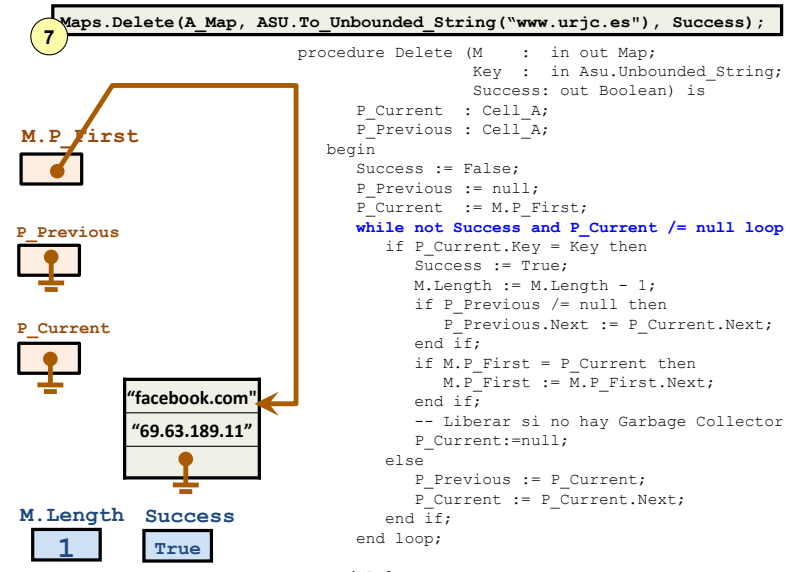

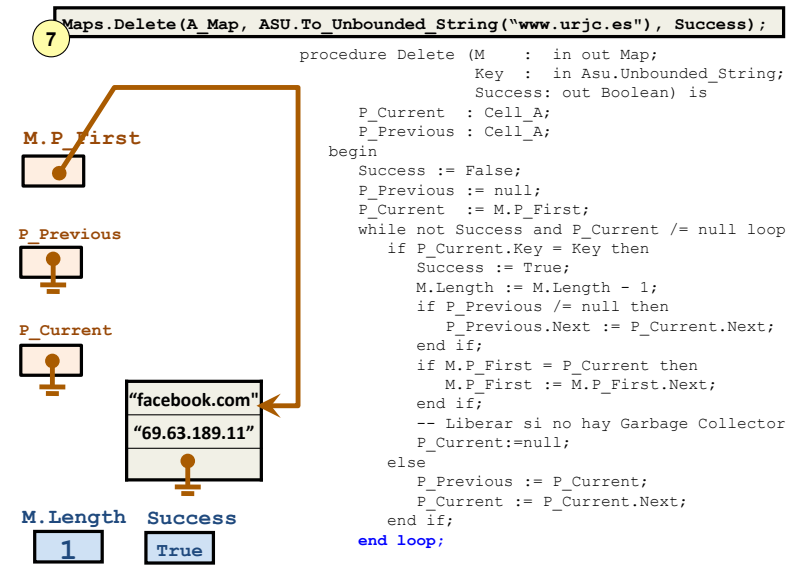

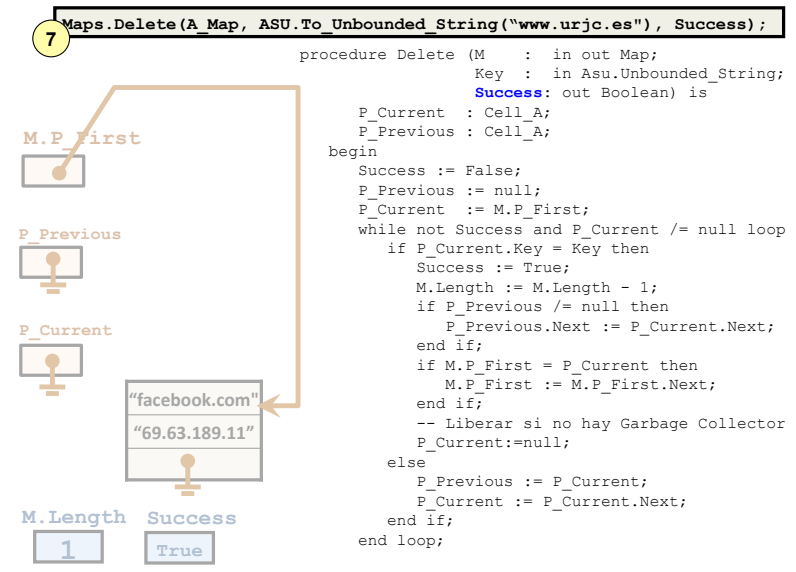

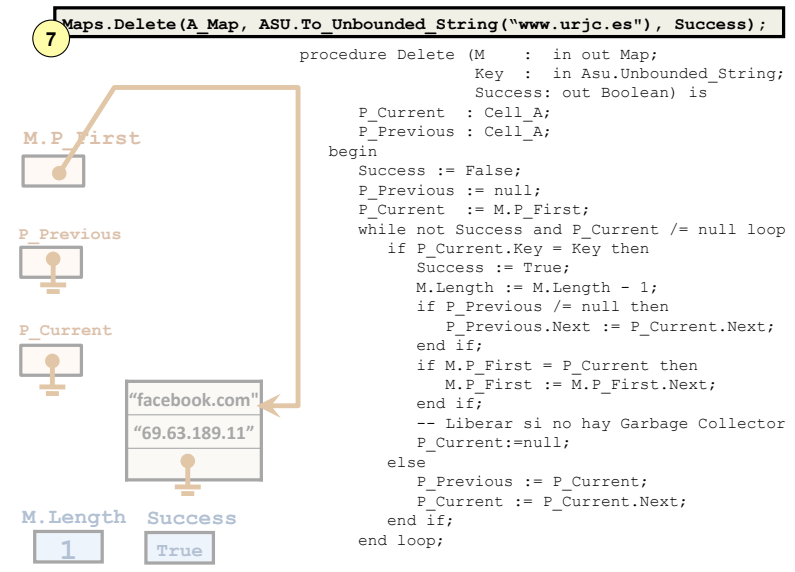

### <span id="page-168-0"></span>Con[tenidos](#page-15-0)

- 1 Tablas de Símbolos
- Implementación de TS mediante un array no ordenado
- 
- **4** Ejemplo de ejecución (TS mediante lista enlazada no ordenada)
- 5 Iteración sobre todos los elementos de una colección
- 
- 
- 8 Implementación de TS mediante un árbol de búsqueda binaria (ABB)
- <sup>9</sup> Ejemplo de ejecución: Get en un ABB
- <sup>10</sup> Ejemplo de ejecución: Put en un ABB vacío
- Ejemplo de ejecución: Put en un ABB

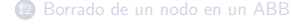

Iteración sobre todos los elementos de una colección

## Especificación de iteradores para la tabla de símbolos

```
with Ada.Strings.Unbounded;
package Maps is
...
   --
   -- Cursor Interface for iterating over Map elements
   --
  type Cursor is limited private;
  function First (M: Map) return Cursor;
  procedure Next (C: in out Cursor);
  function Has Element (C: Cursor) return Boolean;
   type Element_Type is record
      Key: ASU.Unbounded_String;
      Value: ASU.Unbounded_String;
  end record;
  No_Element: exception;
   -- Raises No_Element if Has_Element(C) = False;
  function Element (C: Cursor) return Element_Type;
private
... // Suponiendo una implementación mediante lista enlazada
  type Cursor is record
                : Map;
      Element A : Cell A:
  end record;
```
Iteración sobre todos los elementos de una colección

### Ejemplo de uso del iterador

```
with Maps;
procedure Map_Test is
  procedure Print_Map (M : Maps.Map) is
      C: Maps.Cursor
  begin
      Ada.Text_IO.Put_Line ("Map");
      Ada.Text_IO.Put_Line ("===");
      C := Maps.First(M);while Maps.Has_Element(C) loop
         Ada.Text_IO.Put_Line (ASU.To_String(Maps.Element(C).Key) &
                                " " &
                                ASU.To_String(Maps.Element(C).Value));
         Maps.Next(C);
      end loop;
  end Print_Map;
...
begin
  ...
end Map_Test;
```
## <span id="page-171-0"></span>Con[tenidos](#page-15-0)

- 1 Tablas de Símbolos
- Implementación de TS mediante un array no ordenado
- <sup>3</sup> Implementación de TS mediante una lista enlazada no ordenada
- **4** Ejemplo de ejecución (TS mediante lista enlazada no ordenada)
- 5 Iteración sobre todos los elementos de una colección

#### **6** Implementación de TS mediante un Array ordenado

- 
- 8 Implementación de TS mediante un árbol de búsqueda binaria (ABB)
- <sup>9</sup> Ejemplo de ejecución: Get en un ABB
- <sup>10</sup> Ejemplo de ejecución: Put en un ABB vacío
- Ejemplo de ejecución: Put en un ABB

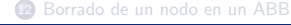

Implementación de TS mediante un Array ordenado

# Tabla de símbolos implementada mediante un Array ordenado

- Se utiliza también un Array, por lo que tenemos un tamaño m´aximo fijado de antemano
- Los elementos de la tabla se mantienen ordenados y contiguos en el array
- La ventaja ahora es que la búsqueda de un elemento NO requiere recorrer todos los elementos del Array hasta encontrar el que se busca. En su lugar, se realiza una búsqueda binaria.
- **·** La inserción de un nuevo elemento se realiza usando la búsqueda binaria para encontrar la posición que le corresponde al elemento que se inserta
	- Si la clave del elemento a insertar no está ya en el Array, hay que mover todos los elementos que le suceden una posición hacia adelante para hacer hueco para el que se inserta
		- $\bullet$  Esta operación es costosa porque implica no sólo recorrer todos los elementos mayores sino también copiar cada uno de ellos.

### Búsqueda binaria en un Array ordenado

- La búsqueda binaria es menos costosa que la búsqueda lineal en un Array ordenado ya que, comparado con la implementación que usa un Array no ordenado, requiere menos accesos al Array para localizar el elemento
- Se compara el elemento a buscar con el elemento que está en el medio del Array:
	- si es menor, se busca con el mismo procedimiento en el subArray a la izquierda
	- en caso contrario, se busca en el subArray a la derecha

### <span id="page-174-0"></span>Con[tenidos](#page-15-0)

1 Tablas de Símbolos

Implementación de TS mediante un array no ordenado

**4** Ejemplo de ejecución (TS mediante lista enlazada no ordenada)

5 Iteración sobre todos los elementos de una colección

**7** Implementación de TS mediante una lista enlazada ordenada

8 Implementación de TS mediante un árbol de búsqueda binaria (ABB)

<sup>9</sup> Ejemplo de ejecución: Get en un ABB

<sup>10</sup> Ejemplo de ejecución: Put en un ABB vacío

Ejemplo de ejecución: Put en un ABB

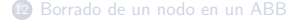

Implementación de TS mediante una lista enlazada ordenada

# Implementación de TS mediante una lista enlazada ordenada

- Al igual que con un Array ordenado, mantenemos ordenados los elementos según su clave
- Ventaja: la operación de inserción no requiere mover los elementos que le suceden
- Inconveniente: la operación de búsqueda sin embargo no se puede implementar tan eficientemente como en el Array ordenado: no podemos ir al elemento que está en la mitad de la lista por lo que la búsqueda ha de ser lineal y no binaria

### <span id="page-176-0"></span>Con[tenidos](#page-15-0)

<sup>1</sup> Tablas de Símbolos

Implementación de TS mediante un array no ordenado

**4** Ejemplo de ejecución (TS mediante lista enlazada no ordenada)

5 Iteración sobre todos los elementos de una colección

Implementación de TS mediante un Array ordenado

8 Implementación de TS mediante un árbol de búsqueda binaria (ABB)

<sup>9</sup> Ejemplo de ejecución: Get en un ABB

<sup>10</sup> Ejemplo de ejecución: Put en un ABB vacío

Ejemplo de ejecución: Put en un ABB

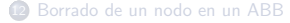

### Tabla de símbolos implementada mediante un ABB

- En lugar de utilizar un Array o una Lista enlazada utilizaremos ahora un árbol de búsqueda binaria (ABB) para implementar la misma estructura de datos: una tabla de símbolos
- Recordatorio:
	- La tabla de símbolos es una estructura de datos que almacena elementos compuestos por parejas (Clave, Valor)
	- Clave y Valor pueden ser tipos de datos cualesquiera
	- Tiene tres operaciones básicas:
		- Put: Dado un nuevo elemento (Clave, Valor) como parámetro, se añade éste a la tabla. Si ya existía un elemento con la misma Clave, se sustituye su Valor asociado por el especificado en la llamada a Put
		- **Get:** Dada una Clave como parámetro, devuelve el Valor asociado a la misma en la tabla en caso de que exista un elemento (Clave, Valor)
		- · Delete: Dada un Clave como parámetro, se borra de la tabla, si existe, el elemento (Clave, Valor)

## Especificación de la tabla de símbolos

La especificación no cambia, salvo por la parte privada:

```
with Ada.Strings.Unbounded;
package Maps is
  package ASU renames Ada.Strings.Unbounded;
  type Map is limited private;
  procedure Get (M : Map;
                 Key : in ASU.Unbounded_String;
                 Value : out ASU.Unbounded_String;
                 Success : out Boolean);
   ...
private
  type Tree_Node;
  type Map is access Tree_Node;
  type Tree_Node is record
     Key : ASU.Unbounded_String := ASU.Null_Unbounded_String;
     Value : ASU.Unbounded_String := ASU.Null_Unbounded_String;
     Left : Map;
     Right : Map;
  end record;
end Maps;
```
## Arbol de búsqueda binaria (ABB)

### Principal característica de un ABB

- La información que está almacenada en el árbol está ordenada
- Gracias a ello la búsqueda de un elemento en la tabla implementada con un ABB a partir de su clave NO requiere recorrer todos los nodos: búsqueda binaria
- Cada nodo de un árbol de búsqueda binaria almacena una clave con su valor asociado: (Key, Value)
- $\bullet$  Los nodos del árbol están ordenados por su clave  $\Rightarrow$ 
	- las claves tienen que ser de tipos que tengan definidos los operadores de comparación  $\langle , \rangle, =, / =$
- El valor de cada nodo puede ser de cualquier tipo
	- $\bullet$  Incluyendo tipos compuestos (arrays, listas,...)
# Definición recursiva del árbol de búsqueda binaria (ABB)

Un árbol de búsqueda binaria (ABB):

- $\bullet$  o está vacío
- $\bullet$  o está formado por:
	- Una pareja (Key, Value)
	- Un ABB izquierdo con claves menores que Key (subárbol izquierdo)
	- · Un ABB derecho con claves mayores que Key (subárbol derecho)

## Definición recursiva del ABB: ejemplo

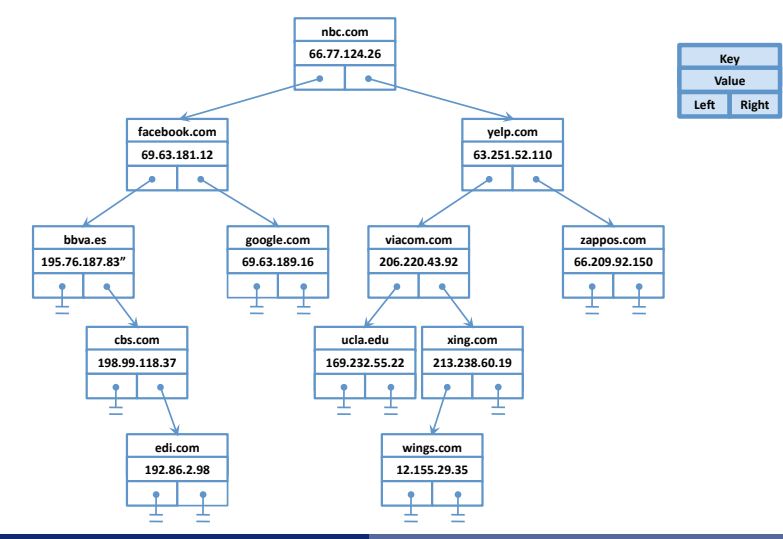

 $GS<sub>y</sub>C - 2019$ 

### Tablas de Símbolos

Definición recursiva del árbol de búsqueda binaria (ABB): código

```
type Tree_Node;
type Map is access Tree_Node;
type Tree_Node is record
   Key : ASU.Unbounded_String := ASU.Null_Unbounded_String;
   Value : ASU.Unbounded_String := ASU.Null_Unbounded_String;
   Left : Map;
   Right : Map;
end record;
```
# Definición recursiva del árbol de búsqueda binaria (ABB)

- Para identificar el árbol utilizamos la dirección en la que está su nodo raíz
- Llamamos subárbol izquierdo de un nodo *i* al árbol cuya raíz está apuntada por *i.Left* 
	- · Llamamos subárbol derecho de un nodo i al árbol cuya raíz está apuntada por *i.Right*
- $\bullet$  Un nodo *j* es hijo de un nodo padre *i* si *j* es la raíz de uno de los dos subárboles de *i*
- La definición recursiva del árbol permite definir operaciones recursivas de manera elegante.
	- · También una lista enlazada se puede definir recursivamente (o vacía, o formada por un primer nodo y una lista con el resto de los elementos)
	- Se pueden también definir las operaciones de la lista enlazada recursivamente

Para buscar un nodo con determinada clave Key en un árbol del que conocemos su nodo raíz  $(Root)$ :

- $\bullet$  Si el árbol está vacío  $\Rightarrow$  no existe el elemento
- $\bullet$  Si el árbol no está vació ⇒
	- Si  $Key = Root.Key \Rightarrow$  el nodo raíz es el nodo buscado
	- Si  $Key < Root.Key$   $\Rightarrow$  buscar el nodo en el subárbol izquierdo
	- Si  $Key > Root.Key$   $\Rightarrow$  buscar el nodo en el subárbol derecho

## Búsqueda de un nodo: código

En el primer parámetro, M, se le pasa al procedimiento Get un puntero al nodo raíz del árbol:

```
procedure Get (M : Map;
               Key : in ASU.Unbounded_String;
               Value : out ASU.Unbounded_String;
               Success : out Boolean) is
begin
  Value := ASU.Null_Unbounded_String;
  If M = null then
     Success := False;
   elsif M.Key = Key then
     Value := M.Value;
     Success := True;
   elsif Key > M.Key then
     Get (M.Right, Key, Value, Success);
   else
     Get (M.Left, Key, Value, Success);
   end if;
end Get;
```
## <span id="page-186-0"></span>Con[tenidos](#page-15-0)

- 1 Tablas de Símbolos
- Implementación de TS mediante un array no ordenado
- 
- **4** Ejemplo de ejecución (TS mediante lista enlazada no ordenada)
- 5 Iteración sobre todos los elementos de una colección
- **6** Implementación de TS mediante un Array ordenado
- 
- 
- <sup>9</sup> Ejemplo de ejecución: Get en un ABB
- <sup>10</sup> Ejemplo de ejecución: Put en un ABB vacío
- Ejemplo de ejecución: Put en un ABB

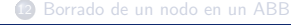

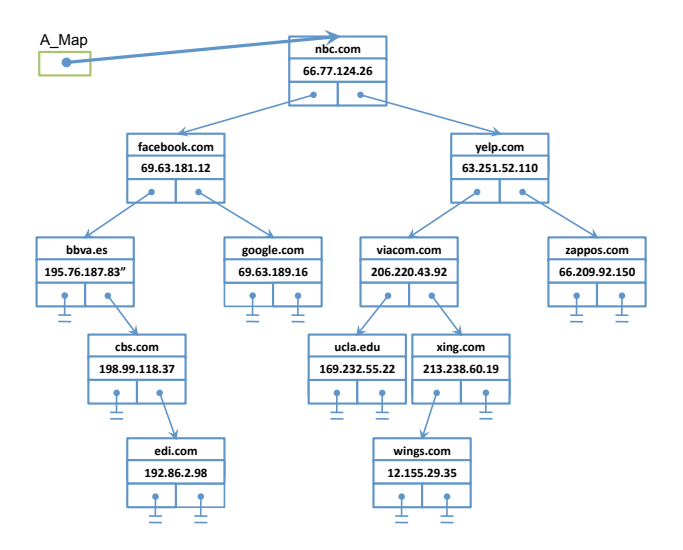

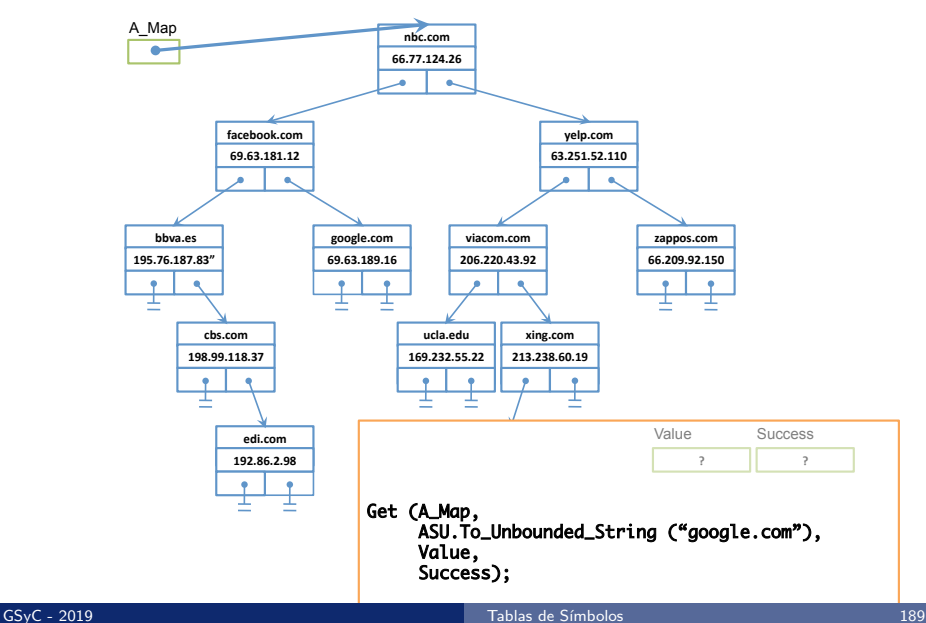

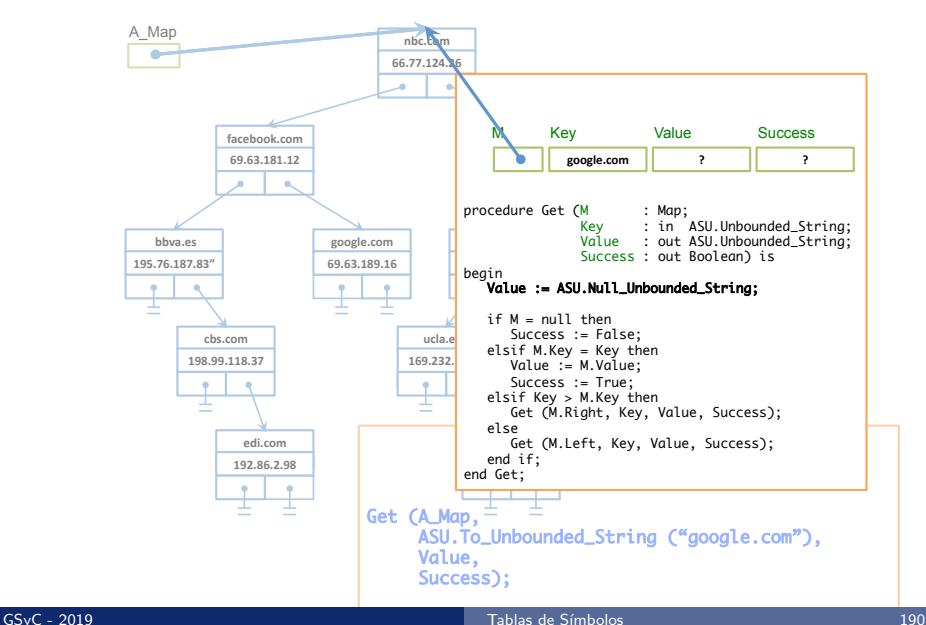

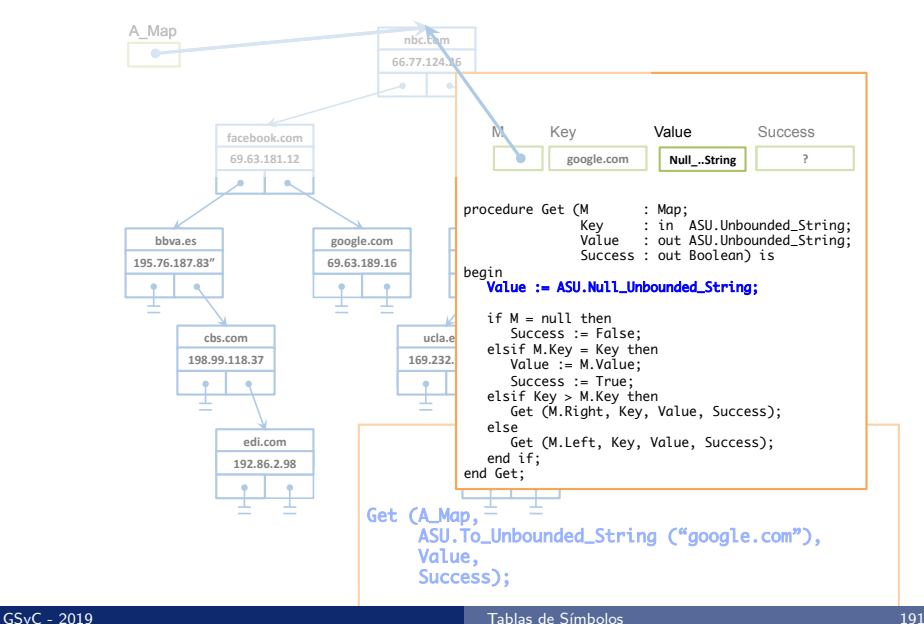

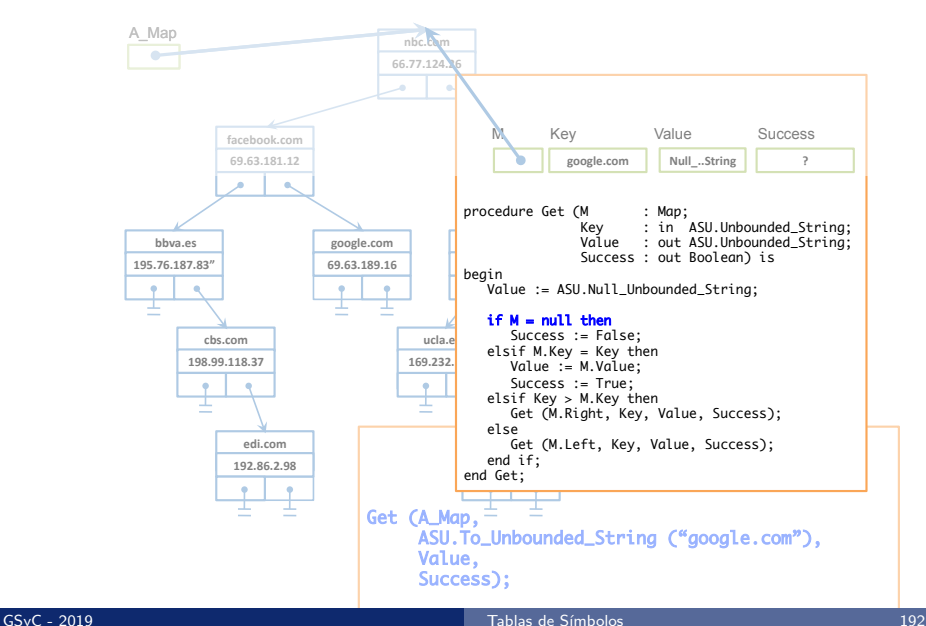

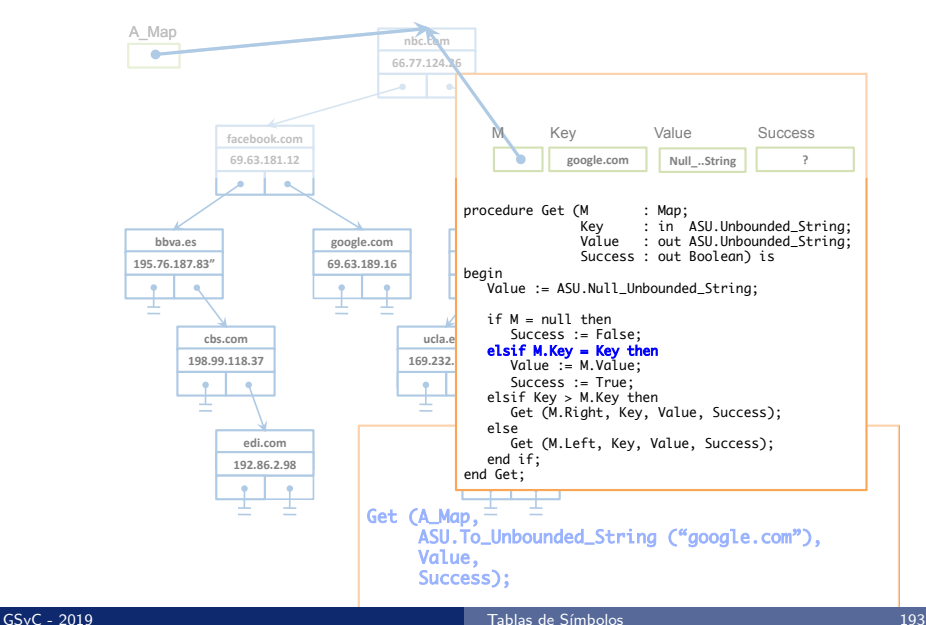

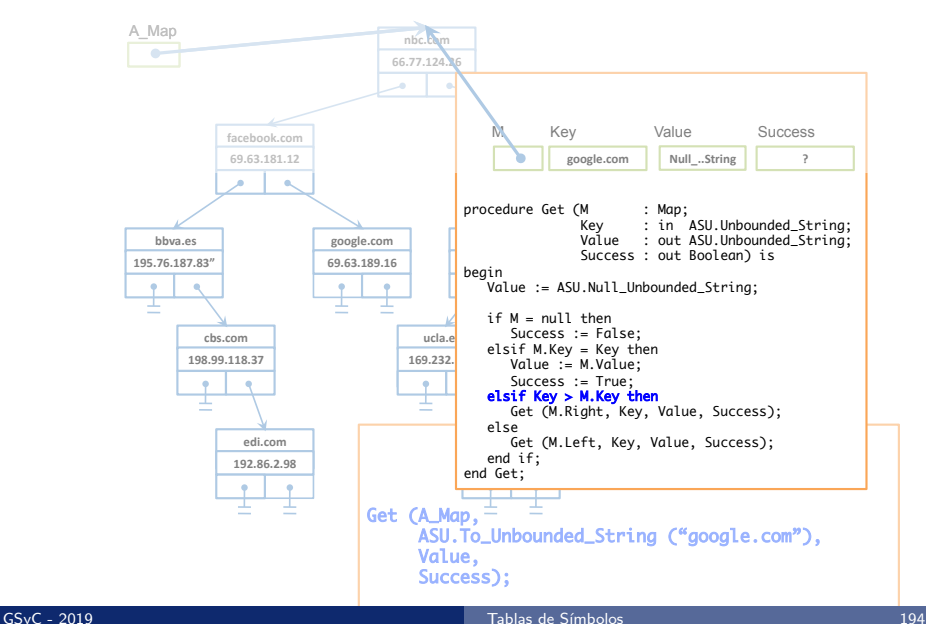

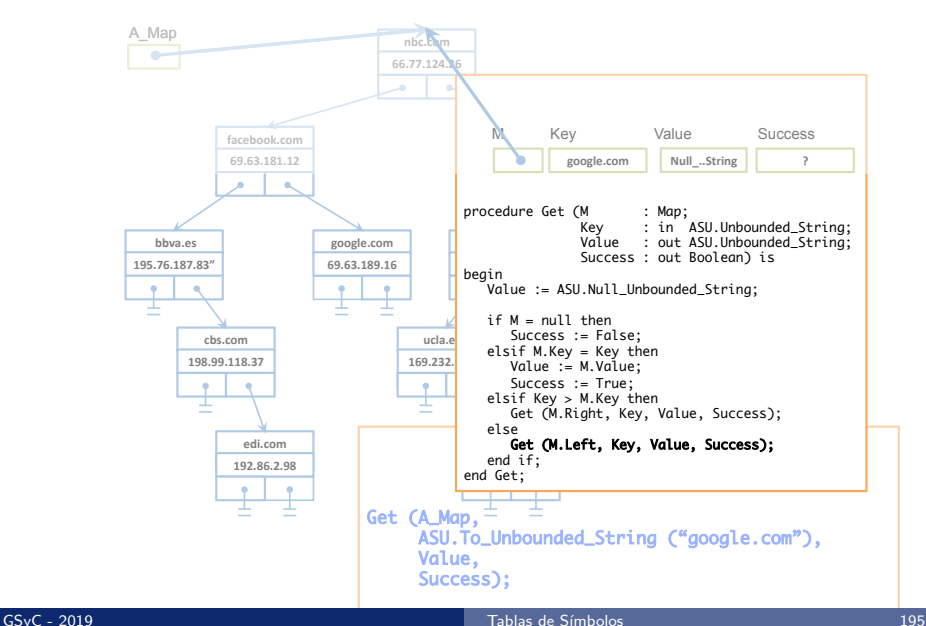

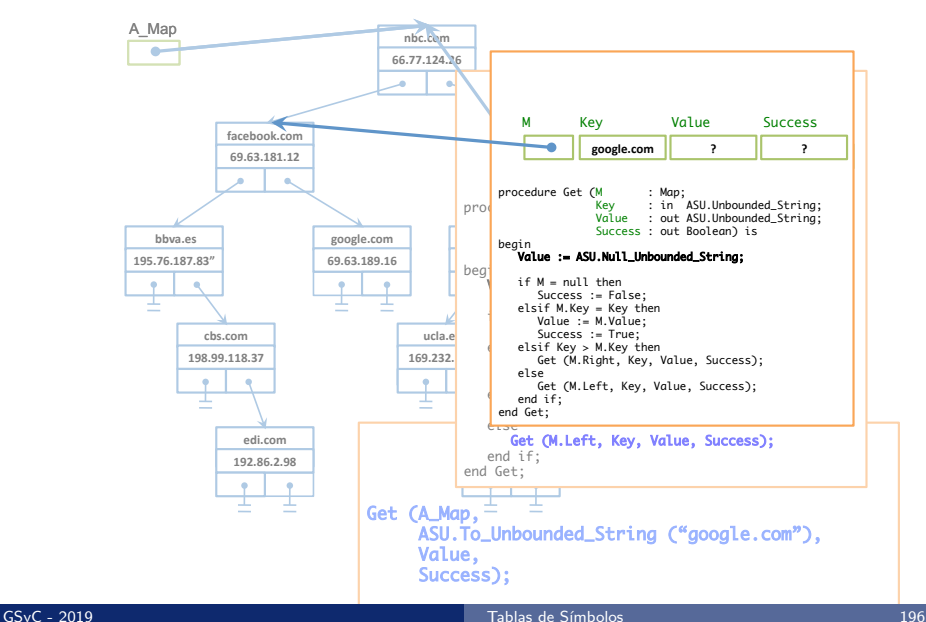

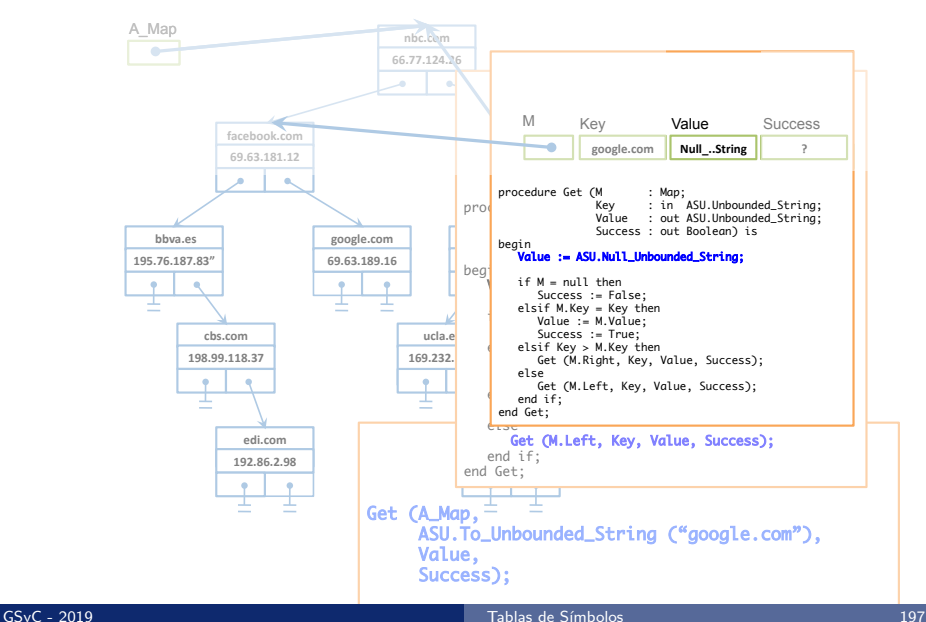

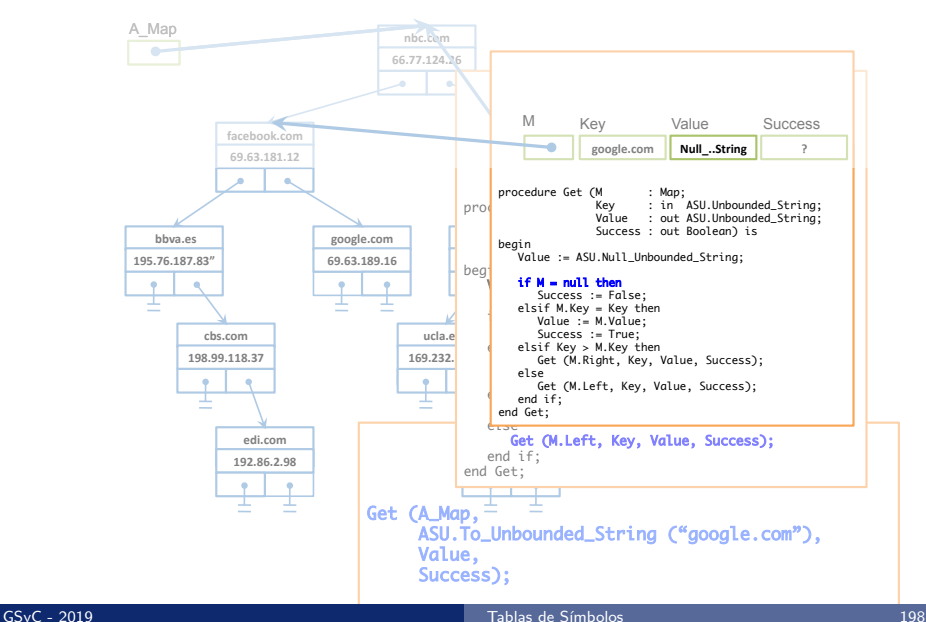

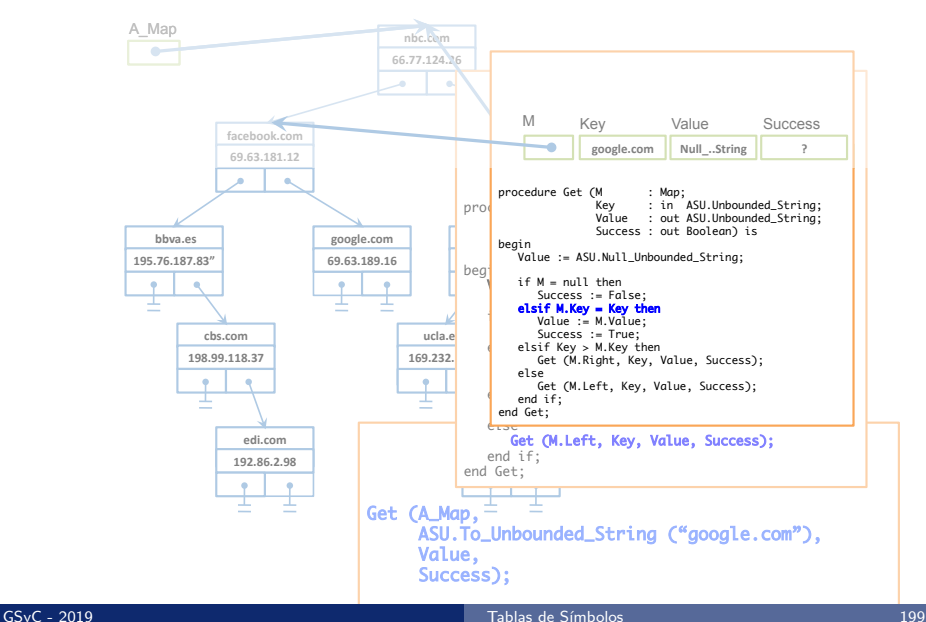

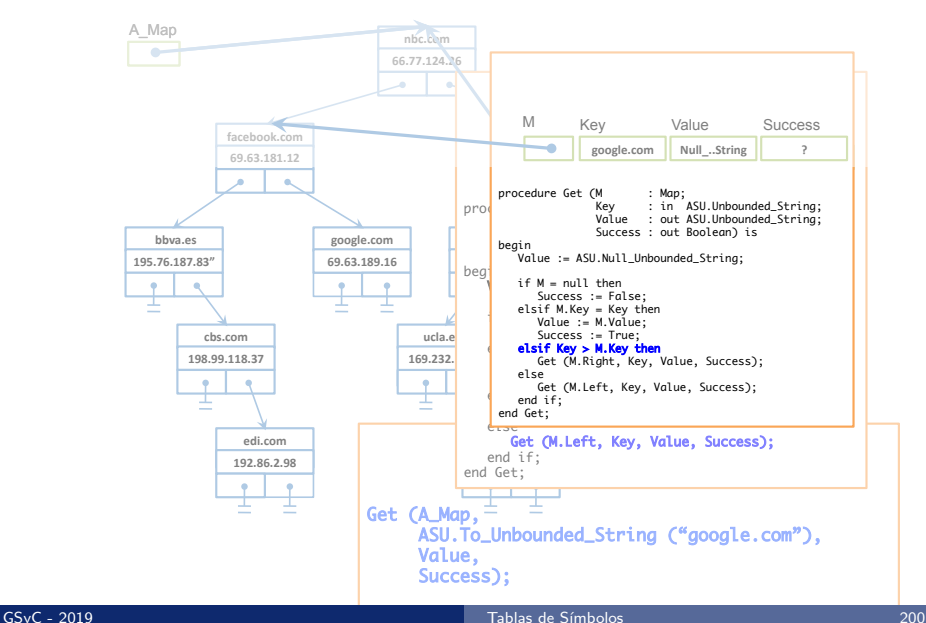

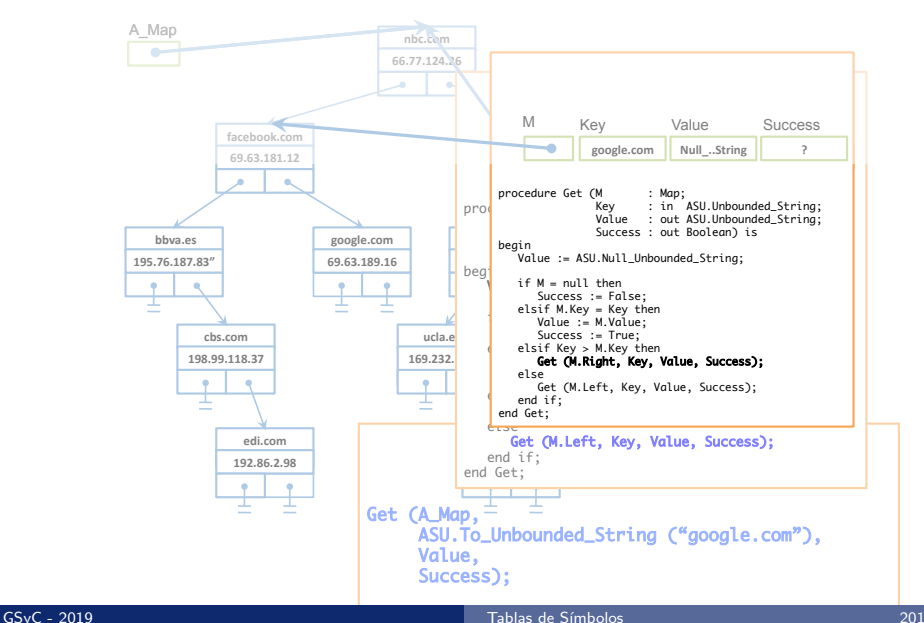

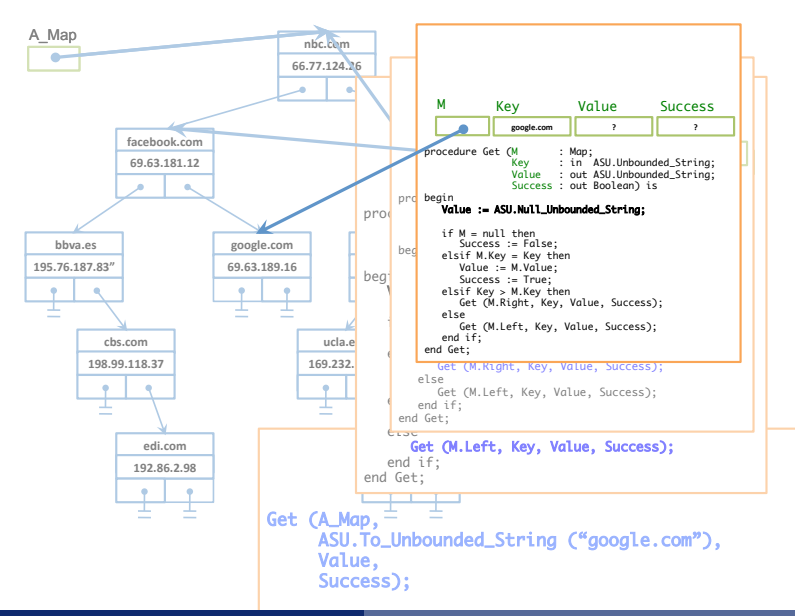

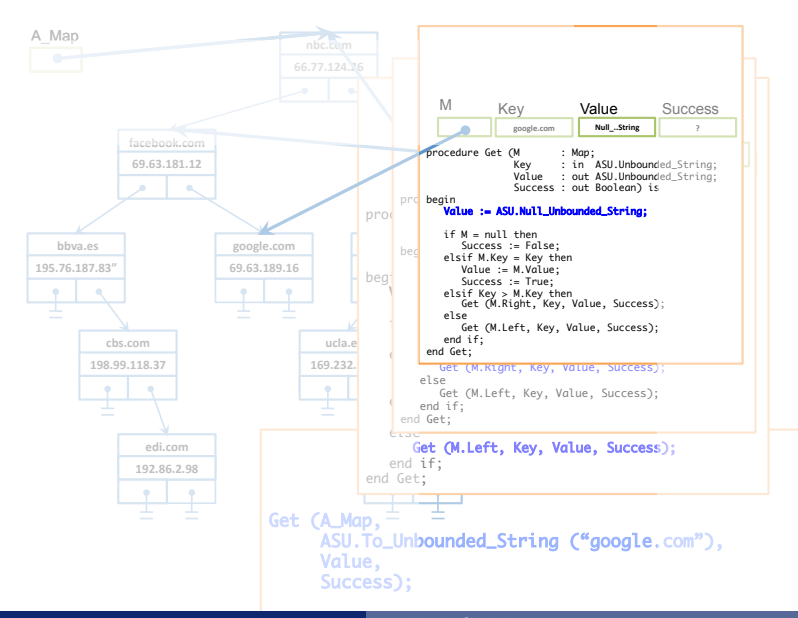

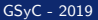

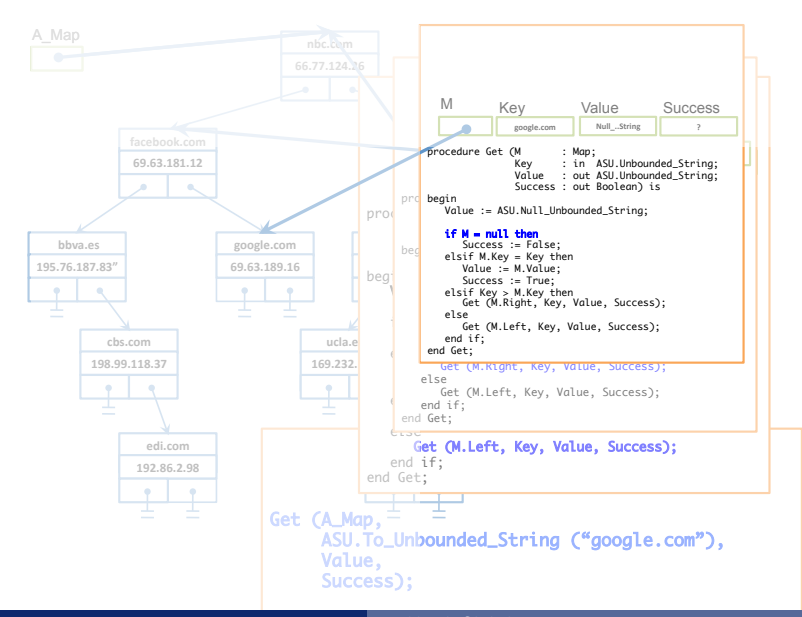

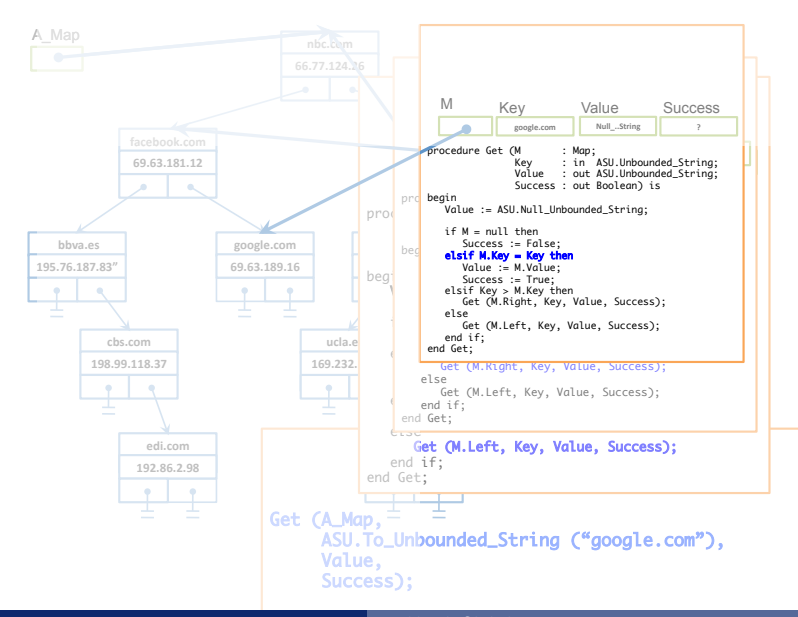

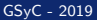

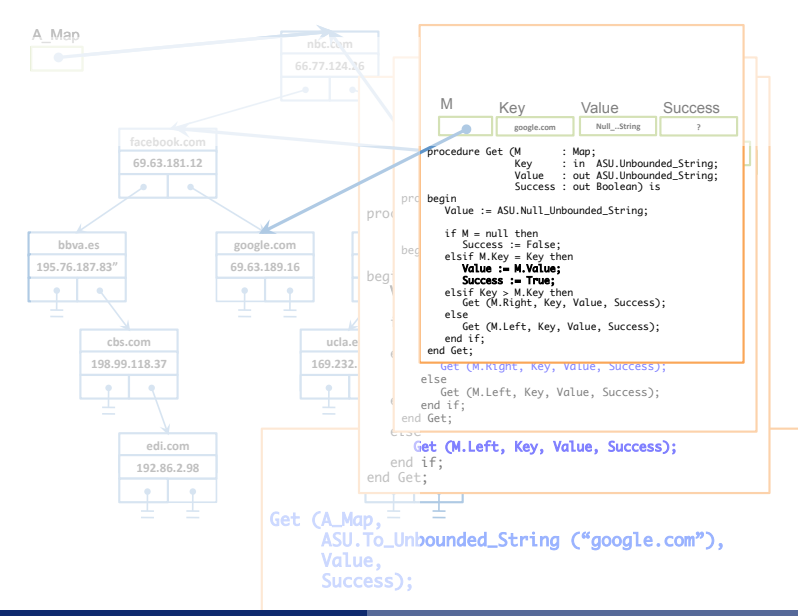

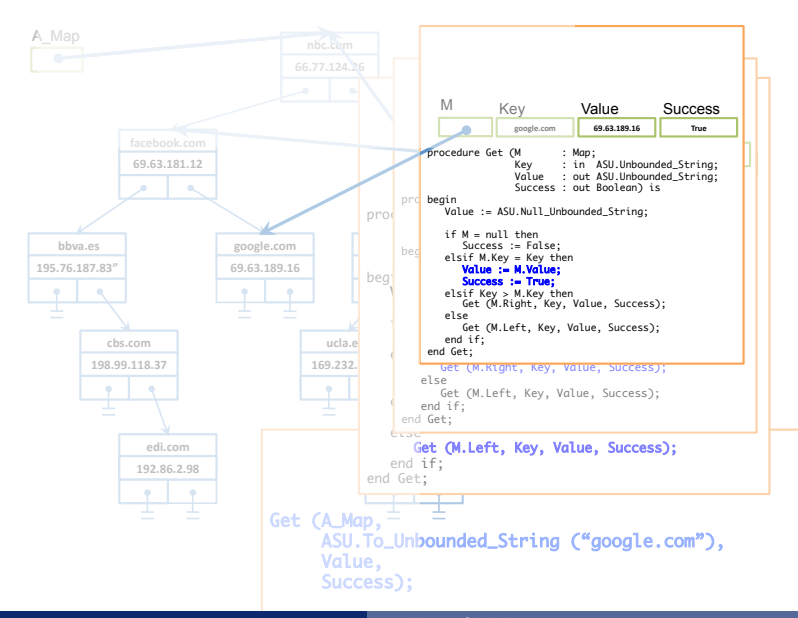

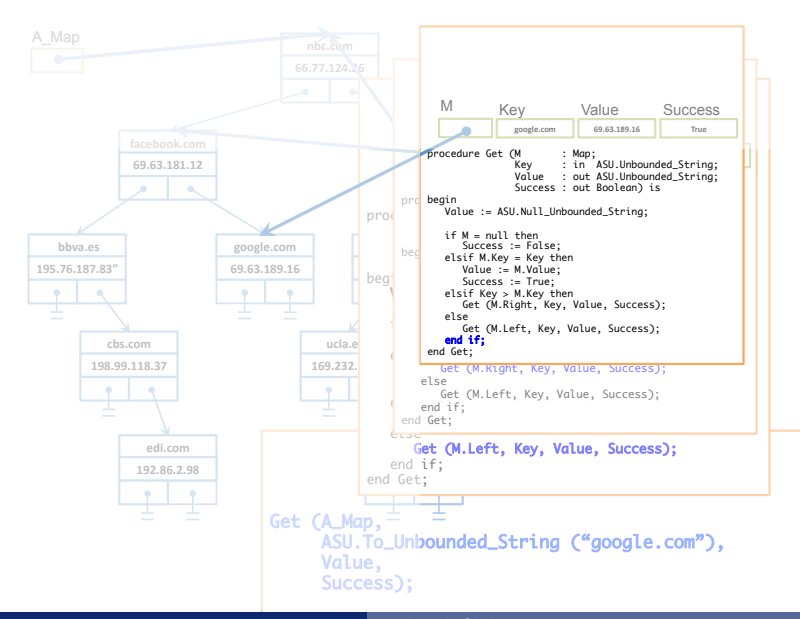

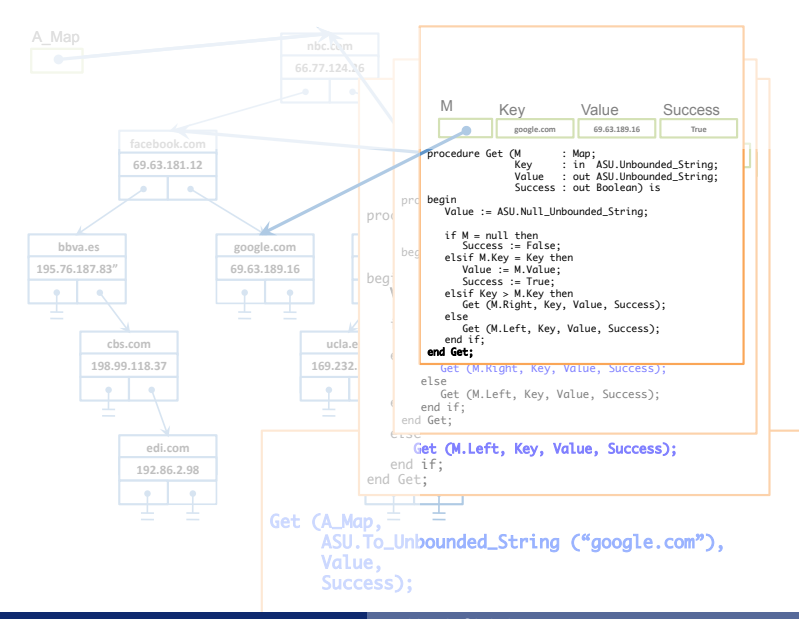

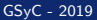

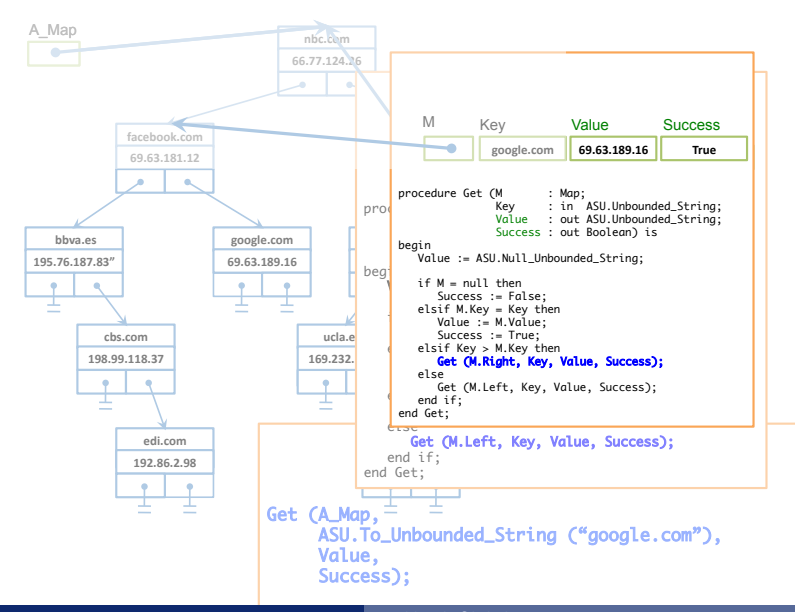

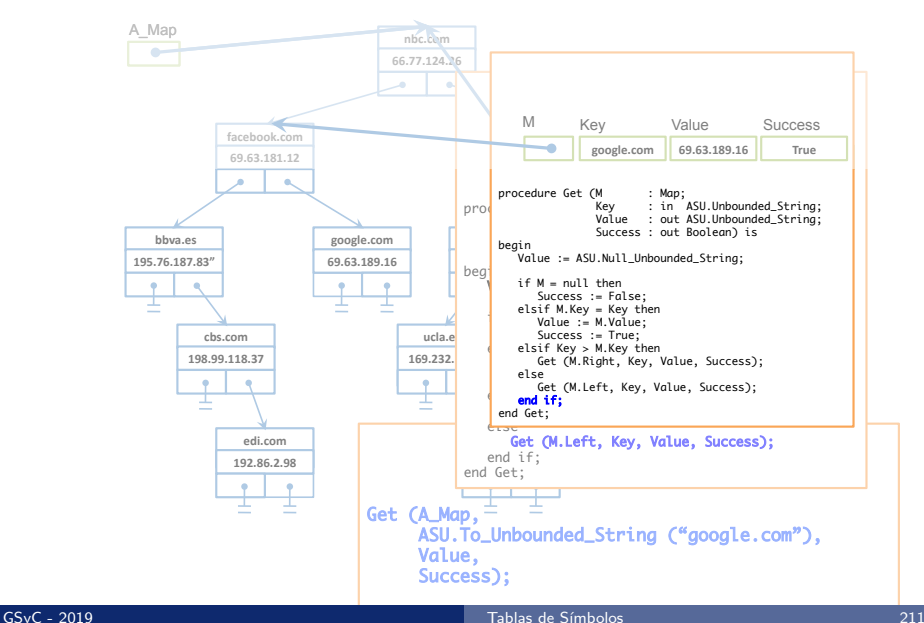

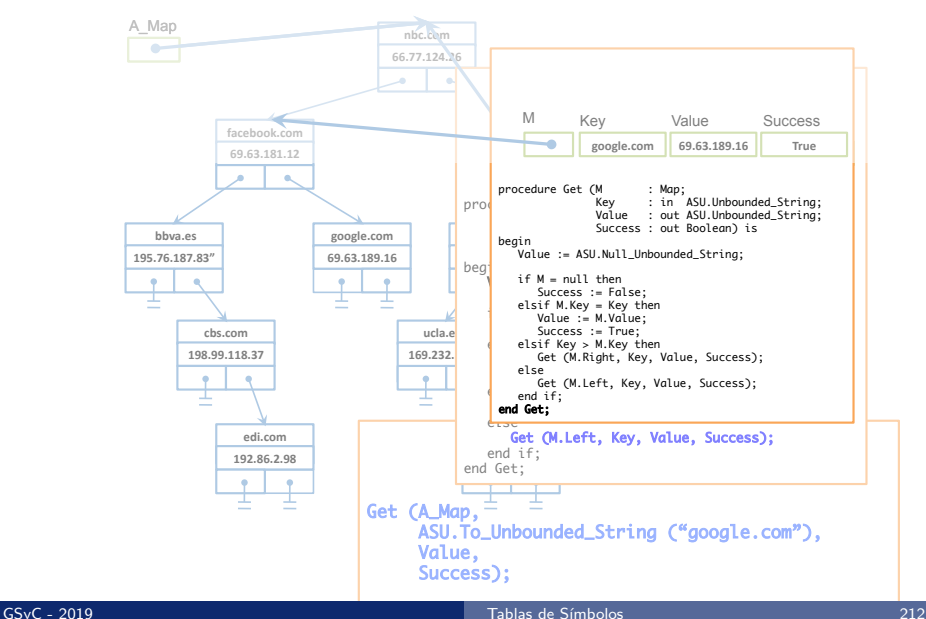

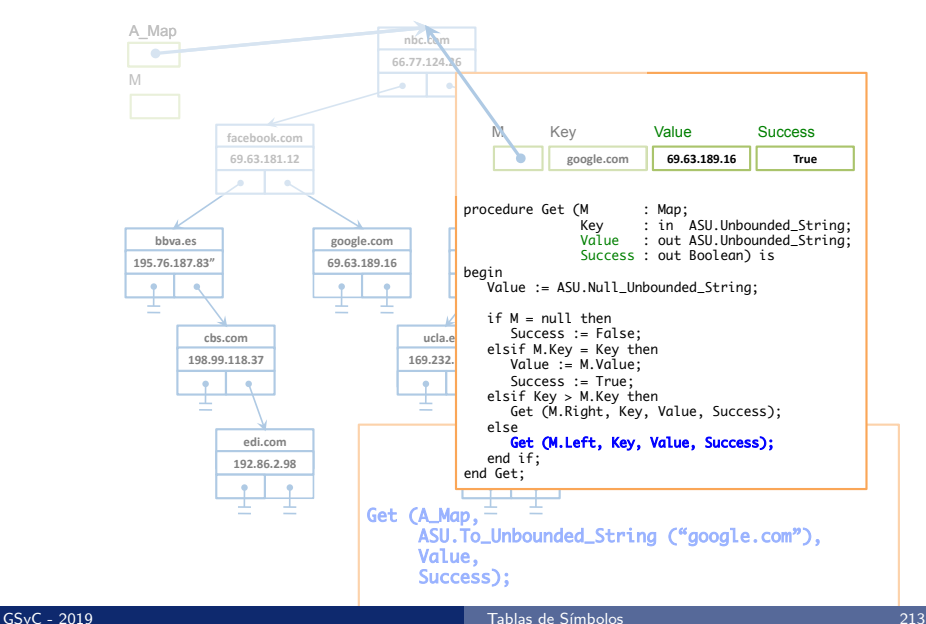

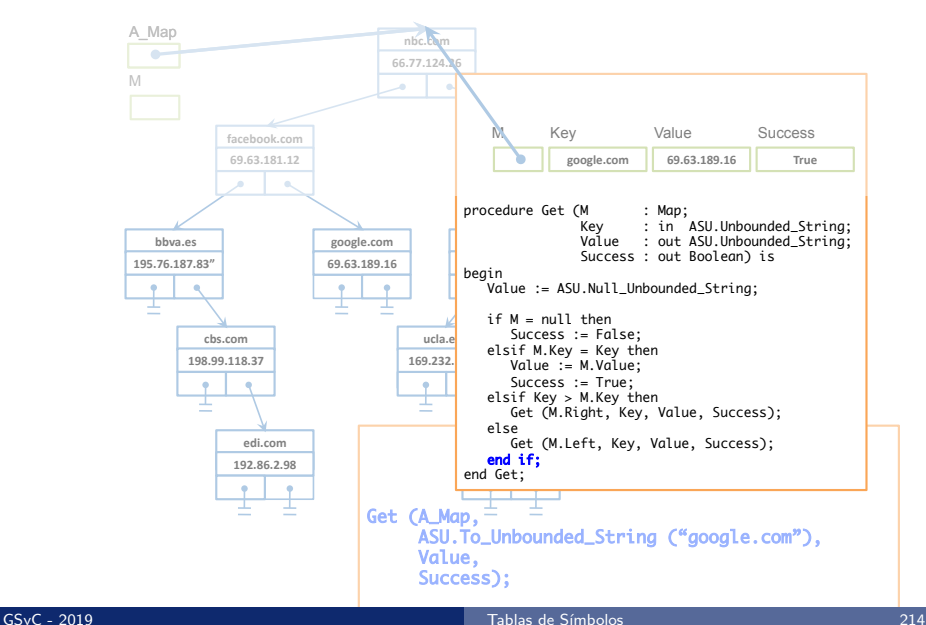

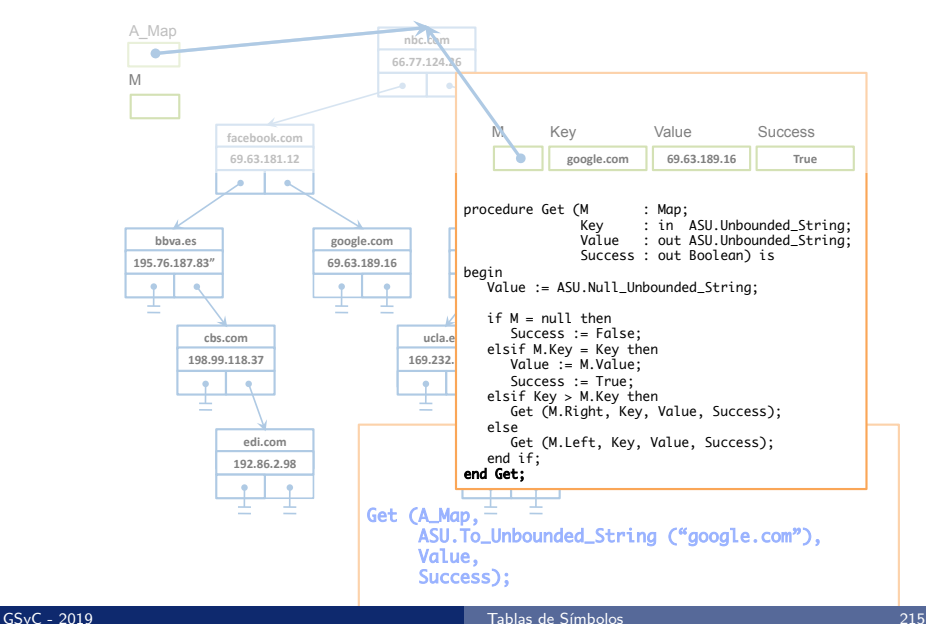

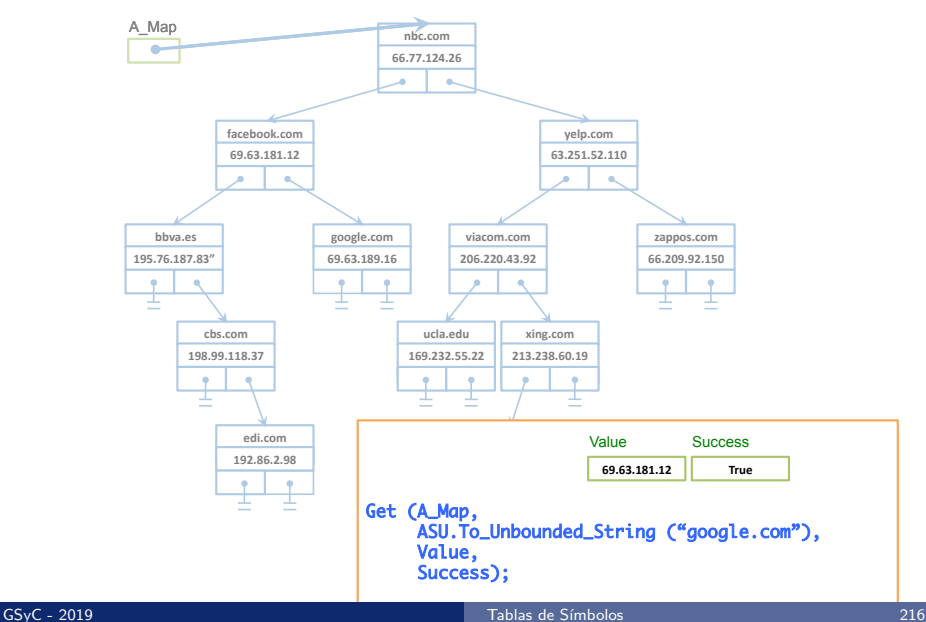
# Inserción de un nodo en un árbol

Se recorre el árbol desde la raíz hasta encontrar la posición que corresponda al nodo que se inserta en función de su clave

Para insertar un nuevo nodo con (Key, Value) en un árbol del que conocemos su nodo raíz (Root):

- Si el árbol está vacío ⇒ se crea un nuevo nodo con (Key, Value), que se convierte en la nueva raíz
- $\bullet$  Si el árbol no está vació ⇒
	- Si  $Key = Root.Key \Rightarrow Root.Value := Value$
	- Si Key  $\langle$  Root.Key  $\Rightarrow$  se asigna al subárbol izquierdo el resultado de insertar el nodo en el subárbol izquierdo
	- Si  $Key > Root.Key$   $\Rightarrow$  se asigna al subárbol derecho el resultado de insertar el nodo en el subárbol derecho

Ejemplo de ejecución: Get en un ABB

### Inserción de un nodo en un árbol: código

```
procedure Put (M : in out Map;
               Key : ASU.Unbounded_String;
               Value : ASU.Unbounded_String) is
begin
  if M = null then
     M := new Tree_Node'(Key, Value, null, null);
     return;
  end if;
   if Key = M.Key then
     M.Value := Value;
  elsif Key < M.Key then
     Put (M.Left, Key, Value);
  elsif Key > M.Key then
     Put (M.Right, Key, Value);
   end if;
end Put;
```
# <span id="page-218-0"></span>Con[tenidos](#page-15-0)

- 1 Tablas de Símbolos
- Implementación de TS mediante un array no ordenado
- 
- **4** Ejemplo de ejecución (TS mediante lista enlazada no ordenada)
- 5 Iteración sobre todos los elementos de una colección
- **6** Implementación de TS mediante un Array ordenado
- 
- 8 Implementación de TS mediante un árbol de búsqueda binaria (ABB)
- <sup>9</sup> Ejemplo de ejecución: Get en un ABB
- 10 Ejemplo de ejecución: Put en un ABB vacío
- Ejemplo de ejecución: Put en un ABB

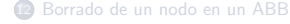

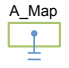

Put (A\_Map, ASU.To\_Unbounded\_String ("nbc.com"),<br>ASU.To\_Unbounded\_String ("66.77.124.26")); A\_Map

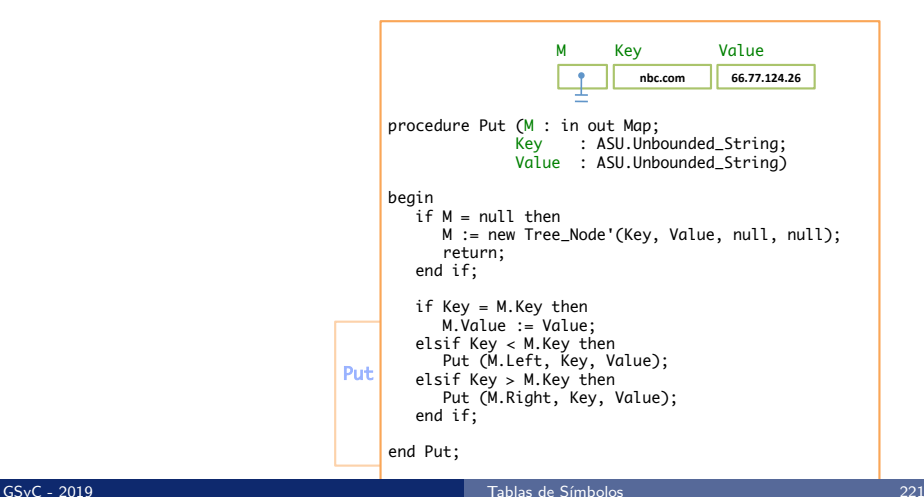

A\_Map

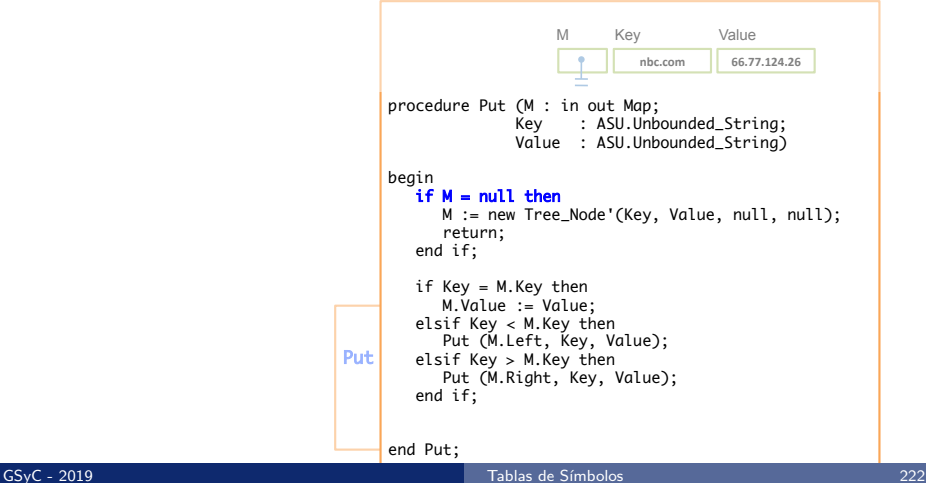

A\_Map

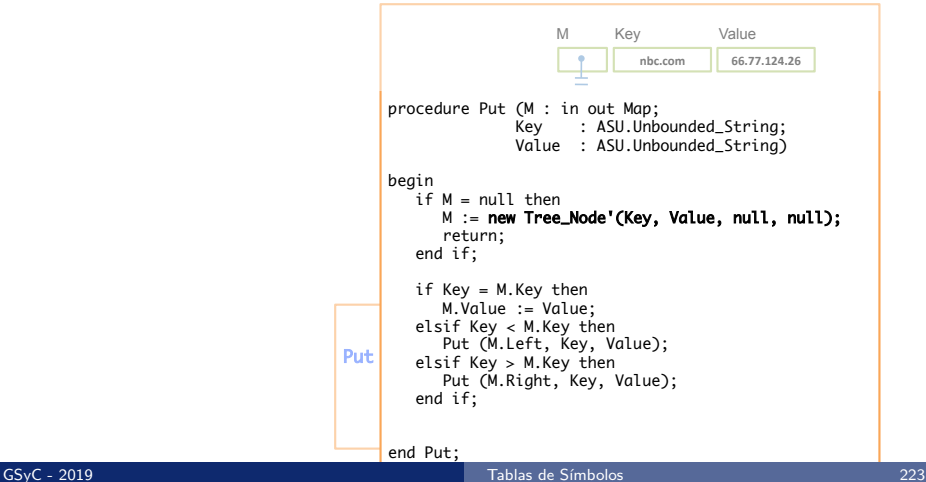

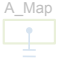

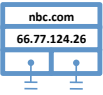

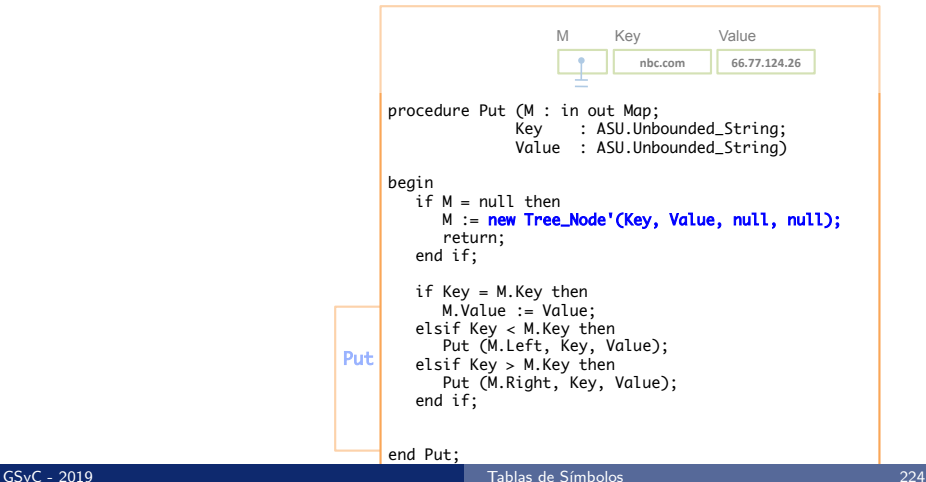

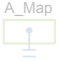

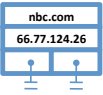

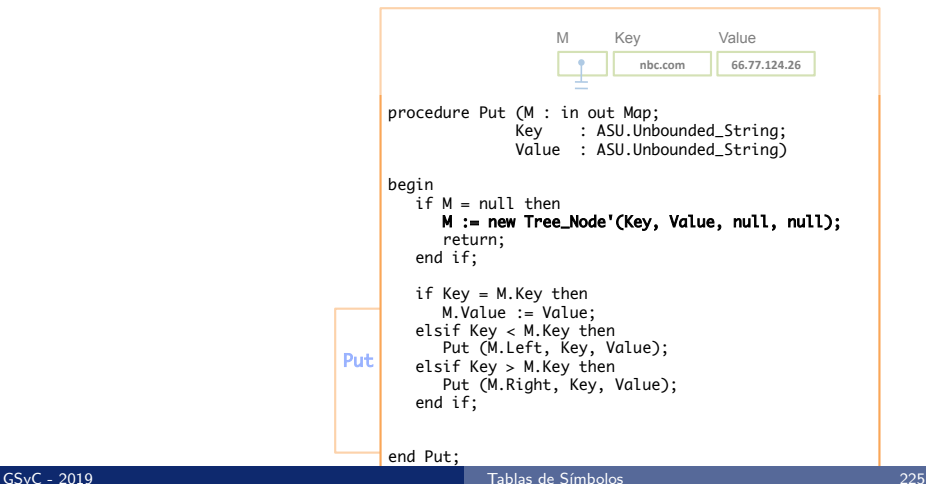

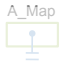

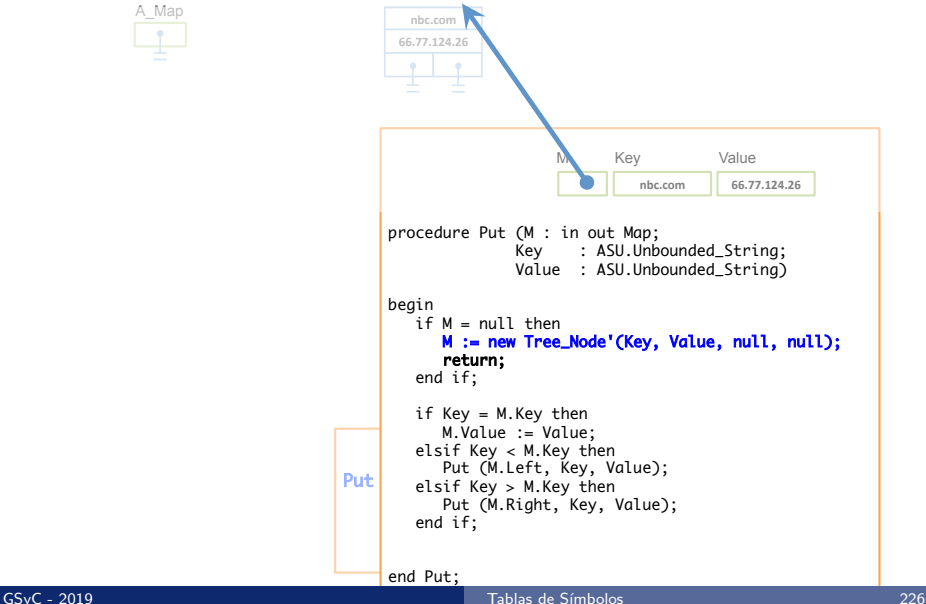

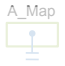

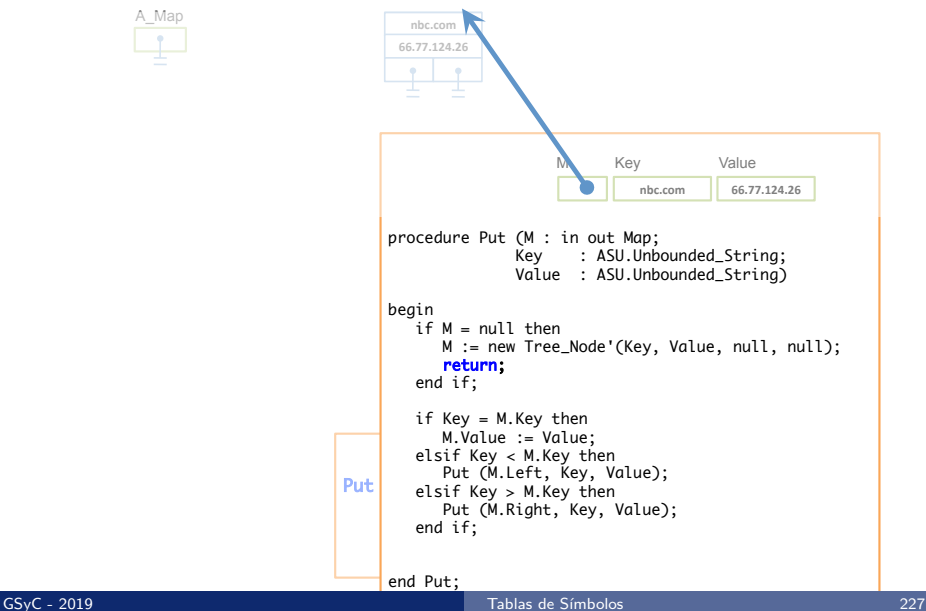

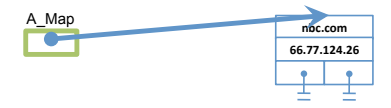

Put (A\_Map, ASU.To\_Unbounded\_String ("nbc.com"),<br>ASU.To\_Unbounded\_String ("66.77.124.26"));

# <span id="page-228-0"></span>Con[tenidos](#page-15-0)

- 1 Tablas de Símbolos
- Implementación de TS mediante un array no ordenado
- 
- **4** Ejemplo de ejecución (TS mediante lista enlazada no ordenada)
- 5 Iteración sobre todos los elementos de una colección
- **6** Implementación de TS mediante un Array ordenado
- 
- 8 Implementación de TS mediante un árbol de búsqueda binaria (ABB)
- <sup>9</sup> Ejemplo de ejecución: Get en un ABB
- <sup>10</sup> Ejemplo de ejecución: Put en un ABB vacío
- Ejemplo de ejecución: Put en un ABB

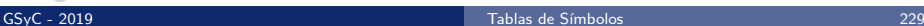

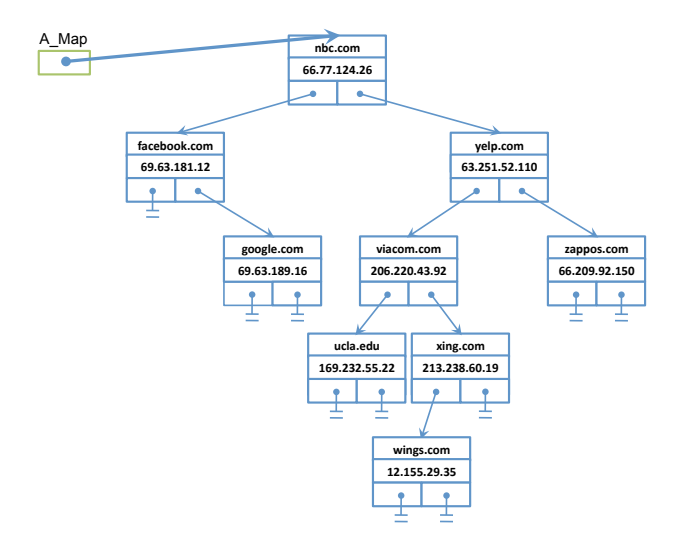

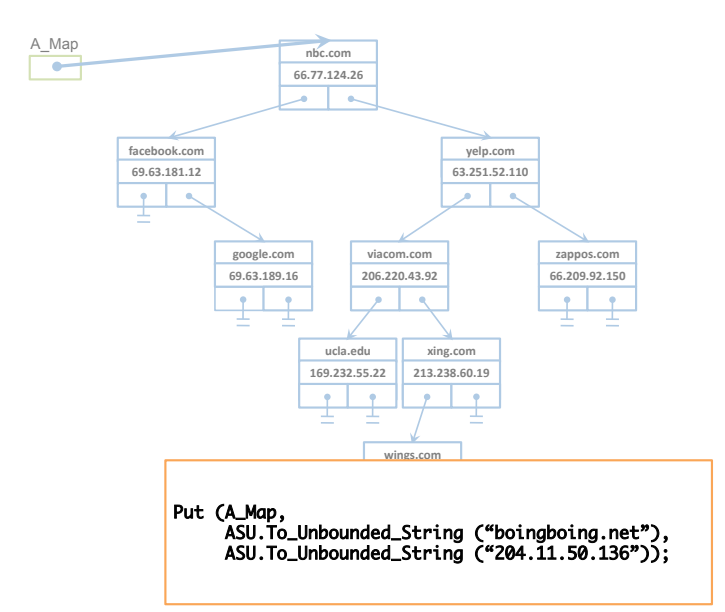

### GSyC - 2019 [Tablas de S´ımbolos](#page-0-0) 231

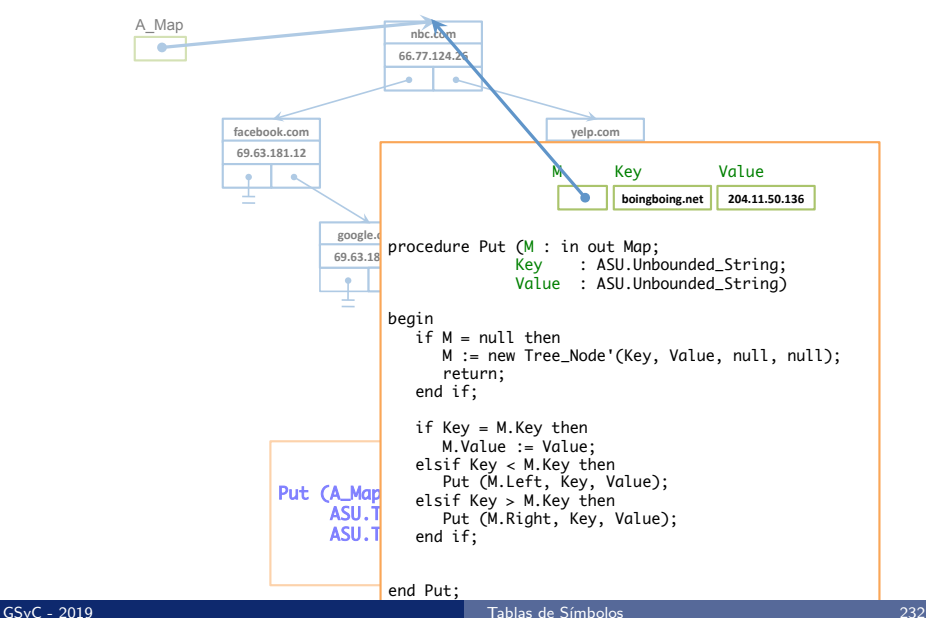

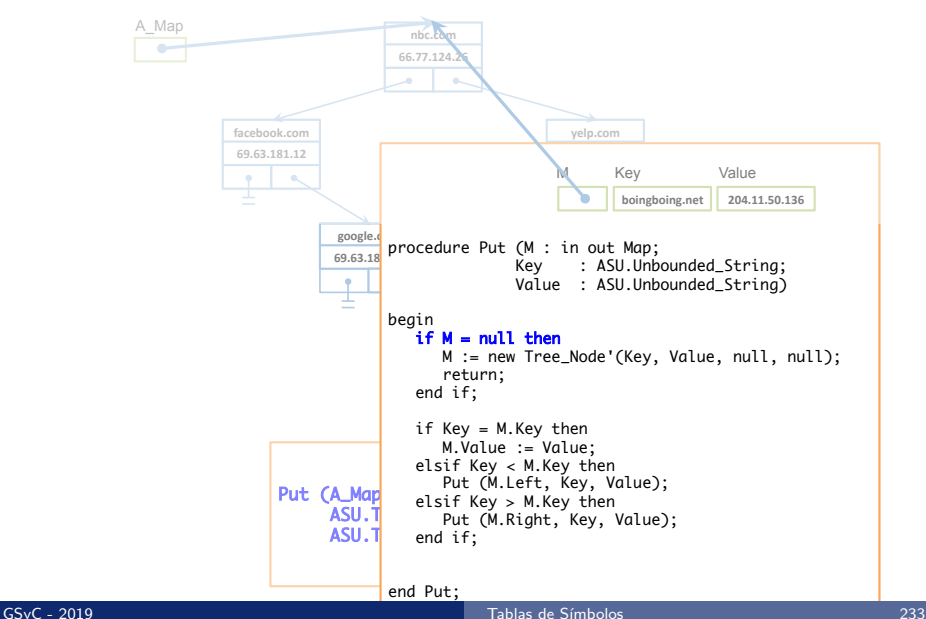

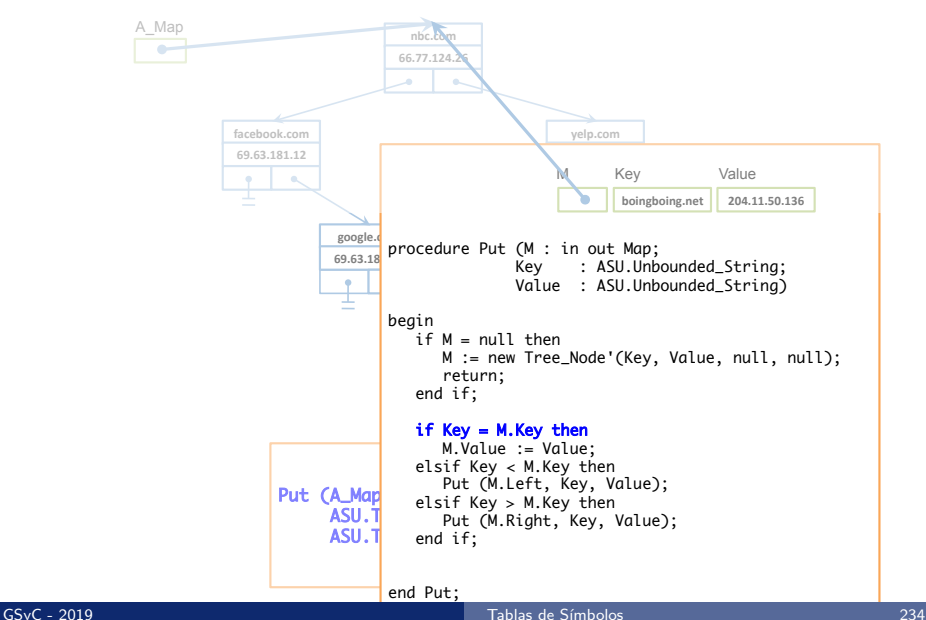

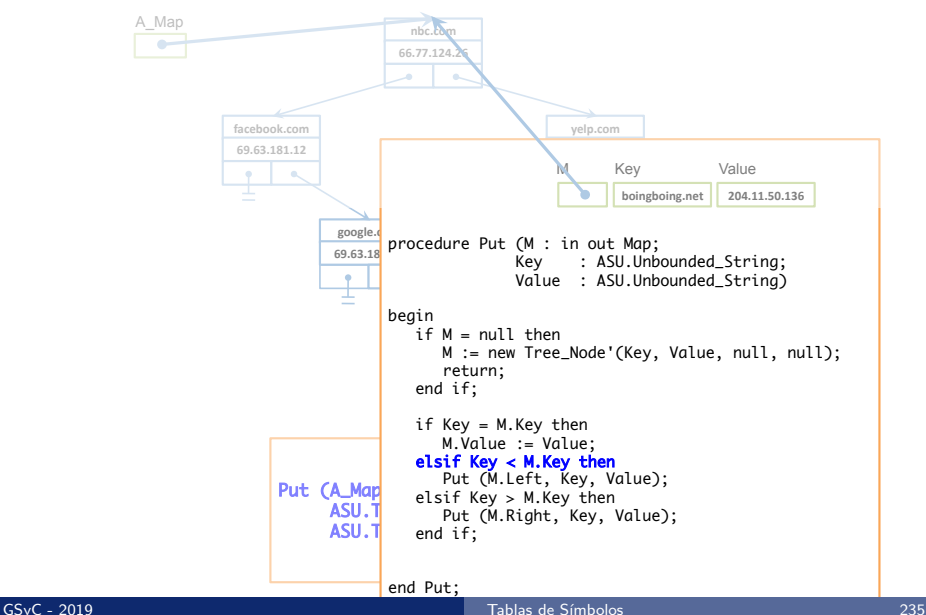

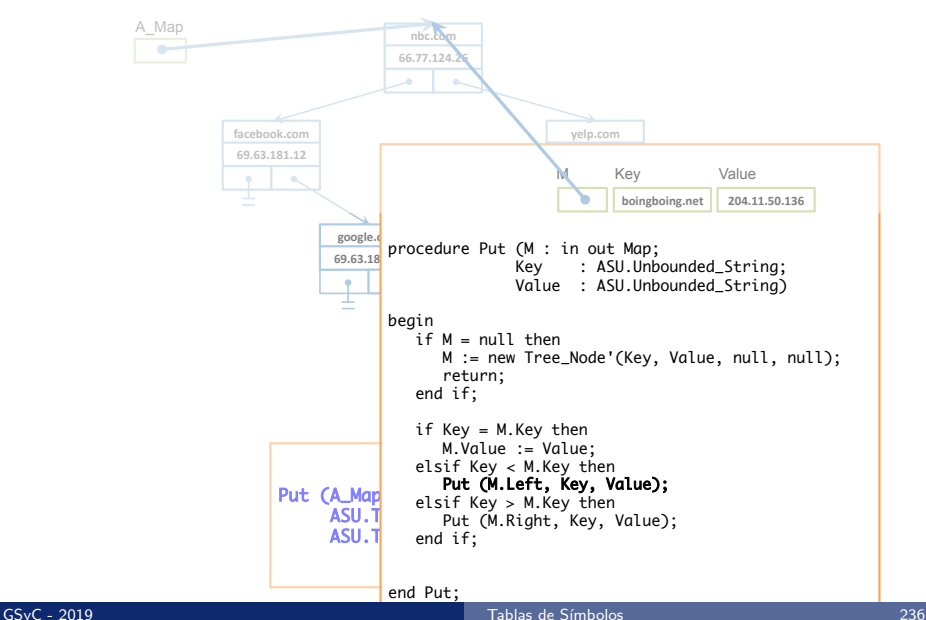

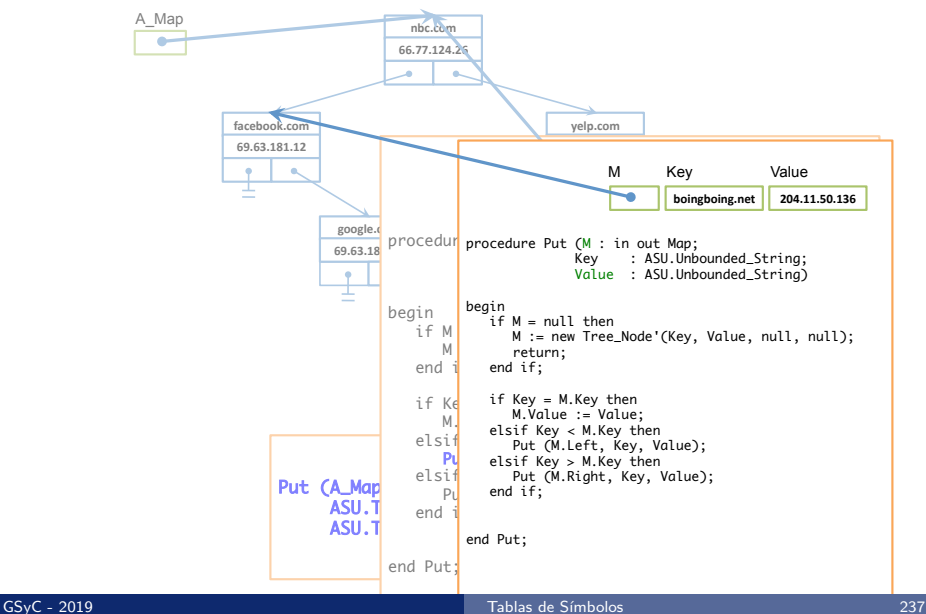

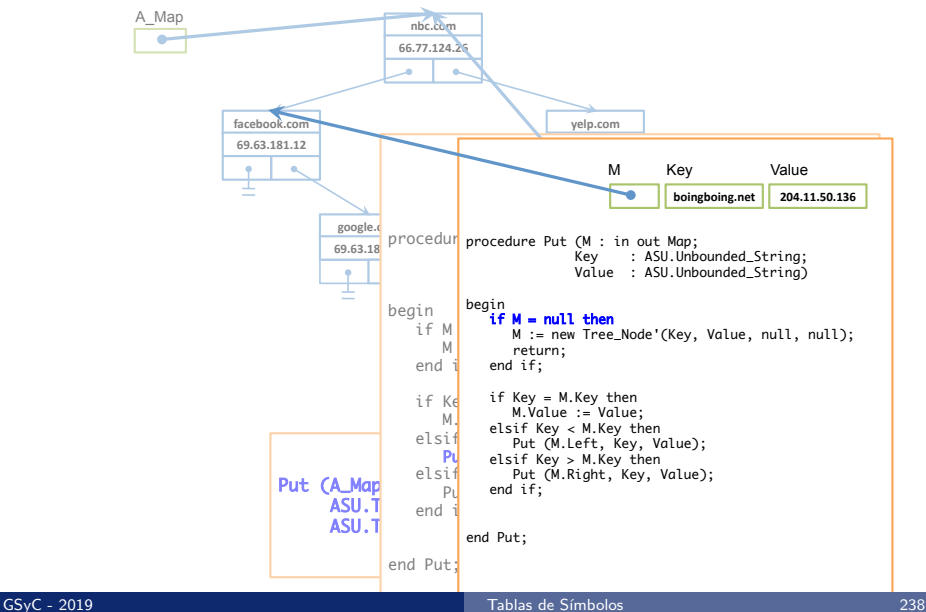

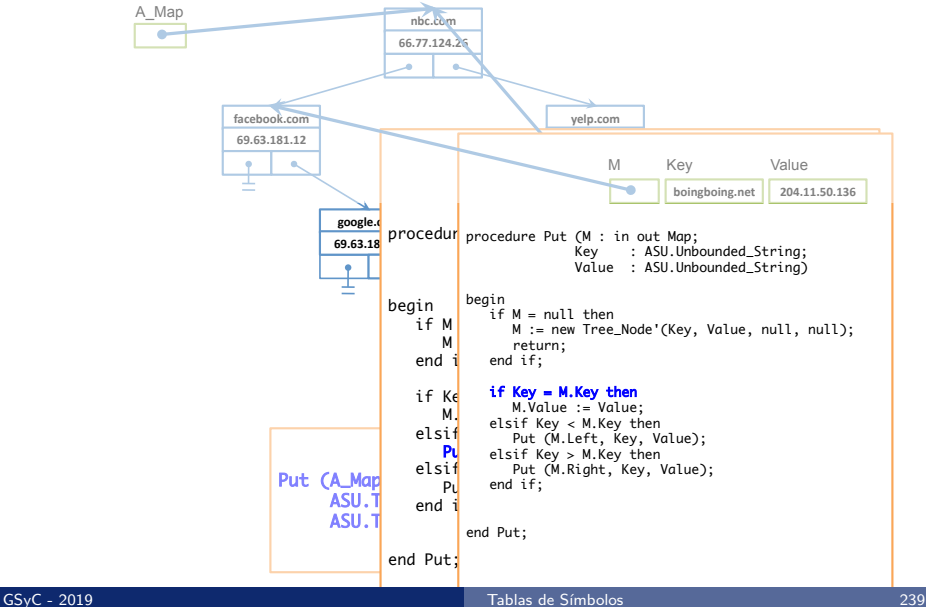

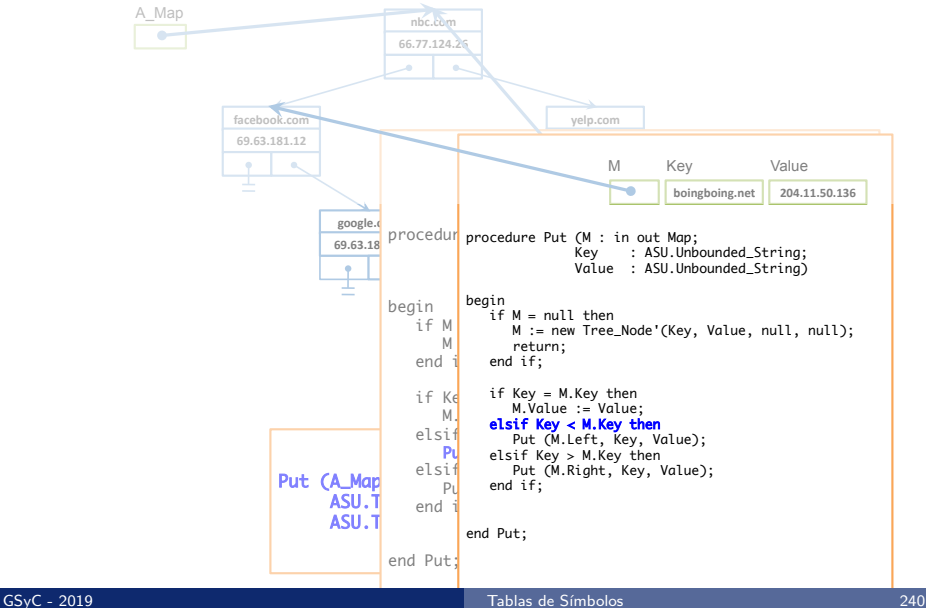

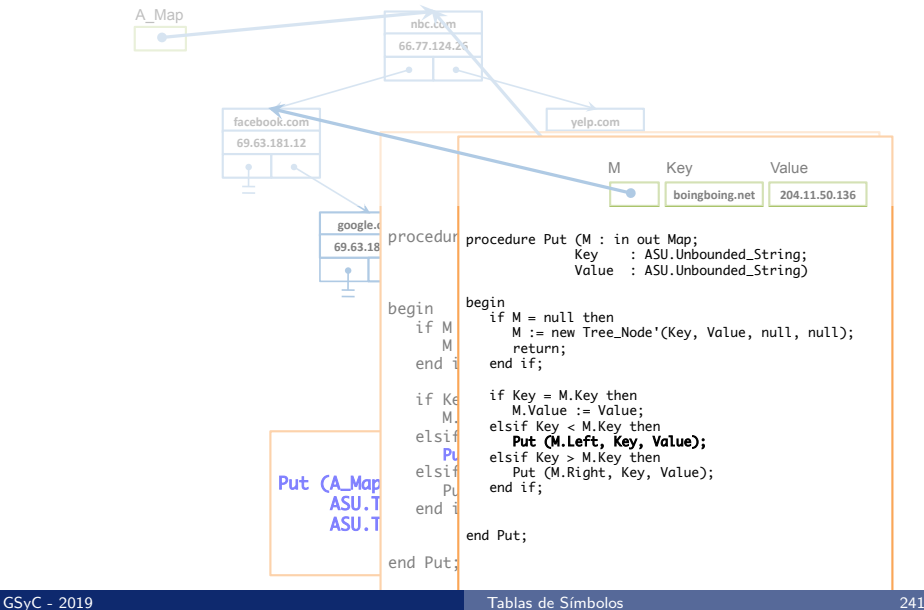

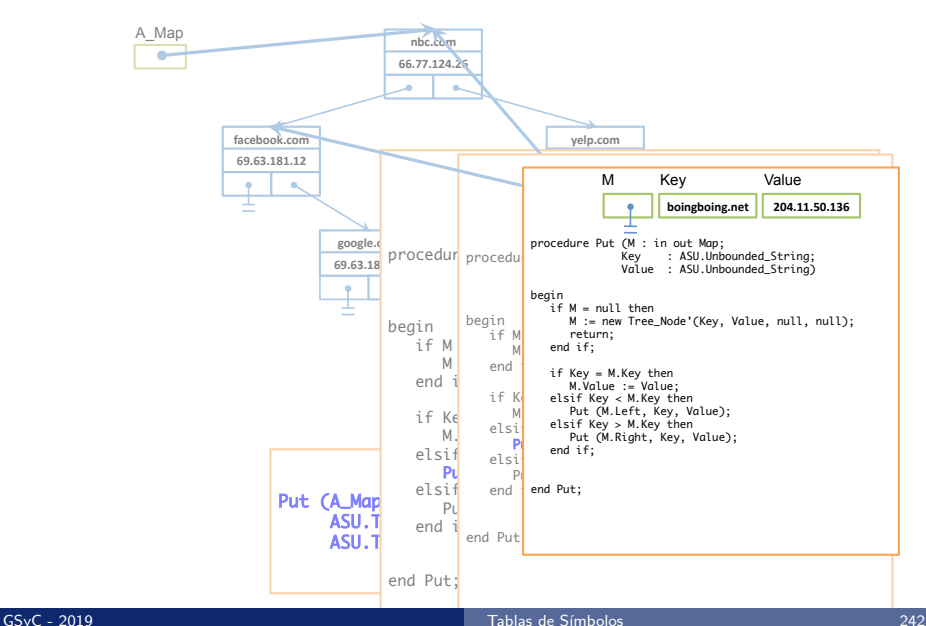

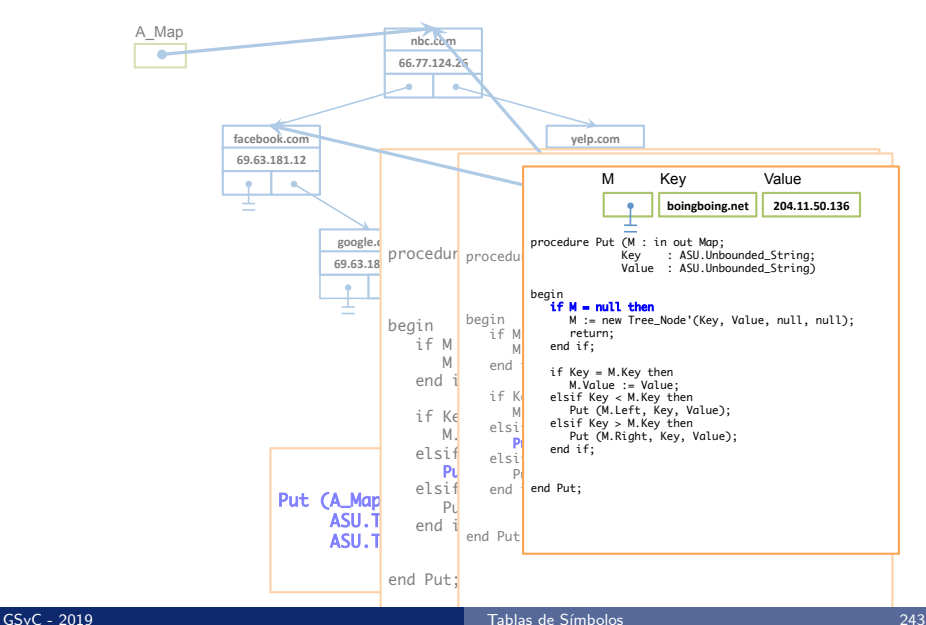

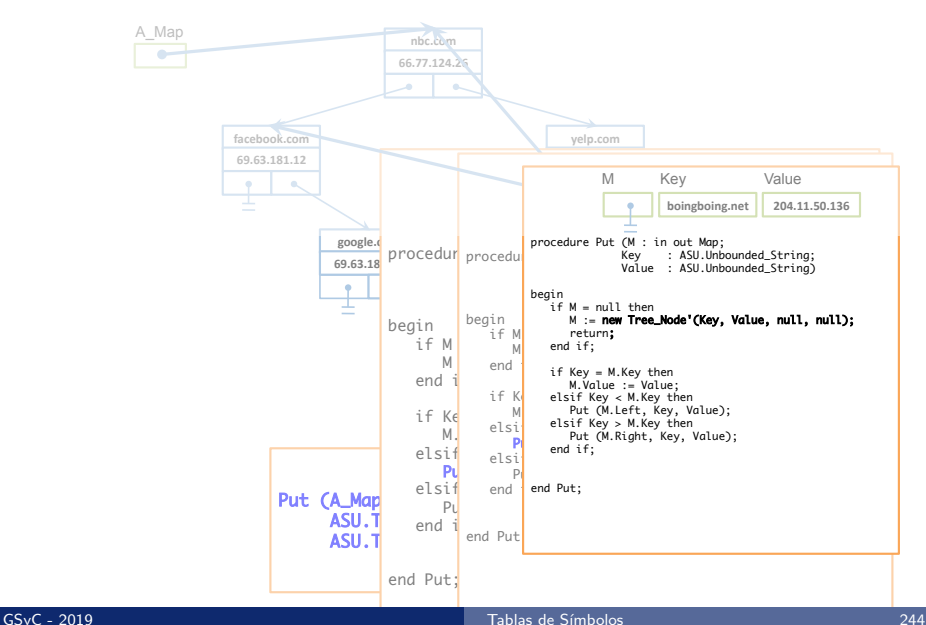

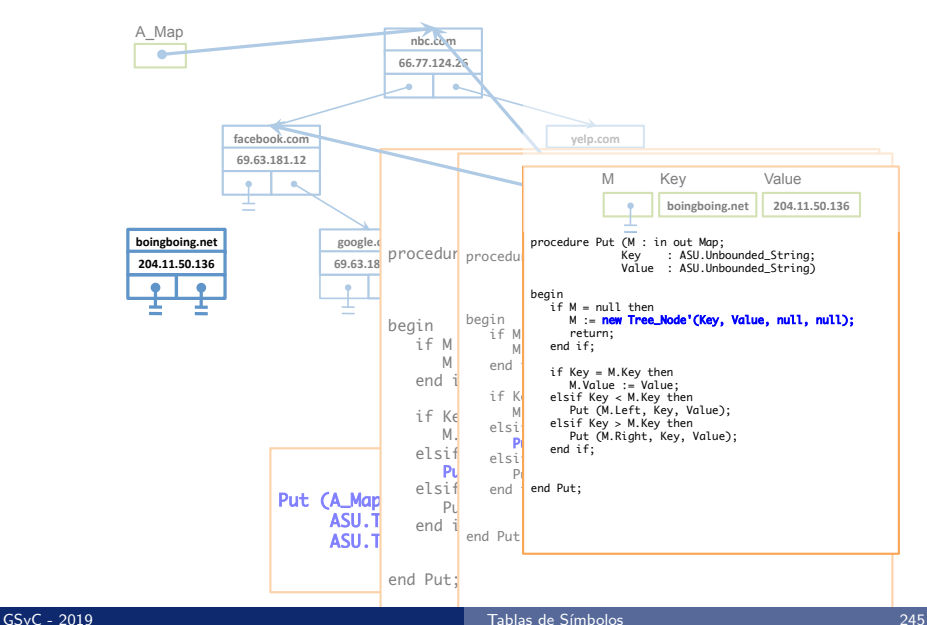

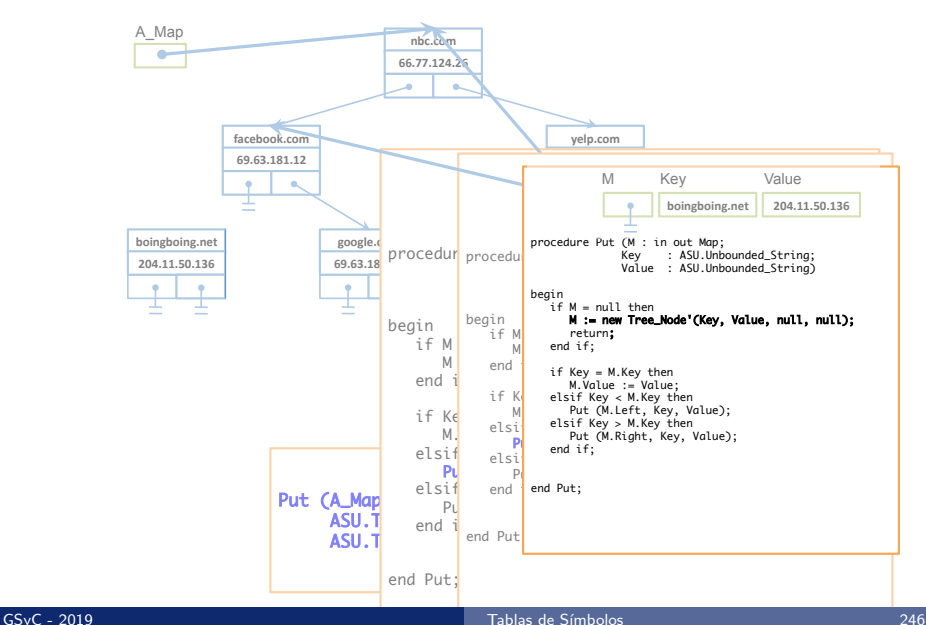

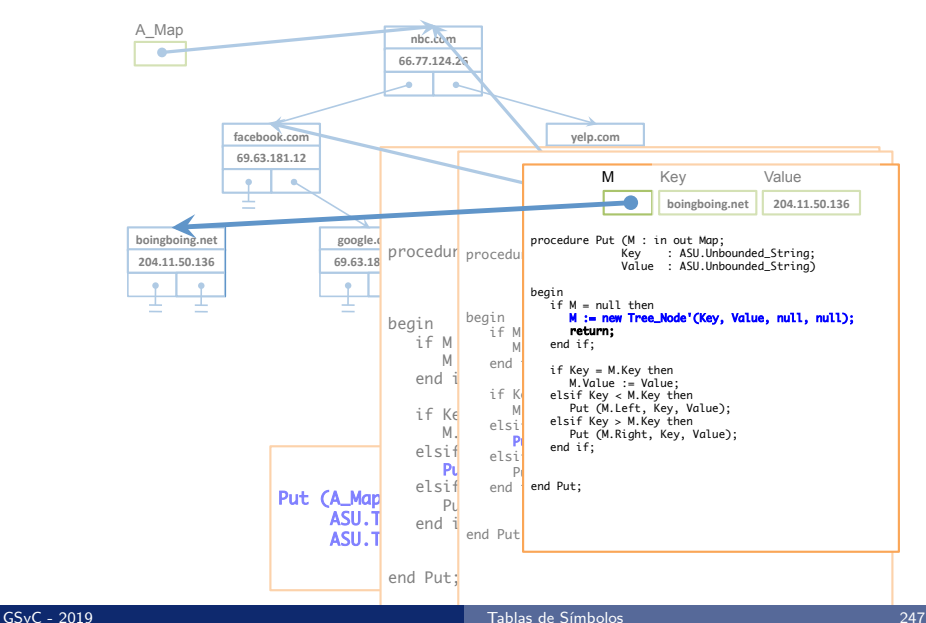

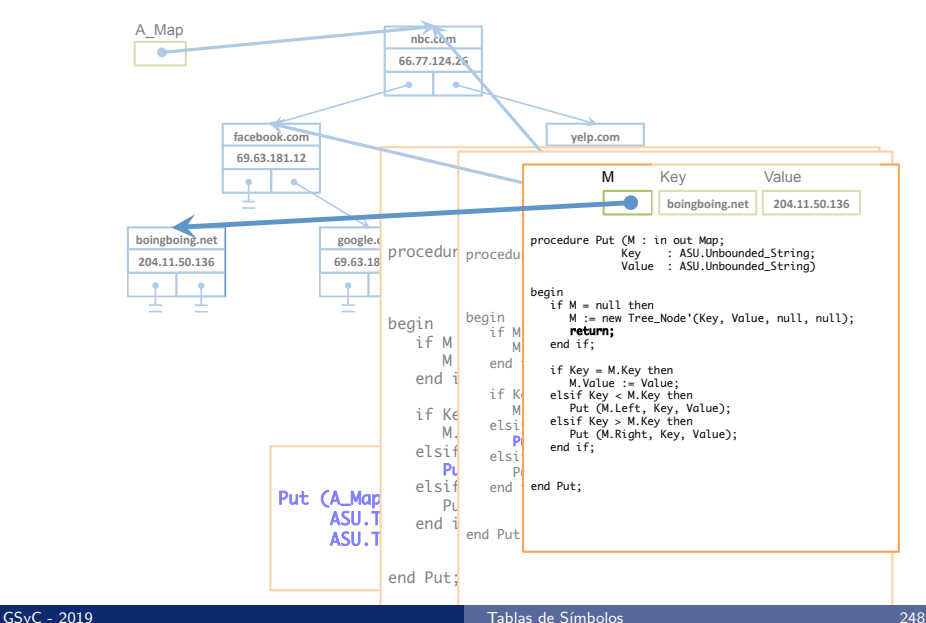

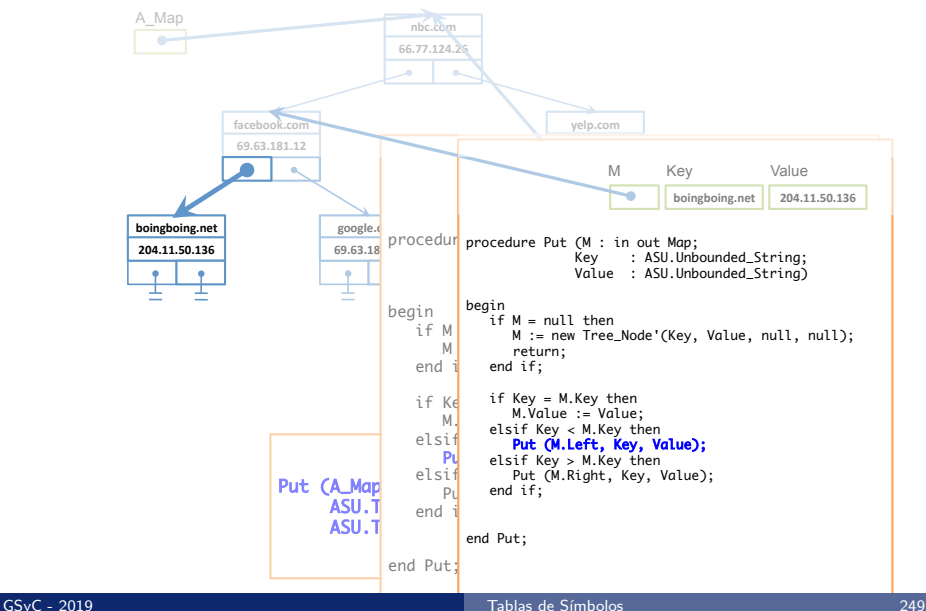

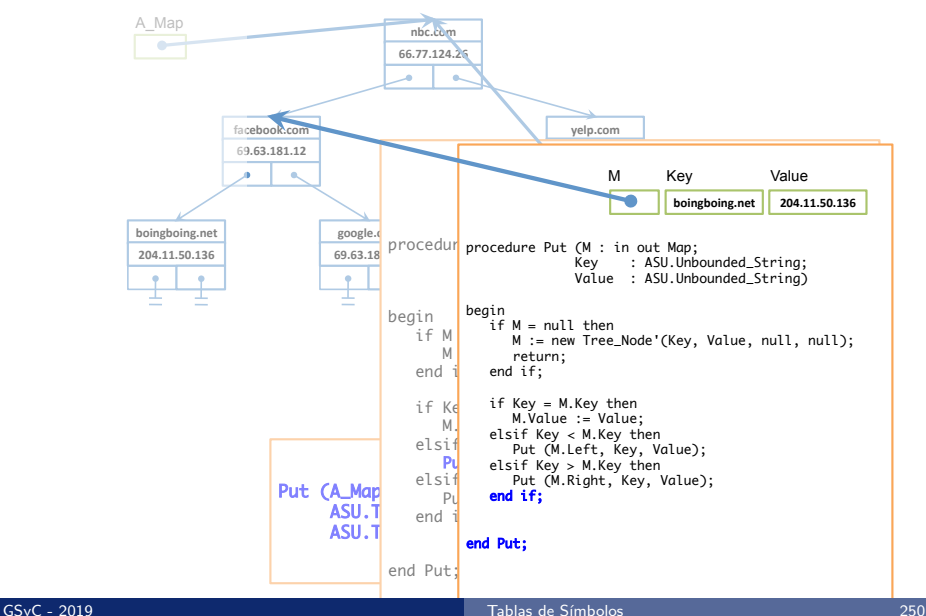

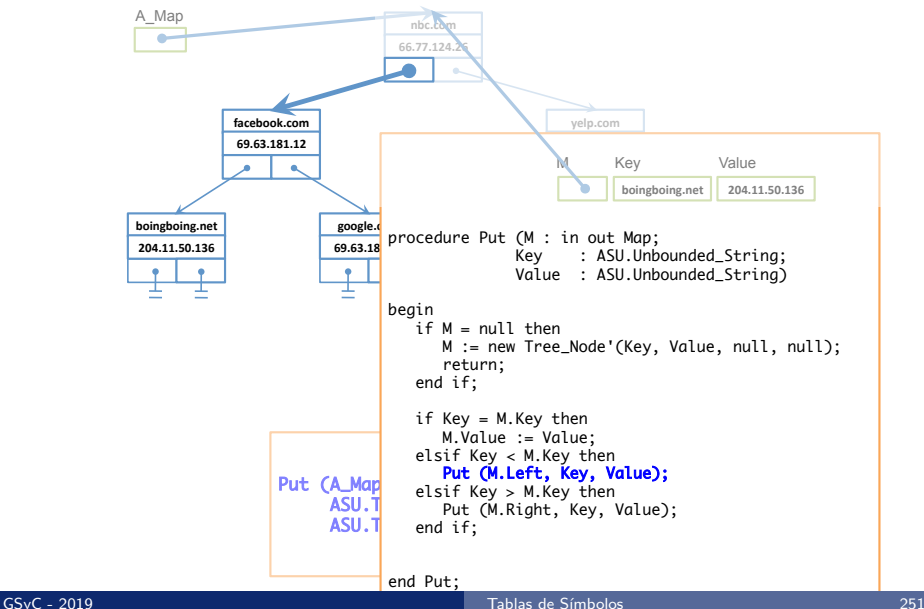

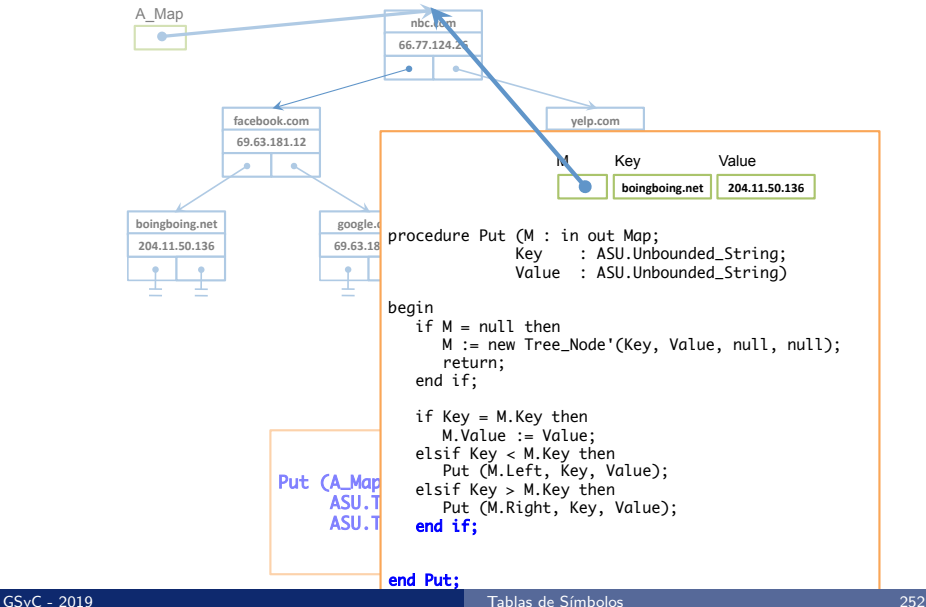
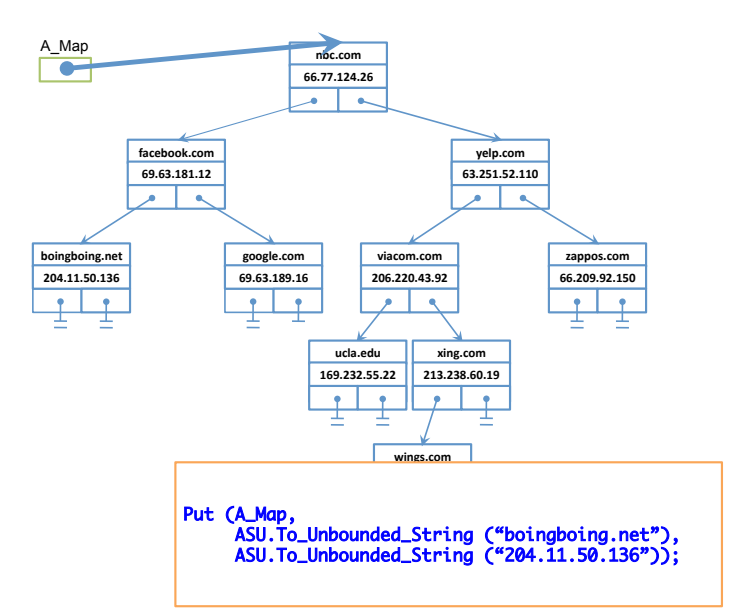

### <span id="page-253-0"></span>Con[tenidos](#page-15-0)

- 1 Tablas de Símbolos
- Implementación de TS mediante un array no ordenado
- 
- **4** Ejemplo de ejecución (TS mediante lista enlazada no ordenada)
- 5 Iteración sobre todos los elementos de una colección
- **6** Implementación de TS mediante un Array ordenado
- 
- 8 Implementación de TS mediante un árbol de búsqueda binaria (ABB)
- <sup>9</sup> Ejemplo de ejecución: Get en un ABB
- <sup>10</sup> Ejemplo de ejecución: Put en un ABB vacío
- Ejemplo de ejecución: Put en un ABB

### <sup>12</sup> [Borrado de un nodo en un ABB](#page-253-0)

### Borrado de un nodo

También requiere buscar el nodo a borrar, pero una vez localizado el nodo a borrar surgen varios casos:

- **1** Borrado de un nodo que no tiene hijos
- 2 Borrado de un nodo que sólo tiene un subárbol hijo
- <sup>3</sup> Borrado de un nodo con dos subárboles hijos

## 1. Borrado de un nodo j que no tiene hijos

### Se asigna null al campo (Left o Right) que apunta a j en el nodo padre de j

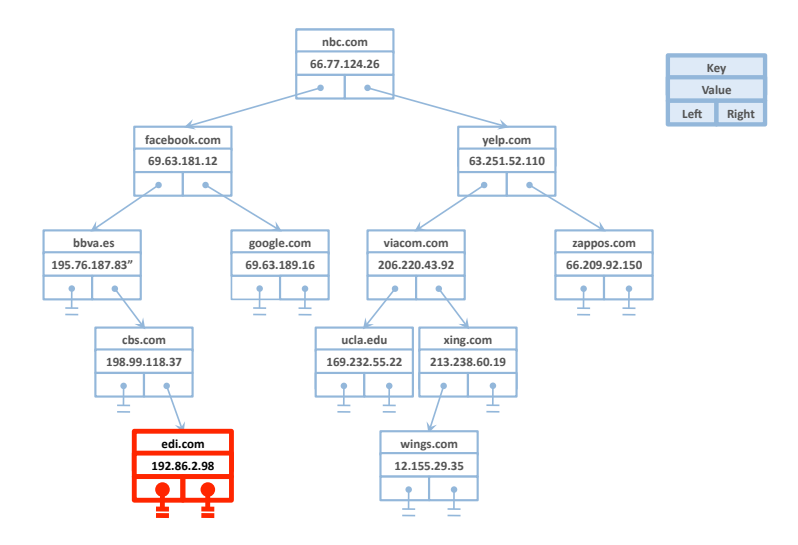

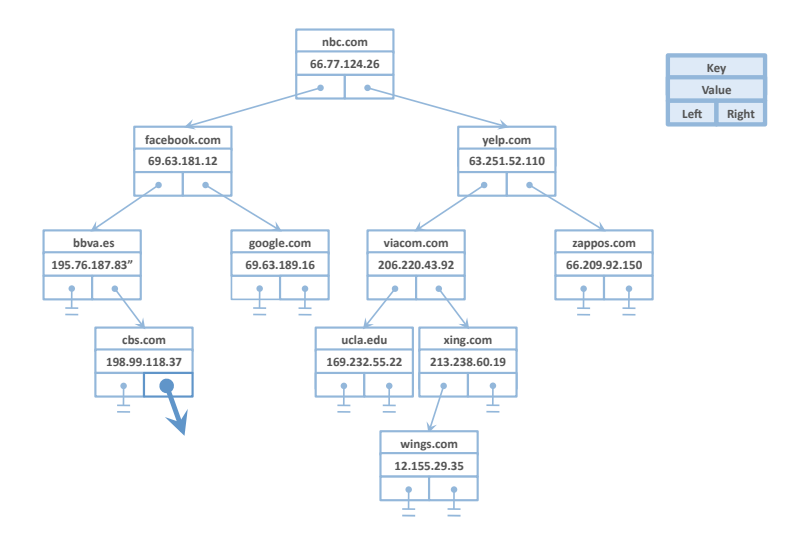

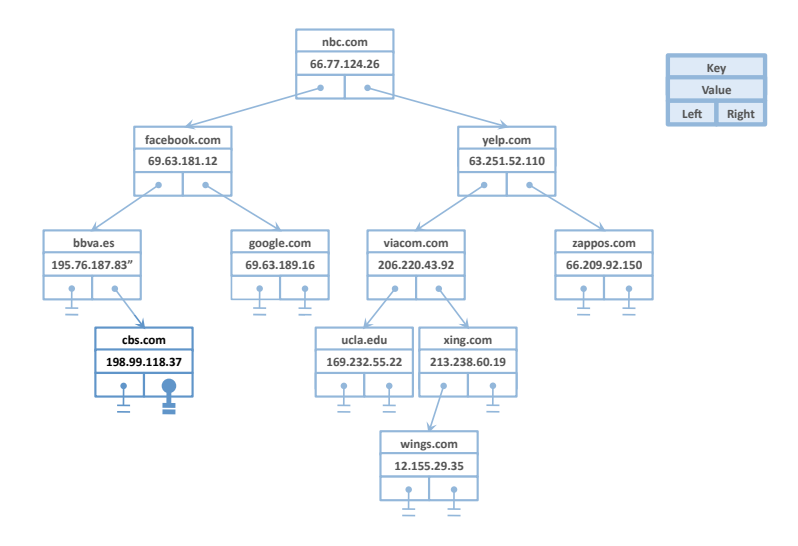

## $2.$  Borrado de un nodo  $i$  que sólo tiene un subárbol hijo

- $\bullet$  Si *j* sólo tiene un subárbol derecho, se asigna *j.Right* al campo (Left o Right) que apunta a j en el nodo padre de j
- Si *j* sólo tiene un subárbol izquierdo, se asigna *j.Left* al campo (Left o Right) que apunta a j en el nodo padre de j

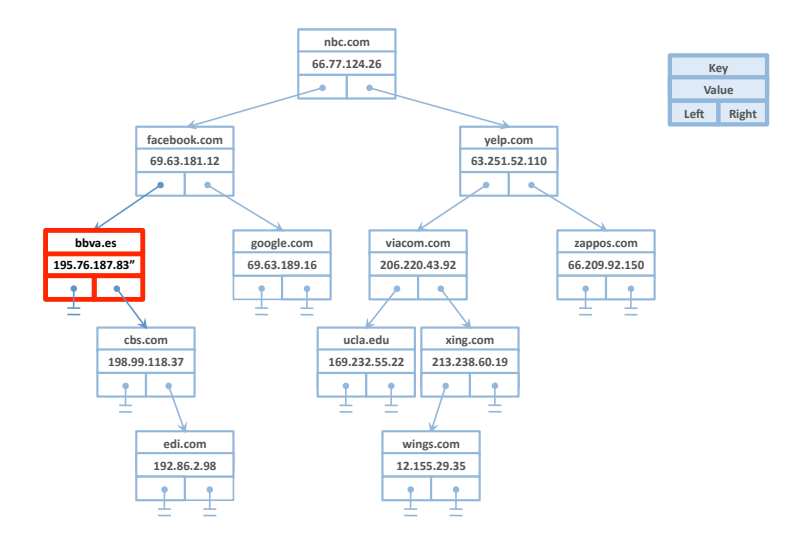

### GSyC - 2019 **Tablas de Símbolos** 261 **Tablas de Símbolos** 261 **Tablas de Símbolos** 261 **Tablas de Símbolos** 261 **261**

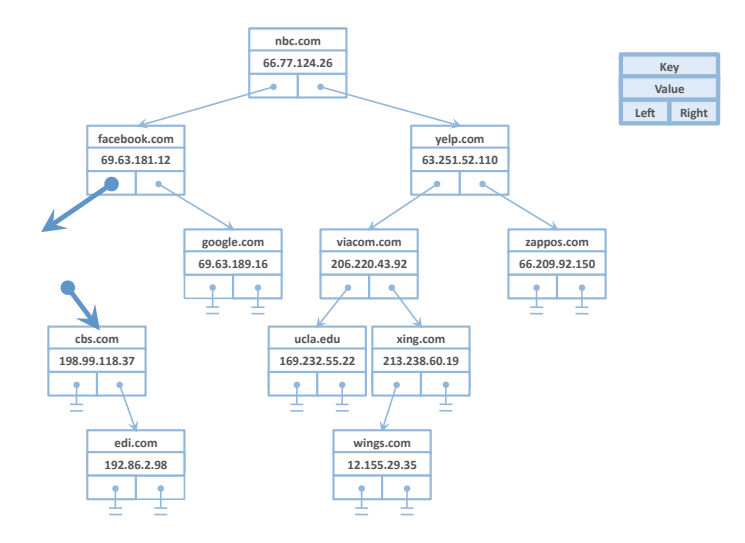

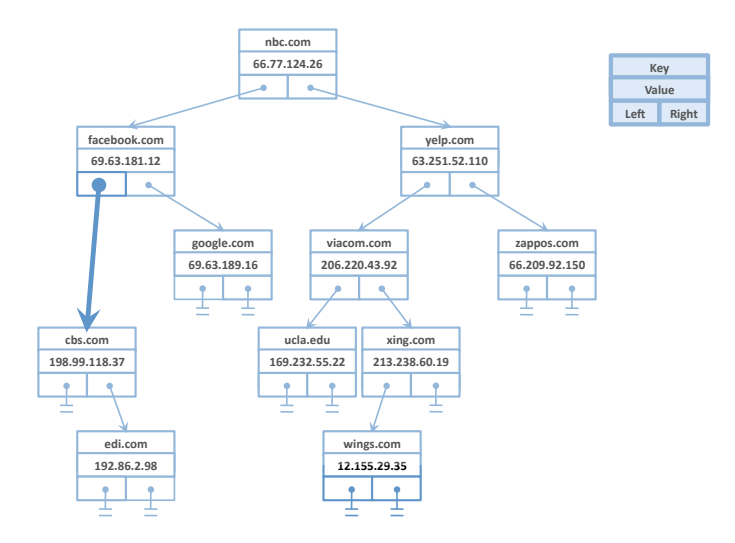

## 3. Borrado de un nodo  *con dos subárboles hijos*

### Problema:

Hay un sólo enlace apuntando al nodo  $j$  que se borra en su nodo padre, pero  *apunta a dos subárboles hijos.* 

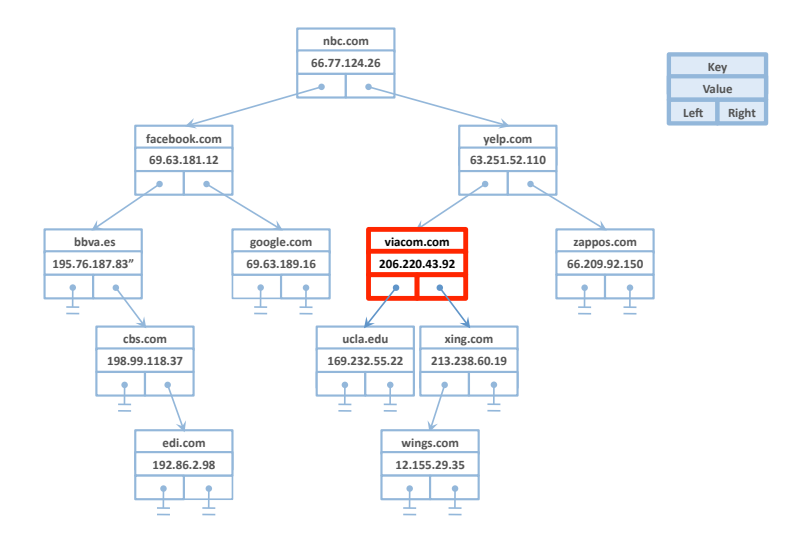

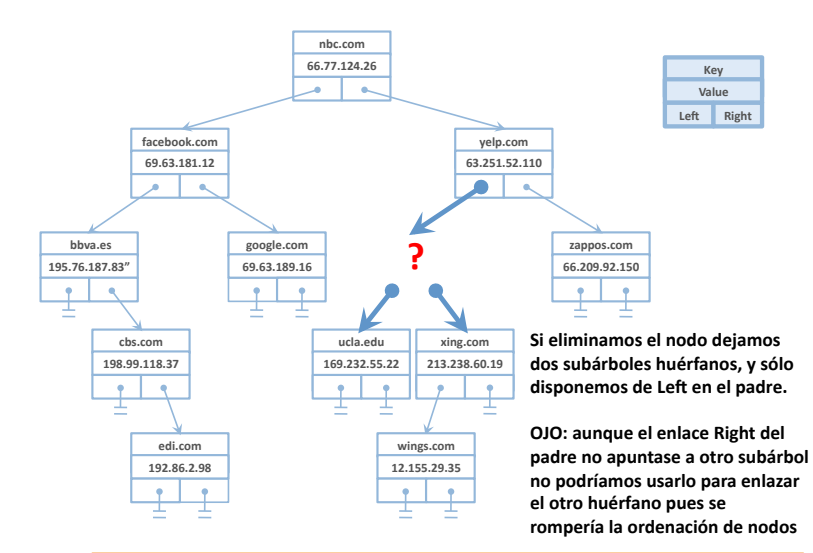

## 3. Borrado de un nodo  *con dos subárboles hijos*

Solución: sustituir el nodo *i* que se quiere borrar por su sucesor y borrar el sucesor

- **•** Se sustituye *j*.(*Key*, *Value*) por  $succ(j)$ .(*Key*, *Value*), siendo  $succ(i)$  el nodo cuya clave sucede a la de j en el árbol:
	- *j*.Key  $<$  succ(*j*).Key  $\gamma$
	- no existe un nodo m tal que *j*.Key  $<$  m.Key  $<$  succ(*j*).Key
- $\bullet$  Se borra succ(*i*)
	- El nodo succ $(j)$  no puede tener subárbol izquierdo, como mucho sólo tendrá derecho. Si tuviera un subárbol izquierdo no sería el succ(j).

De esta forma se preserva el orden entre los nodos

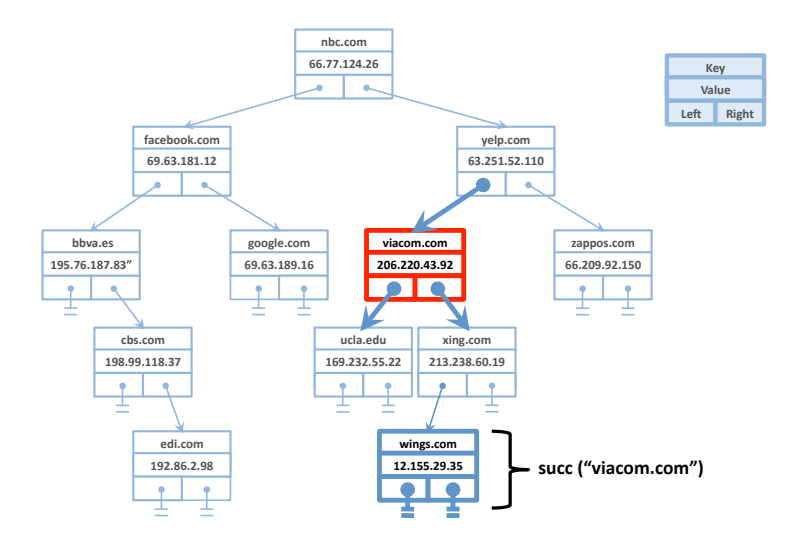

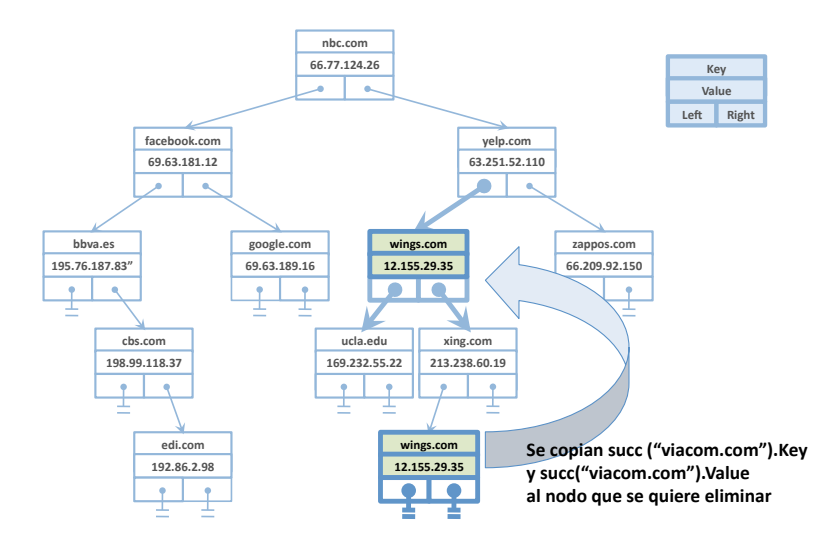

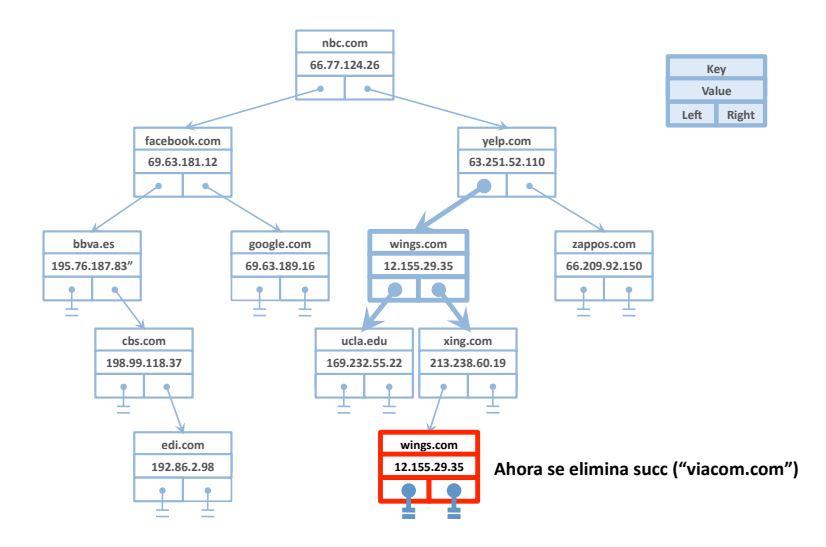

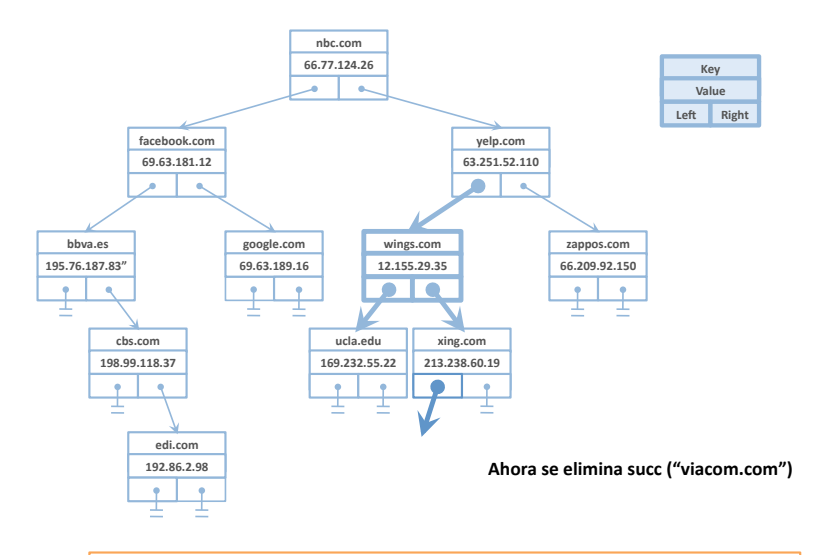

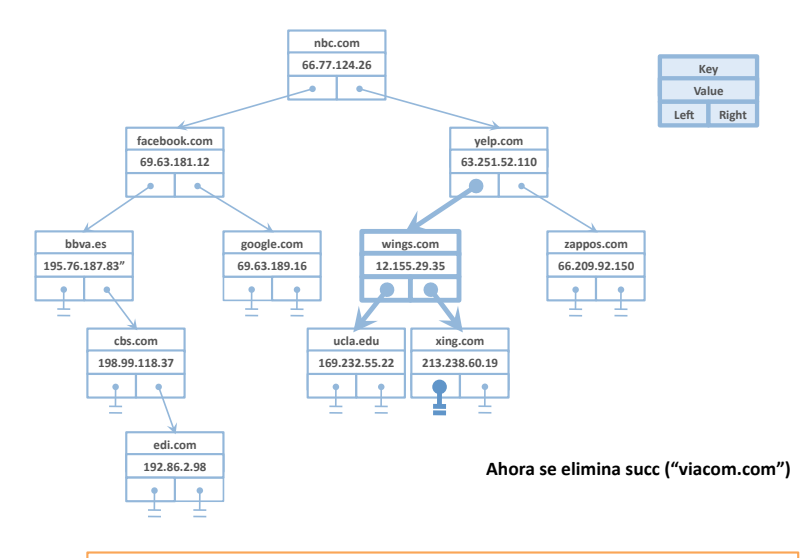

## 3. Borrado de un nodo  *con dos subárboles hijos*

### $i\$ Cómo programamos succ $(i)$ ?

- $\circ$  succ(j) = min(j.Right)
	- $\bullet$  succ(i) es el nodo mínimo del subárbol derecho de j: el que tiene la menor clave
	- Para encontrar el n´odo m´ınimo de un ´arbol se recorre recursivamente desde la raíz el árbol a través de los hijos izquierdos hasta encontrar un nodo que no tenga hijo izquierdo.

### Borrado del nodo mínimo de un árbol

• El nodo mínimo de un árbol no tiene hijo izquierdo, por lo que ya sabemos cómo borrarlo

# 3. Borrado de un nodo  *con dos subárboles hijos:* Programación

```
package Maps is
  package ASU renames Ada.Strings.Unbounded;
  type Map is limited private;
   ...
  procedure Delete (M : in out Map;
                    Key : in Asu.Unbounded_String;
                    Success : out Boolean);
private
   ...
end Maps;
```
# 3. Borrado de un nodo  $j$  con dos subárboles hijos: Programación

```
package body Maps is
   ...
  function Delete_Min (M : Map) return Map is
  begin
  end Delete_Min;
  procedure Delete (M : in out Map;
                    Key : in Asu.Unbounded_String;
                    Success : out Boolean) is
  begin
     ...
  end Delete;
end Maps;
```
### Resumen

### Tabla de Símbolos

- La tabla de símbolos es una estructura de datos que almacena elementos compuestos por parejas (Clave, Valor)
- Clave y Valor pueden ser tipos de datos cualesquiera
- Tiene tres operaciones básicas:
	- · Put: Dado un nuevo elemento (Clave, Valor) como parámetro, se añade éste a la tabla. Si ya existía un elemento con la misma Clave, se sustituye su Valor asociado por el especificado en la llamada a Put
	- o Get: Dada una Clave como parámetro, devuelve el Valor asociado a la misma en la tabla en caso de que exista un elemento (Clave, Valor)
	- · Delete: Dada un Clave como parámetro, se borra de la tabla, si existe, el elemento (Clave, Valor)

### Implementaciones de una tabla de símbolos

- Mediante un Array no ordenado
- Mediante una Lista enlazada no ordenada
- · Mediante un Array ordenado con búsqueda binaria
- Mediante una Lista enlazada ordenada
- $\bullet$  Mediante un Árbol de búsqueda binaria